### EPC PROJECT 2023

www.mobilerp.in

OFFICE PROJECT MANAGEMENT O.Project Index 1.Costing Index 2.Planning Index 3.Delivery Index 4.Billing Index

#### Overall system flow, process, users & roles

| Not secure                   | <b>192.168.0.80</b> :2345 | /help/users.pdf                        |                                                     |                                          |                                     |                                | ٢ô                          |
|------------------------------|---------------------------|----------------------------------------|-----------------------------------------------------|------------------------------------------|-------------------------------------|--------------------------------|-----------------------------|
|                              | - + 0                     | 🕶 🛛 🕄 Page vie                         | w 🕴 A <sup>N</sup> Read alou                        | ud (T) Addi                              | ext 🛛 🗸 Draw                        | ✓ ∀ Highlight                  | t 🗸 🖉 Erase                 |
|                              | · 2                       |                                        |                                                     |                                          |                                     | P                              | ×                           |
|                              |                           |                                        |                                                     |                                          |                                     |                                |                             |
| ERP USER                     | S APPS AND EN             | 1PLOYEE RESPONS                        | IBILITIES                                           |                                          |                                     |                                |                             |
|                              |                           |                                        |                                                     |                                          |                                     |                                |                             |
| AUDIT BY                     |                           |                                        |                                                     | PROJECT -DHIRALI                         |                                     |                                |                             |
| DATA PROVIDER                | MANISH PATIL              | SAMIR SIR                              | NIRAV/VAIBHAV/ROHIT                                 | KINCHUK+DEPTS                            | SITESTORE                           | NIRAV/VAIBHAV/ROHIT            | DHIRALI+PROJECT DEPTS       |
| DATA ENTRY IN ERP            | DHIRALI                   | DHIRALI                                | MAMTA                                               | MAMTA                                    | SITESTORE                           | DHIRALI                        | SHUSHIL                     |
| LOGINS                       | TENDER                    | ESTIMATION                             | PROJECT827/826/829                                  | PLANNING                                 | SITESTORE                           | PROJECT                        | INVOICE                     |
| PROCESS APPS                 | 1 LEAD/PROSPECT           | 1 RATE ANALYSIS                        | 1 PROJECT                                           | 1 PERT/CPM PLANNING                      | 1 MIR                               | 1 880                          | 1 INVOICE                   |
| PROCESS APPS                 | 2 PRE-TENDER              | 2 ESTIMATE                             | 2 DCI - Document Ctri Index                         | 2 CAPACITY PLANNING                      | 2 DPR                               | 2 PROFORMA<br>3 RABILL         | 2 SALES VOUCHER             |
| PROCESS APPS<br>PROCESS APPS | 3 TENDER<br>4 POST-TENDER | 3 BIDPREPARATION<br>4 COSTING ANALYSIS | 3 MCI - Material Ctrl Index                         | 3 BILLING PLANNING<br>4 FACTORY PLANNING | 3 SITE EXPENSE<br>4 SITE ATTENDANCE | 3 RABILL<br>4 MR/WO/BOM/BUNDLE | 3 SITE TRANSFERS<br>4 GSTR1 |
| PROCESS APPS<br>PROCESS APPS | 5 CUSTOMER                | 5 PROFIT ANALYSIS                      | 4 CCI - Construction Ctrl Index<br>5 Equipment List | 5 MATERIAL PLANNING                      | 5 SITE PURCHASE                     | 5 INVENTORY CHECK              | 5 COLLECTIONS               |
| PROCESS APPS                 | SCOSTOMER                 | S PROFIL ANALISIS                      | a equipment cist                                    | S MATCHIAL PLANNING                      | a arte PONCHAGE                     | S INVENTORY CHECK              | 5 COLLECTIONS               |
| AUDIT BY                     |                           |                                        |                                                     | MARKETING -DHIRALI                       |                                     |                                |                             |
| DATA PROVIDER                | BHAGWANDAS                | BHAGWANDAS                             | CUSTOMER PO                                         | BHAGWANDAS                               | ATULMAMA                            | ATULMAMA                       | MAMA+BHAGWANDAS             |
| DATA ENTRY IN ERP            | DHIRALI                   | BHAGWANDAS/DHIRALI                     | BHAGWANDAS/DHIRALI                                  | MAMTA                                    | FACTORY                             | FACTORY                        | SHUSHIL                     |
| LOGINS                       | MARKETING                 | OFFER                                  | SALES                                               | PLANNING                                 | STORE/WAREHOUSE                     | MANUFACTURING                  | INVOICE                     |
| PROCESS APPS                 | 1 CAMPAIGN                | 1 ESTIMATE                             | 1 CUSTOMER                                          | 1 MRP/ROP/BOM/PR                         | 1 GRN/Material Inward               | 1 FG PKG/BUNDLING              | 1 INVOICE                   |
| PROCESS APPS                 | 2 LEAD/PROSPECT           | 2 QUOTATION                            | 2 SALESORDER                                        | 2 PURCHASE ORDER                         | 2 BOM/MFGORDER                      | 2 SHIPMENT                     | 2 SALES VOUCHER             |
| PROCESS APPS                 | 3 OPPORTUNITY             | 3 PRICELIST                            | 3 SALESFORECAST                                     | 3 MFGORDER/WO                            | 3 MI/Material Issue                 | 3 DELIVERYCHALLAN              | 3 GSTR1                     |
| PROCESS APPS                 | 4 DEAL                    | 4 SCHEME                               | 4 STOCK TRANSFER                                    | 4 PROGRESS UPDATE                        | 4 MT/Material Transfer              | 4 INVENTORY CHECK              | 4 COLLECTIONS               |
|                              |                           |                                        |                                                     |                                          |                                     |                                |                             |
| AUDIT BY                     |                           |                                        | HR-DHIRALI                                          |                                          |                                     |                                | IN -DHIRALI                 |
| DATA PROVIDER                | SNEHAL                    | HARDIK                                 | HARDIK                                              | HARDIK                                   | SAGAR                               | BHAGYASHREE                    | VAIBHAVI                    |
| DATA ENTRY IN ERP            | PREETI ARYA               | PREETI ARYA                            | PREETI ARYA                                         | COSULTANT                                | PREETI ARYA<br>TRAVELDESK           | VAIBHAVI                       | SHUSHIL                     |
| LOGINS<br>PROCESS APPS       | 1 RECRUITMENT             | 1 HO ATTENDANCE                        | 1 STAFF SALARY (PAYSLIP)                            | 1 PF RETURNS                             | 1 SITE VISITS                       | 1 SALES INVOICE                | 1 INVOICE                   |
| PROCESS APPS                 | 2 APPRAISAL               | 2 SITE ATTENDANCE                      | 2 STAFF LABOUR (VOUCHER)                            | 2 ESIC RETURNS                           | 2 TRAVEL TICKETS                    | 2 PURCHASE INVOICE             | 2 SALES VOUCHER             |
| PROCESS APPS                 | 3 SEPERATION              | 3 FACTORY ATTENDANCE                   | 3 CONTRACT LABOUR (BILL)                            | 3 PTAX RETURNS                           | 3 TRAVEL BILLS ENTRY                | 3 NABL LAB STANDARD AUDIT      | 3 GSTR1                     |
| PROCESS APPS                 | 4 TRAINING                | 4 LEAVE, OT, HOLD, ADVANCE             | 4 MISC (PEON, RETAINER ETC)                         | 4 LICENSE RENEWALS                       | 4 TRAVEL EXPENSE ENTRY              | 4 NABL LAB DOC UPLOADS         | 4 COLLECTIONS               |
|                              |                           |                                        |                                                     |                                          |                                     |                                |                             |
| ADMIN USER                   |                           |                                        |                                                     | EXECUTION - DHIRALI                      |                                     |                                |                             |
| DATA PROVIDER                | GREESHMA                  | KEYUR SIR                              | RCM @ SITE                                          | GAURANG S PATEL                          | MAHESH G MODI                       | Vasudev G. Brahmbhatt          | Vasudev G. Brahmbhatt       |
| DATAENTRY                    |                           |                                        | 1.1                                                 | DHIRALI                                  | 1 1                                 | 1.1                            |                             |
| LOGINS                       | ENGINEERING               | PROCUREMENT                            | CONSTRUCTION                                        | MANUFACTURING                            | ERECTION                            | COMMISSIONING                  | 0&M                         |
| PROCESS APPS                 | 1 DCI                     | 1 MCI                                  | 1 CCI                                               | 1 FCI                                    | 1 ECI                               | 1 SCI                          | 1 001                       |
| PROCESS APPS                 | 2 EQUIPMENT LIST          | 2 PROCUREMENT LIST                     | 2 CONSTRUCTION LIST                                 | 2 MANUFACTURING LIST                     | 2 ERECTION ITEM LIST                | 2 COMMISSION CHECKLIST         | 2 OPERATION CHECKLIST       |
| PROCESS APPS                 | 3 PROGRESS UPDATE         | 3 PROGRESS UPDATE                      | 3 PROGRESS UPDATE                                   | 3 PROGRESS UPDATE                        | 3 PROGRESS UPDATE                   | 3 PROGRESS UPDATE              | 3 PROGRESS UPDATE           |
| PROCESS APPS                 | 4 RABILL                  | 4 RABILL                               | 4 RABILL                                            | 4 RABILL                                 | 4 RABILL                            | 4 RABILL                       | 4 RABILL                    |
| AUDIT BY                     |                           |                                        |                                                     | PURCHASE - DHIRALI                       |                                     |                                |                             |
| DATA PROVIDER                | MECHANICAL DEPT           | ELECTRICAL DEPT                        | INSTRUM DEPT                                        | PIPING DEPT                              | COMPUTER DEPT                       | PURCHASE DEPT                  | KOMAL+PURCHASE DEPT         |
| DATA ENTRY IN ERP            | SHAKTI                    | HEMANT                                 | JAINISH SHAH                                        | SANKET                                   | NIRAV                               | KOMAL                          | CHANDRAKANT                 |
| LOGINS                       | MECHANICAL                | ELECTRICAL                             | INSTRUMENTATION                                     | PIPING                                   | HELPDESK                            | ADMIN1                         | BILLPASSING                 |
| PROCESS APPS                 | 1 PO/WO                   | 1 PO/WO                                | 1 PO/WO                                             | 1 PO/WO                                  | 1 PO/WO                             | 1 EWAYBILL RECO                | 1 BILL CHEKING WRT GSTR2    |
| PROCESS APPS                 | 2 PAYMENT ADVISE          | 2 PAYMENT ADVISE                       | 2 PAYMENT ADVISE                                    | 2 PAYMENT ADVISE                         | 2 PAYMENT ADVISE                    | 2 BILL ENTRY                   | 2 BILL PASSING WRT MIR      |
| PROCESS APPS                 | 3 RFQ/QUOTE               | 3 RFQ/QUOTE                            | 3 RFQ/QUOTE                                         | 3 RFQ/QUOTE                              | 3 RFQ/QUOTE                         | 3 GSTR2B UPLOAD                | 3 PURCHASE VOUCHER          |
|                              | 4 COMPARISON              | 4 COMPARISON                           | 4 COMPARISON                                        | 4 COMPARISON                             | 4 COMPARISON                        | 4 GSTR2B RECO                  | 4 PAYMENT VOUCHER           |
| PROCESS APPS                 |                           |                                        |                                                     |                                          |                                     | E INNENTORY CHECK              | 5 CHEQUE PRINTING           |
| ROCESS APPS<br>ROCESS APPS   | 5 SUPPLIER RATINGS        | 5 SUPPLIER RATINGS                     | 5 SUPPLIER RATINGS                                  | 5 SUPPLIER RATINGS                       | 5 SUPPLIER RATINGS                  | 5 INVENTORY CHECK              | S CHEQUE PRINTING           |

#### **Data Simulation of ERP System**

| PARA    | ۱MC    | DUNT    | LIMITED E      | RP INVENTORY SYST       | EM         |        |                |     |            |            |          |     |           |              |              |              |                |
|---------|--------|---------|----------------|-------------------------|------------|--------|----------------|-----|------------|------------|----------|-----|-----------|--------------|--------------|--------------|----------------|
|         |        |         | PROJEC         | Т                       | _          |        |                |     |            |            |          |     |           |              |              |              |                |
| PROJECT | TID    | CODE    | NAME           | CLIENT/CONSULTANT       |            |        |                |     |            |            |          |     |           |              |              |              |                |
|         | 23     | 63      | 2 HRRL         | HRRL/EIL                |            |        | •              |     |            |            |          |     |           |              |              |              |                |
|         |        |         | PROJECT IN     | IDEX                    |            | COST   | TING INDEX     |     | P          | LANNING IN | DEX      |     |           | BILLIN       | G INDEX      |              | DELIVERY INDEX |
|         |        |         |                |                         | PROJECT    | IDET   |                |     |            |            |          |     | PROJECTMA | STER-BPM BBU | BILLING BREA | KUP PROCESS  | KANBAN         |
| PROJECT | IDETIC | E BOQ N | O BBU/BOQ ITEN | A DEPARTMENT/DISCIPLINE | QTY UNIT I | RATE   | BBU AMOUNT WTG |     | PLANSTART  | PLANEND    | DURATION |     | RABILL1   | RABILL2      | RABILL3      | RABILL4      | STARTDOC       |
|         | 1      | . 1     | 1 DRAWING      | ENGINEERING/PROCESS     | 1 DWG      | 300000 | 300000         | 0.1 | 01-01-2023 | 01-02-2023 |          | 31  | CODE2-55% | CODE1-25%    | COMM-10%     | COMP-10%     | REVISION       |
|         |        |         |                |                         |            |        |                |     |            |            |          |     |           |              |              |              |                |
|         | 2      | 1       | 2 DOSING PUMP  | PROCUREMENT/MECHANICAL  | 10 NOS     | 10000  | 100000         | 0.2 | 02-02-2023 | 20-03-2023 |          | 40  | PO-30%    | MIR-50%      | COMM-10%     | COMP-10%     | PO             |
|         | _      |         |                |                         |            |        |                |     |            |            |          |     |           |              |              |              |                |
|         | 3      | 1       | 4 VESSEL       | MANUFACTURING/FACTORY   | 1 NOS      | 100000 | 100000         | 0.2 | 01-04-2023 | 10/4/20203 |          | 10  | WO-30%    | MIR-50%      | COMM-10%     | COMP-10%     | MO             |
|         |        |         |                | CONSTRUCTION/CIVIL      | 100 0057   | 2000   | 200000         | ~ ~ | 01.04.0000 | 10/4/20202 |          | 10  |           | 000.000/     |              | COMP 100/    | ~~~            |
|         | 4      | 1       | 3 FOUNDATION   | CONSTRUCTION/CIVIL      | 100 SQFT   | 3000   | 300000         | 0.4 | 01-04-2023 | 10/4/20203 |          | 10  | STRUC-40% | RCC-30%      | INSTALL-30%  | COMP-10%     | CO             |
|         | 5      | 1       | 5 VESSEL       | ERECTION/COMMISSIONING  | 1 NOS      | 50000  | 50000          | 0.1 | 10-04-2023 | 20-04-2023 |          | 10  | POWER-50% | TEST-30%     | WORKING-5%   | COMP-15%     | СМ             |
| TOTAL   |        | 1       | J VEJJEL       | ERECTION/COMMISSIONING  | 1 1003     | 50000  | 800000         | 1   | 10-04-2023 | 20-04-2023 |          | 10  |           |              | A>INVOICE    | 000000000000 | PROGRESS       |
| TOTAL   |        |         |                |                         |            |        | 00000          | 1   |            |            | 1        | .01 |           | PROFURIN     | APINOUCE     |              | rhodhlaa       |

|    |            |                      | PROJECT DELIVE  | ERABLES                |          | BUDGE  | T          |           | MA          | TERIAL  |             | MAN        | MACHINERY   | ACTUAL | COLLECTED | ACTUAL      |
|----|------------|----------------------|-----------------|------------------------|----------|--------|------------|-----------|-------------|---------|-------------|------------|-------------|--------|-----------|-------------|
| PF | ROJECTDETI | ie <mark> boq</mark> | NO BBU/BOQ ITEN | DEPARTMENT/DISCIPLINE  | QTY UNIT | RATE   | EST AMOUNT | PLANNING  | ORDERING    | RECEIPT | ISSUES(DPR) | ATTENDANCE | USAGE       | COST   | AMOUNT    | PROFIT      |
|    | 1          | 1                    | 1.1 DRAWING     | ENGINEERING/PROCESS    | 1 DWG    | 200000 | 200000     | EQUIPLIST | DCI>MR      |         |             | HO         | NIL         | 180000 | 300000    | 120000      |
|    |            |                      |                 |                        |          |        |            |           |             |         |             |            |             |        |           | 0           |
|    | 2          | 2                    | 1.2 DOSING PUMP | PROCUREMENT/MECHANICAL | 10 NOS   | 5000   | 50000      | MR>PR     | PO/WO(FG)   | MIR/PI  | MIN/DC      | но         | NIL         | 55000  | 100000    | 45000       |
|    |            |                      |                 |                        |          |        |            |           |             |         |             |            |             |        |           | 0           |
|    | 3          | 3                    | 1.4 VESSEL      | MANUFACTURING/FACTORY  | 1 NOS    | 50000  | 50000      | MR>PR(RM  | PO(RM)      | MIR/PI  | MFGORDER/DO | FACTORY    | YES         | 40000  | 100000    | 60000       |
|    |            |                      |                 |                        | 100 0057 | 1000   | 100000     | 110.00    |             |         | MIN/DC      | OUTE       | DATCH DUANT | 00000  | 200000    | 0           |
|    | 4          | 4                    | 1.3 FOUNDATION  | CONSTRUCTION/CIVIL     | 100 SQFT | 1000   | 100000     | MR>PR     | PO(BULK RM) | MIR/PI  | MIN/DC      | SITE       | BATCH PLANT | 80000  | 300000    | 220000<br>0 |
|    |            | 5                    | 1.5 VESSEL      | ERECTION/COMMISSIONING | 1 NOS    | 40000  | /0000      | MR>PR     | WO(FG)      | MIR/PI  | MIN/DC      | SITE       | YES         | 40000  | 50000     | 10000       |
|    | -          | <b>`</b>             | 1.5 VESSEE      | ENECTION/COMMISSIONING | 1 1005   | 40000  | 40000      | MINELIN   | wo(ro)      | WINYFT  | Will V DC   | SHE        | 105         | 40000  | 50000     | 00001       |
|    | (          | 6                    | XX MARKETING    | MARKETING              | 1 NOS    | 10000  | 10000      | SO(FG)    | PO(RM)      | MIR/PI  | MFGORDER/DO | но         | NIL         | 9000   | 20000     | 11000       |
|    |            |                      |                 |                        |          |        | 450000     |           |             |         |             |            |             | 404000 | 870000    | 466000      |
|    |            |                      |                 |                        |          |        |            |           |             |         |             |            | SAVINGS     | 46000  |           |             |

### SECTION 0: PROJECT INDEX PART 1: PROJECT

### Contact: Mamta

Collect source document from Vaibhav / Rohit / Nirav

Ask and Audit them every week Monday

#### PROJECT BBU – SOURCE EXCEL FROM PROJECT

|         | C ▼ ♥<br>HOME INSERT PAGE LAYOUT FORM                                           | MULAS     | DATA       | REVIE   | w \     |         | ork Constru<br>DEVELOPER |                                    | patibility Mode] - E                                                                                  | xcel                                        |              |                                                                  |                                    | ?       | A – 5 | ₽<br>s |
|---------|---------------------------------------------------------------------------------|-----------|------------|---------|---------|---------|--------------------------|------------------------------------|----------------------------------------------------------------------------------------------------|---------------------------------------------|--------------|------------------------------------------------------------------|------------------------------------|---------|-------|--------|
|         | $\cdot$ : $\times \checkmark f_x$                                               |           |            |         |         |         |                          |                                    |                                                                                                    |                                             |              |                                                                  |                                    |         |       |        |
| A       | В                                                                               | с         | D          | E       | F       | G       | н                        | 1                                  | I                                                                                                    | К                                           | L            | м                                                                | N                                  | 0       | PQ    |        |
|         | T : PACKAGE-6: EFFLUENT TREATMENT P                                             |           |            |         |         |         |                          | PROJECT                            | OF IOCL, GUJA                                                                                         | RAT REFINERY                                |              |                                                                  |                                    |         |       |        |
| ONSUL   | : M/S.INDIAN OIL CORPORATION LIMITED<br>TANT : M/S. TECHNIP ENERGIES INDIA LI   | IMITED (T |            | -RTJ, V | TADOD   | AKA, GU | JAKAT                    |                                    |                                                                                                    |                                             |              |                                                                  |                                    |         |       |        |
|         | CTOR : M/S. PARAMOUNT LIMITED, VADO<br>: RHQ/PJ/LUPECH(J18)/2021-22/PACKAGE     |           |            | 14 03   | 2022    |         |                          |                                    |                                                                                                    | Doc. No.: 07715<br>Date: 20/12/202          |              | -1824-PRJ-NM                                                     | -014                               |         |       |        |
|         | 3 NO. : 077154C / PL JOB NO. : PL/640                                           |           | JO DATED . | 14.00   | EVEL    |         |                          |                                    |                                                                                                    | Rev.: 04                                    |              |                                                                  |                                    |         |       |        |
| i       | BILLING BREAK-UP FOR CONS                                                       | STRU      |            | PAIN    | TING    | AS P    | ER SR.                   | NO. 2.1                            | .10 OF SP-5                                                                                           |                                             | JSE 6.2.5.   | 2 (C.3) OF                                                       | SCC PART                           | -B)     |       |        |
| ŝr. No. | Description                                                                     | SOP %     | SOP/       | Qty     |         | % Wtg.  | Unit<br>Rate             | ltem<br>wise<br>Break-up<br>Amount | 15% (Fifteen<br>percent) on<br>pro-rata basis<br>on surface<br>preparation &<br>primer<br>application | 75% (Seventy<br>Five percent)<br>on prorata | 5% (Five     | 2% (Two<br>percent) on<br>successful<br>Commission<br>ing of the | 1% (One<br>percent) on<br>issue of | 2% (Two |       |        |
| .1.10   | Painting Including Supply of Materials                                          | s 0.10%   | 9,47,200   |         |         |         |                          |                                    |                                                                                                    |                                             |              |                                                                  |                                    |         |       |        |
| 1 10 1  | Process & Utilities Effluent Collection Tank-A<br>(SIZE : 19 M DIA X 18.5 M HT) |           |            | 1       | nos.    | 10.56%  | 1,00,000                 | 1,00,000                           | 15,000                                                                                                | 75,000                                      | 5,000        | 2,000                                                            | 1,000                              | 2,000   |       |        |
|         | Process & Utilities Effluent Collection Tank-B<br>(SIZE : 19 M DIA X 18.5 M HT) |           |            | 1       | nos.    | 10.56%  | 1,00,000                 | 1,00,000                           | 15,000                                                                                                | 75,000                                      | 5,000        | 2,000                                                            | 1,000                              | 2,000   |       |        |
|         | Equalization Tanks-A<br>(SIZE : 18 M DIA X 20 M HT)                             |           |            | 1       | nos.    | 10.56%  | 1,00,000                 | 1,00,000                           | 15,000                                                                                                | 75,000                                      | 5,000        | 2,000                                                            | 1,000                              | 2,000   |       |        |
|         | Equalization Tanks-B<br>(SIZE : 18 M DIA X 20 M HT)                             |           |            | 1       | nos     | 10.56%  | 1,00,000                 | 1,00,000                           | 15,000                                                                                                | 75,000                                      | 5,000        | 2,000                                                            | 1,000                              | 2,000   |       |        |
|         | SBR Feed Tank<br>(SIZE : 5.8 M DIA X 16.1 M HT)                                 |           |            | 1       | nos.    | 6.02%   | 57,000                   | 57,000                             | 8,550                                                                                                 | 42,750                                      | 2,850        | 1,140                                                            | 570                                | 1,140   |       |        |
| 1.10.6  | Treated Water Tank<br>(SIZE : 25.3 M DIA X 20 M HT)                             |           |            | 1       | nos.    | 15.84%  | 1,50,000                 | 1,50,000                           | 22,500                                                                                                | 1,12,500                                    | 7,500        | 3,000                                                            | 1,500                              | 3,000   |       |        |
|         | Wet Slop Oil Tank-A<br>(SIZE : 5.5 M DIA X 11.5 M HT)                           |           |            | 1       | nos.    | 4.75%   | 45,000                   | 45,000                             | 6,750                                                                                                 | 33,750                                      | 2,250        | 900                                                              | 450                                | 900     |       |        |
| 1 10 0  | Wet Slop Oil Tank-B                                                             | <u> </u>  |            | 1       |         | 1 75%   | 45.000                   | 45 000                             | 6 750                                                                                                 | 1                                           | 1            |                                                                  | 450                                |         |       |        |
| ▶       | Summary SP-5 CivilWorks(A)                                                      | Struc     | ctural(B)  | Build   | ings(A) | Equ     | ipment(C4)               | ) S.F.Ta                           | anks(C5) Pipir                                                                                        | ng(C1) Electr                               | rical(D) Ins | nstrumentation(                                                  | (E) (+) 🗄                          | E 4     |       |        |

😂 💽 💽 🔝

ρ

Ξī

^ ¶\_2 4<sub>⊠</sub> ENG 15:15 □

#### GOTO ETM>My Workspace>Project>Create

| 192.168.0.80:2345                                                                                 | × +                                |                    |                     |                   |                                                                 |                   |                | -                   | ð                  | $\times$ |
|---------------------------------------------------------------------------------------------------|------------------------------------|--------------------|---------------------|-------------------|-----------------------------------------------------------------|-------------------|----------------|---------------------|--------------------|----------|
| $\leftarrow$ $\rightarrow$ C $\blacktriangle$ Not                                                 | t secure   <b>192.168.0.80</b> :23 | 45                 |                     |                   | 4                                                               | PAN Q             | t <b>₀ t</b> ≞ | Ē (ē                | •                  | 0        |
| ■ MobileERP                                                                                       |                                    |                    |                     |                   |                                                                 | 🎝 🖻 🥵             | ø <sup>9</sup> | * 🛚 🥼               |                    | ••       |
| Dhirali Makwana / Projects<br>Paramount Limited<br>FY: 2324 - 26/04/2023<br>For Help Contact: 871 |                                    | OnHold<br>Approved | Analytics Quality   | Manpow            |                                                                 | ROP               | Dashboard F    | Reports Alerts Chat |                    | elp      |
| ETM ENTERPRISE TASK MANAGEMENT                                                                    | Initiate-Inform People             |                    | Plar                | 1-Ask People      | Execute-Make Decision Control                                   | -Monitor Progress |                | Analyse-Ask System  | 15                 |          |
| My Dashboard     My Workspace     Project                                                         | Previous                           |                    |                     | 17 Doct<br>1 of 2 | Project Folder<br>Iments found - Page 1 of 2<br>Export To Excel | Next Reset        |                |                     |                    | *        |
| Bpm Application Manager                                                                           |                                    |                    | Search : Search I   | or Sort None V    | or Goto page no: 1 V on field: PROJECTID                        | ✓ Search          |                |                     |                    |          |
| 👃 My Tasks 🛛 🔍 🔍                                                                                  | Action                             | -                  | Projectdate         | Projectname       | Customer                                                        | Tender            | -              | Project Type        | Pljob_No           | -        |
| a My Tickets 🛛 0                                                                                  | Show Upload Edit                   | 26                 | 09/02/2023          | CPCL OM           | CHENNAI PETROLEUM CORPORATION LIMITI                            | ED 0              | OM             | EPC                 | 100                |          |
| 👃 My Timesheet 🛛 🚹                                                                                | Show Upload Edit                   | 25                 | 30/11/2022          | OIL OM 101        | INDIAN OIL CORPORATION LTD                                      | 0                 | OM             | EPC                 | 101                |          |
| ERP ENTERPRISE RESOURCE PLANNING                                                                  | Show Upload Edit                   | 24                 | 29/03/2023          | Paharpur          | Factory                                                         | 0                 | Paharpur       | EPC                 | M1090              |          |
| My Masters 6                                                                                      | Show Upload Edit                   | 23                 | 09/02/2023          | CPCL SKID         | CHENNAI PETROLEUM CORPORATION LIMIT                             | ED 0              | SKID           | EPC                 | 630                |          |
| Payment Regest                                                                                    | Show Upload Edit                   | 22                 | 08/04/2022 17:50:47 | IOCL HALDIA       | INDIAN OIL CORPORATION LTD                                      | 0                 | HALDIA         | EPC                 | 641                |          |
| 😲 Site Visit Request                                                                              | Show Upload Edit                   | 16                 | 07/02/2023          | IOCL PANIPAT      | IOCL PANIPAT REFINERY                                           | 0                 | IOCL           | EPC                 | 644                |          |
| Leave Application                                                                                 | Show Upload Edit                   | 15                 | 01/01/2022          | ONGC OWS SYSTEM   | ONGC CWS                                                        | 0                 | ONGC           | EPC                 | 642                |          |
| 🔔 My Manpower Req                                                                                 | Show Upload Edit                   | 14                 | 08/04/2022 17:50:47 | HPCL VIZAG        | ENGINEERS INDIA LIMITED - HPCL VIZAG                            | 0                 | HPCL           | EPC                 | 600                |          |
| 🧳 My Purchase Req 🛛 🧕                                                                             | Show Upload Edit                   | 13                 | 08/04/2022 17:50:47 | IOCL BIO TOWER    | IOCL(Gujarat Refinery)                                          | 0                 | BIO            | EPC                 | 636                |          |
| My Self Service                                                                                   |                                    | 9                  | 21/11/2022          | CPCL 612          | CPCL-Manali (612)                                               | 0                 | CPCL           | EPC                 | 612                |          |
| © 2023 MobileERP.in<br>Created with SoftRobot.biz                                                 | Show Upload Edit                   |                    |                     | C. SEVIE          |                                                                 | ~                 | 51 02          |                     |                    |          |
| 📲 🔎 🛱 📜 🌔                                                                                         | ê 🚺 💽 🚺                            | ≰ x ∏              |                     |                   |                                                                 |                   | へ 関            | FIG FIG             | 15:18<br>04-2023 5 |          |

#### Project Master Part Created before uploading

| Column Name     Data Type     Allow Nulls       ▲ APPROVE     bit                                                                                                    | σX                | _             |                     |                     |       |          |              |            | -           |       |           |          |               |          |           |          |               |             |           |         |          | +             | ×           |        | plorer Details | -<br>)JECT   +⊐   ×  Object Ex | 4FF2FFB7CC0.EPC - dbo.PF | WIN |
|----------------------------------------------------------------------------------------------------|-------------------|---------------|---------------------|---------------------|-------|----------|--------------|------------|-------------|-------|-----------|----------|---------------|----------|-----------|----------|---------------|-------------|-----------|---------|----------|---------------|-------------|--------|----------------|--------------------------------|--------------------------|-----|
| APPROVE       bit       Image: Section of the section of the sectin of the sectin of the section of the section of the sec         |                   |               | G                   | ~                   | ~     | 0        | 43           | 0          |             |       |           |          |               |          |           |          |               |             |           |         | 22245    |               |             |        | Allow Nulls    | Data Type                      | Column Name              |     |
| NUMBER       Dit       Dit       Dit       Dit       Dit         RELECT       bit       Dit       Dit <thdit< th="">       Dit       Dit</thdit<>                                                                                                    | <b>0 2</b>        | l,e           |                     |                     | _     | -        |              | Ť          |             |       |           |          |               |          |           |          |               |             |           |         | 1.2345   | . 168.0.80    | ire   192   | t secu |                | bit                            | APPROVE                  | ►   |
| Intell       Dit       Dit <t< th=""><th>adming 🔗</th><th></th><th></th><th>8<mark>19</mark> 4</th><th>¢</th><th><b>•</b></th><th>• R</th><th>1</th><th></th><th></th><th></th><th></th><th></th><th></th><th></th><th></th><th></th><th></th><th></th><th></th><th></th><th></th><th></th><th></th><th></th><th>bit</th><th>ONHOLD</th><th></th></t<>                                                                                                    | adming 🔗          |               |                     | 8 <mark>19</mark> 4 | ¢     | <b>•</b> | • R          | 1          |             |       |           |          |               |          |           |          |               |             |           |         |          |               |             |        |                | bit                            | ONHOLD                   |     |
| PROJECTID       int       Image: Construct of the provided of the provided of         |                   |               |                     |                     |       | <b>A</b> |              | _          |             |       |           |          |               | <b>1</b> |           | _        |               |             | Analytics | cuments | ocess Do | pace Pr       | -           |        |                | bit                            | REJECT                   |     |
| PROJECTDATE       datetime       Image: Construct of the second of the second o         | 8                 |               |                     |                     |       | ROP      |              |            |             | Ð     |           | IN       |               |          | Manpower  |          |               |             | <u> </u>  |         |          |               |             |        |                | int                            | PROJECTID                | P   |
| PROJECT INAME         Varchar(250)         Image: Classical state state s | bot Process Help  | arts Chatbot  | ports Alei          | ooard Kej           | Dashb |          |              | Cycletime  | Progress    | sheet | an Timesh | ) Kanba  | TS TODO       | ШМ       | Machinery | Capacity | ct Planning   | roject Proj | Ticket    | Assign  | Rejected | prove Print   | ate Edit Ap | Crea   | $\checkmark$   | datetime                       | PROJECTDATE              |     |
| PRICEBIDID         int         Image: Carter of the constraint of the constraint of the constrain |                   | e-Ask Systems | Analyse             |                     |       | ress     | iitor Progre | ontrol-Mor | C           |       | ecision   | -Make De | Execute       |          |           |          | in-Ask People | F           |           |         | ple      | te-Inform Peo | Initia      |        | $\checkmark$   | varchar(250)                   | PROJECTNAME              |     |
| PRICEBIDID         int         Image: Project NAME         CUSTOMER         TENCER           PROJECTNO         varchar(250)         Image: Project NAME         Image: Project NAME <t< th=""><th>*</th><th></th><th></th><th></th><th></th><th></th><th></th><th></th><th></th><th></th><th></th><th></th><th></th><th></th><th></th><th></th><th></th><th></th><th></th><th></th><th></th><th></th><th>JECTID: 9</th><th>PRO</th><th><math>\checkmark</math></th><th>int</th><th>CUSTOMERID</th><th></th></t<>                                                                                                    | *                 |               |                     |                     |       |          |              |            |             |       |           |          |               |          |           |          |               |             |           |         |          |               | JECTID: 9   | PRO    | $\checkmark$   | int                            | CUSTOMERID               |     |
| PROJECTNO         varchar(250)         PROJECTWO           PROJECTTYPEID         int         Image: Consultant constraints of the constraint constraints of the constraint constraints of the constraint constraints of the constraint constraints of the constraint constraints of the constraint constraints of the constraint constraints of the constraint constraint constraints of the constraint constraint constra                                             |                   |               |                     |                     |       |          |              |            | TENDER      |       |           |          |               | a 🔜 a    |           |          |               |             |           |         |          |               |             |        | $\checkmark$   | int                            | PRICEBIDID               |     |
| PROJECTTYPEID       int       Image: Consultant int         SITEID       int       Image: Consultant int       Image: Consultant int         UID       int       Image: Consultant int       Image: Consultant int         CALENDERID       int       Image: Consultant int       Image: Consultant int         CONSULTANT       Varchar(MAX)       Image: Consultant int       Image: Consultant int         CONSULTANT       Varchar(MAX)       Image: Consultant int       Image: Consultant int         VID       Varchar(MAX)       Image: Consultant int       Image: Consultant int         Varchar(MAX)       Image: Consultant int       Image: Consultant int       Image: Consultant int         Varchar(MAX)       Image: Consultant int       Image: Consultant int       Image: Consultant int         Varchar(S0)       Image: Consultant int       Image: Consultant int       Image: Consultant int         Varchar(S0)       Image: Consultant int       Image: Consultant int       Image: Consultant int         Varchar(S0)       Image: Consultant int       Image: Consultant int       Image: Consultant int         Varchar(S0)       Image: Consultant int       Image: Consultant int       Image: Consultant int         Varchar(S0)       Image: Consultant int       Image: Consultant int       Image: Consultant </th <th></th> <th></th> <th></th> <th></th> <th></th> <th><i>p</i></th> <th></th> <th></th> <th>U</th> <th></th> <th></th> <th>(612)</th> <th>PCL-Manali (6</th> <th></th> <th></th> <th>ROJECT T</th> <th></th> <th></th> <th></th> <th></th> <th></th> <th></th> <th>JECTNO</th> <th>PRO</th> <th><math>\checkmark</math></th> <th>varchar(250)</th> <th>PROJECTNO</th> <th></th>                                                                                                    |                   |               |                     |                     |       | <i>p</i> |              |            | U           |       |           | (612)    | PCL-Manali (6 |          |           | ROJECT T |               |             |           |         |          |               | JECTNO      | PRO    | $\checkmark$   | varchar(250)                   | PROJECTNO                |     |
| SITEID       int       Image: Site int int int int int int int int int int                                                                                                    |                   |               |                     |                     |       |          |              |            |             |       |           |          |               | D EDC    |           | 1        |               |             |           |         |          |               | SULTANT     | CON    | $\checkmark$   | int                            | PROJECTTYPEID            |     |
| CALENDERID       int       Image: Consultant       Image: Consultant                                                                                                    |                   |               |                     |                     |       |          |              |            |             |       |           |          |               |          |           |          |               |             |           |         |          |               |             | EIL    | $\checkmark$   | int                            | SITEID                   |     |
| CALENDERID       int       Image: Consultant       Image: Consultant                                                                                                    |                   |               |                     |                     |       |          |              |            |             |       |           |          |               |          |           |          |               |             |           |         |          |               |             |        | $\checkmark$   | int                            | UID                      |     |
| OWNER text   SCALE nvarchar(50)   LOA_NO nvarchar(150)   JOB_NO nvarchar(250)   IDA_NO nvarchar(250)   IDA_NO nvarchar(50)   IDA_NO nvarchar(50)   IDA_NO nvarchar(250)   IDA_NO nvarchar(50)   IDA_NO nvarchar(250)   IDA_NO nvarchar(50)   IDA_NO nvarchar(50)   IDA_NO nvarchar(50)   IDA_NO nvarchar(250)   IDA_NO nvarchar(50)   IDA_NO NVARCHAR(50)   IDA_NO NVARCHAR(50)   IDA_NO NVARCHAR(50)   IDA_NO NVARCHAR(50)   IDA_NO NVARCHAR(50)   IDA_NO NVARCHAR(50)   IDA_NO NVARCHAR(50)   IDA_NO NVARCHAR(50)   IDA_NO NVARCHAR(50)   IDA_NONE NVARCHAR(50)   IDA_NONE NVARCHAR(50)   IDA_NONE NVARCHAR(50)   IDA_NONE NVARCHAR(50)   IDA_NONE NVARCHAR(50)   IDA_NONE NVARCHAR(50)   IDA_NONE NVARCHAR(50)   IDA_NONE NVARCHAR(50)   IDA_NONE NVARCHAR(50)                                                                                                    |                   |               |                     |                     |       |          |              |            | 012         |       |           |          |               |          |           | 115      |               |             |           |         |          |               |             |        | $\checkmark$   | int                            | CALENDERID               |     |
| OWNER       text       Image: Prepared by method in the prepared by method in the prepared by metho         |                   |               |                     |                     |       |          |              | NO         |             |       |           |          |               |          |           | 0B_NO    |               |             | //        |         | Cal      |               | _DT         | LOA    | $\checkmark$   | varchar(MAX)                   | CONSULTANT               |     |
| SCALE       nvarchar(50)       Image: Source of the second second         |                   |               |                     |                     |       |          |              |            |             |       |           |          |               |          |           | MOUNT    |               |             |           |         |          |               | PAREDBY     | PREF   | $\checkmark$   | text                           | OWNER                    |     |
| LOA_DT     dateime     Image: Save Document       JOB_NO     nvarchar(250)     Image: Save Document       PLJOB_NO     nvarchar(50)     Image: Save Document       0     NONE     Image: Save Document                                                                                                    |                   |               |                     |                     |       |          |              |            | ľ           |       |           |          |               |          |           | 0        |               |             |           |         |          |               | OJECT       |        | $\checkmark$   | nvarchar(50)                   | SCALE                    |     |
| LOA_DT     dateime     Image: Current Page No: 1>          JOB_NO     nvarchar(250)     Image: Current Page No: 1>          PLJOB_NO     nvarchar(50)     Image: Current Page No: 1>                                                                                                    |                   |               | //                  |                     |       |          |              |            |             |       |           |          |               |          |           |          |               |             |           |         |          | ment          | Save Docu   |        | $\checkmark$   | nvarchar(150)                  | LOA_NO                   |     |
| JOB_NO     nvarchar(250)     Image: Concent Product 1 × 11       PLJOB_NO     nvarchar(50)     Image: Concent Product 1 × 11       0     NONE     NONE                                                                                                    |                   |               |                     |                     |       |          |              | RDS:       | TOTAL RECOR |       |           |          |               |          |           |          |               |             |           |         |          |               |             |        | $\checkmark$   | datetime                       | LOA_DT                   |     |
| PLJOB_NO nvarchar(50) O NONE V NONE V NONE V NIL 1                                                                                                    | F                 | 4             | UOM                 |                     |       | ,        | ΟΤΥ          | , variati  | me me out   |       | TASK      |          | DE            | TASKCO   |           | KNO      | TAS           | =           | DISCIPLI  | r       |          |               |             |        | $\checkmark$   | nvarchar(250)                  | JOB_NO                   |     |
|                                                                                                    |                   |               |                     |                     |       |          | 1            |            |             |       |           |          |               |          |           |          |               |             |           |         |          |               |             |        | $\checkmark$   | nvarchar(50)                   | PLJOB_NO                 |     |
|                                                                                                    | , L               |               |                     |                     |       |          |              | //         |             |       |           |          |               |          |           |          |               |             |           |         |          |               |             | 2      | $\checkmark$   | nvarchar(50)                   | PREPAREDBY               |     |
| AMOUNT float                                                                                                    |                   |               |                     |                     |       |          |              |            |             |       |           |          |               |          |           |          |               |             |           |         |          |               |             |        | $\checkmark$   | float                          | AMOUNT                   |     |
| DETAILS text 🖸 (은 O 💽 🔝 🕅 ^ 및 4 <sub>8</sub> ENG 26-                                                                                                    | 15:20<br>-04-2023 | NG 26-0       | ¢ <mark>⊗</mark> en | ^ ኬ                 |       |          |              |            |             |       |           |          |               |          |           |          |               |             |           | E       | P        | 0             | 0           | e      | $\checkmark$   | text                           | DETAILS                  |     |

#### PROJECT BBU – ERP UPLOADABLE EXCEL with ProjectID CREATED

| FIL | E H      | IOME IN     | SERT PAG      | E LAYOUT         | FORMULAS | DATA   | REVIEW VIEW     | DEVELOPER Team                                                                 |         |        |             |         |           |           |   |       |         | S     |
|-----|----------|-------------|---------------|------------------|----------|--------|-----------------|--------------------------------------------------------------------------------|---------|--------|-------------|---------|-----------|-----------|---|-------|---------|-------|
| 7   |          | - : )       | < 🗸 ƒ         | ξ <sub>x</sub> Ο |          |        |                 |                                                                                |         |        |             |         |           |           |   |       |         |       |
|     | A        | В           | С             | D                | E        | F      | G               | Н                                                                              | I.      | J      | K           | L       | м         | N         | 0 | Р     | Q       |       |
| PF  | OJECTIOP | ROJECTDETID | PRICEBIDDETIC | DEPARTMENTIC     |          | TASKNO | TASKCODE        | TASK                                                                           | QTY     | UOM    | PROJGROUPID | WTG     | StartDate | EndDate   |   | LEVEL | ESTIMAT | E BUI |
|     | 3        |             | 0             | 51               | 12       | 1.     | IOCL-640-ENG-1  | Excavation Work For Foundation<br>including Disposal of Earth                  | 690.00  | Cum.   | 0           | 0.05000 | ########  | ######### | 1 | i     | 5 0     |       |
|     | 3        |             | 0             | 51               | 12       | 2.     | IOCL-640-ENG-2  | Filling in Plinth & Back Filling for<br>Foundations with Borrow/Available soil | 884.00  | Cum.   | 0           | 0.05000 | ######### | *****     | 1 | :     | 5 0     |       |
|     | 3        |             | 0             | 51               | 12       | 3.     | IOCL-640-ENG-3  | PCC Work For Foundation                                                        | 28.00   | Cum.   | 0           | 0.06000 | *****     | *****     | 1 |       | 5 0     |       |
| Ĺ   | 3        |             | 0             | 51               | 12       | 4.     | IOCL-640-ENG-4  | RCC For Floor on grade                                                         | 33.00   | Cum.   | 0           | 0.10000 | *****     | *****     | 1 | !     | 5 0     |       |
| L   | 3        |             | 0             | 51               | 12       | 5.     | IOCL-640-ENG-5  | RCC - (Below NGL )                                                             | 45.00   | Cum.   | 0           | 0.14000 | *****     | ******    | 1 | 5     | 5 0     |       |
|     | 3        |             | 0             | 51               | 12       | 6.     | IOCL-640-ENG-6  | RCC - (Above NGL upto 5m Height)                                               | 44.00   | Cum.   | 0           | 0.15000 | ******    | ******    | 1 |       | 5 0     |       |
| L   | 3        |             | 0             | 51               | 12       | 7.     | IOCL-640-ENG-7  | RCC - (Above NGL 5m to 10m Height)                                             | 102.00  | Cum.   | 0           | 0.15000 | ******    | ******    | 1 | 5     | 5 0     |       |
|     | 3        |             | 0             | 51               | 12       | 8.     | IOCL-640-ENG-8  | RCC - (Above NGL 10m to 15m<br>Height)                                         | 87.00   | Cum.   | 0           | 0.15000 | *****     | *****     | 1 | !     | 5 0     |       |
|     | 3        |             | 0             | 51               | 12       | 9.     | IOCL-640-ENG-9  | Brick masonary work                                                            | 175.00  | Cum.   | 0           | 0.05000 | ******    | ******    | 1 |       | 5 0     |       |
|     | 3        |             | 0             | 51               | 12       | 10.    | IOCL-640-ENG-10 | Cement Plaster work (Internal)                                                 | 1500.00 | Sq.m   | 0           | 0.00500 | ******    | ******    | 1 |       | 5 0     |       |
|     | 3        |             | 0             | 51               | 12       | 11.    | IOCL-640-ENG-11 | Cement Plaster work (External)                                                 | 800.00  | Sq.m   | 0           | 0.00500 | ******    | ******    | 1 |       | 5 0     |       |
|     | 3        |             | 0             | 51               | 12       | 12.    | IOCL-640-ENG-12 | Fixing of Doors & Windows                                                      | 188.00  | Sq.m   | 0           | 0.02500 | ******    | ******    | 1 |       | 5 0     |       |
|     | 3        |             | 0             | 51               | 12       | 13.    | IOCL-640-ENG-13 | Painting Work (Internal)                                                       | 1500.00 | Sq.m   | 0           | 0.02000 | ******    | ******    | 1 |       | 5 0     |       |
|     | 3        |             | 0             | 51               | 12       | 14.    | IOCL-640-ENG-14 | Painting Work (External)                                                       | 800.00  | Sq.m   | 0           | 0.02000 | ******    | ******    | 1 | !     | 5 0     |       |
|     | 3        |             | 0             | 51               | 12       | 15.    | IOCL-640-ENG-15 | Structural Steel Erection and<br>Alignment                                     | 4000.00 | Kgs    | 0           | 0.00500 | *****     | ******    | 1 | !     | 5 0     |       |
|     | 3        |             | 0             | 51               | 12       | 16.    | IOCL-640-ENG-16 | Flooring work                                                                  | 350.00  | Sq.m   | 0           | 0.00500 | ******    | ******    | 1 | 5     | 5 0     |       |
|     | 3        |             | 0             | 51               | 12       | 17.    | IOCL-640-ENG-17 | Acid / Alkali Resistant Tiling/Epoxy<br>Screed Lining                          | 320.00  | Sq.m   | 0           | 0.00500 | *****     | *****     | 1 | !     | 5 0     |       |
|     | 3        |             | 0             | 51               | 12       | 18.    | IOCL-640-ENG-18 | Anti Termite Treatment work                                                    | 220.00  | Sq.m   | 0           | 0.00500 | *****     | *****     | 1 | 5     | 5 0     |       |
|     | 3        |             | 0             | 51               | 12       | 19.    | IOCL-640-ENG-19 | Water proofing work                                                            | 270.00  | Sq.m   | 0           | 0.00500 | ######### | *****     | 1 | 5     | 5 0     |       |
|     | 3        |             | 0             | 51               | 12       | 20.    | IOCL-640-ENG-20 | Excavation Work For Foundation<br>including Disposal of Earth                  | 184.00  | Cum.   | 0           | 0.05000 | *****     | *****     | 1 | !     | 5 0     |       |
|     | 3        |             | 0             | 51               | 12       | 21.    | IOCL-640-ENG-21 | Filling in Plinth & Back Filling for<br>Foundations with Borrow/Available soil | 300.00  | Cum.   | 0           | 0.05000 | *****     | *****     | 1 | !     | 5 0     |       |
|     | 3        |             | 0             | 51               | 12       | 22.    | IOCL-640-ENG-22 | PCC Work For Foundation                                                        | 7.00    | Cum.   | 0           | 0.07000 | *****     | ******    | 1 | 5     | 5 0     |       |
|     | 3        |             | 0             | 51               | 12       | 23.    | IOCL-640-ENG-23 | RCC For Floor on grade                                                         | 12.00   | Cum.   | 0           | 0.11000 | ######### | *****     | 1 | !     | 5 0     |       |
|     | 3        |             | 0             | 51               | 12       | 24.    | IOCL-640-ENG-24 | RCC - (Below NGL )                                                             | 9.50    | Cum.   | 0           | 0.15000 | ******    | ******    | 1 | 5     | 5 0     |       |
| 4   |          | BUILDI      | NG BUIL       | DING UPLOA       | D FOUI   | PMENT  | EQUIPMENT UPLOA | AD CONSTRU consupload S                                                        | .F TANK | S.F Ta | 🕂 :         | •       |           |           |   |       | 1       |       |

Ξī

ρ

e

PB

1

x∄

#### へ 🌄 d<sub>28</sub> ENG 26-04-2023

#### Project TBOQ in ERP system after uploading done

| WIN | N-4FF2FFB7CC0 dbo.PROJE | CTDET 👳 🗙 WIN-4F | F2FFB7CC0.EPC | × +                 |                    |                |                             |                 |                               |                     |                                  |                                   |                            |                              |                             | -             | ð           | ×      |
|-----|-------------------------|------------------|---------------|---------------------|--------------------|----------------|-----------------------------|-----------------|-------------------------------|---------------------|----------------------------------|-----------------------------------|----------------------------|------------------------------|-----------------------------|---------------|-------------|--------|
|     | Column Name             | Data Type        | Allow Nulls   | t secure   192.168  | .0.80:2345         |                |                             |                 |                               |                     |                                  | Þ                                 | AN Q                       | 10 T                         | ^= <b>∩</b>                 | <b>(</b>      |             |        |
| ۲   | PROJECTID               | int              |               |                     |                    |                |                             |                 |                               |                     |                                  |                                   | • 🛃 📲                      |                              |                             |               |             |        |
| P   | PROJECTDETID            | int              |               | -                   | 1                  |                |                             |                 |                               |                     |                                  | ÷,                                |                            | <i>©</i> †                   | 4                           |               | ADMIN       | 3 🗳    |
|     | PRICEBIDDETID           | int              | $\checkmark$  | Project Workspace   | Process Docun      | nents Ana      | lytics Quality              |                 |                               | <b>2</b> 8/0        |                                  |                                   | A MR                       | 0                            |                             |               | 0           | •      |
|     | DEPARTMENTID            | int              | $\checkmark$  | Create Edit Approve | Print Rejected     | Assign Ti      |                             | iant Disperies  | Material                      | Кито                | 🖌 🚺 🎝 🍎<br>Io Kanban Timesheet   | Progress Cycletime                | S STR                      | Dashboard                    | i Reports Al                | erts Chatbot  | S           |        |
|     | DISCIPLINEID            | int              | $\checkmark$  | Create Edit Approve | Print Rejected     | Assign         | ket Project Pro             | ject Planning   | Capacity Machinery            | MTS TOD             | o Kanban Timesneet               | Progress Cycletime                | Curve                      | Dashboard                    | i neports Ai                | ens chatbot   | Process     | Help   |
|     | TASKNO                  | varchar(250)     | $\checkmark$  | Initiate-Info       | rm People          |                | I                           | Plan-Ask People |                               | Execu               | e-Make Decision                  | Control-Mon                       | itor Progress              |                              | Analys                      | e-Ask Systems |             |        |
|     | TASKCODE                | varchar(250)     | $\checkmark$  | Save Document       |                    |                |                             |                 |                               |                     |                                  |                                   |                            |                              |                             |               |             | 1      |
|     | TASK                    | nvarchar(MAX)    | $\checkmark$  | CURRENT PAGE NO: 83 | >    123456789.    | 10 11 12 13 14 | 15 <u>16 17 18 19 20 21</u> | 22 23 24 25 26  | 27 28 29 30 31 32 33 34 35 36 | 3 37 38 39 40 41 42 | <u>43 44 45 46 47 48 49 50 6</u> | 51 <u>52 53 54 55 56 57 58 56</u> | <u>8 60 61 62 63 64 65</u> | 66 67 68 69 70               | 1 72 73 74 75 7             |               | 05: 2490    |        |
|     | QTY                     | float            | $\checkmark$  | 78 79 80 81 82 83   |                    |                |                             |                 |                               |                     |                                  |                                   |                            |                              |                             |               |             |        |
|     | UOM                     | varchar(250)     | $\checkmark$  | TENDER ITEM         | түре               | •              | DISCIPLINE                  | -               | TASKNO                        |                     | TASKCODE                         |                                   |                            | O Cable                      |                             | QTY           |             | _      |
|     | PROJGROUPID             | int              | $\checkmark$  | 2                   | Construction       | <i>p</i>       | Civil                       | p               |                               |                     | 1.2.23.20                        |                                   | F                          | O Cable                      |                             |               |             | -      |
|     | WTG                     | float            | $\checkmark$  | 0                   | 44                 | •              | 12                          | _               |                               |                     | 1.2.25.27                        |                                   | L                          | ishting Oshl                 | /.                          |               |             | _      |
|     | StartDate               | datetime         | $\checkmark$  | p<br>P              | 14<br>Construction | <b>p</b>       | 12<br>Civil                 | 2               |                               |                     | 1.2.25.27                        |                                   | I                          | ighting Cabl                 | es                          |               |             | -      |
|     | EndDate                 | datetime         | $\checkmark$  |                     |                    |                | 10                          |                 |                               |                     |                                  |                                   |                            |                              |                             |               |             | _      |
|     | DURATION                | int              | $\checkmark$  | 0<br>\$             | Construction       | <i>P</i>       | 12<br>Civil                 | P               |                               |                     | 1.2.25.28                        |                                   |                            | A System (ir<br>Cables)      | ICIUDING FA                 | 1             |             | _      |
|     | [LEVEL]                 | int              | $\checkmark$  |                     |                    |                | 1.5                         |                 |                               |                     |                                  |                                   |                            |                              | /                           |               |             |        |
|     | ESTIMATE                | float            | $\checkmark$  | 0<br><i>p</i>       | 14<br>Construction | <i>"</i>       | 12<br>Civil                 | Þ               |                               |                     | 1.2.25.29                        |                                   |                            | A System (ir<br>ables)       | ICLUCING PA                 | 1             |             | -      |
|     | BUDGET                  | float            | $\checkmark$  |                     |                    |                |                             |                 |                               |                     |                                  |                                   |                            |                              | /.                          |               |             | _      |
|     | BBU                     | float            | $\checkmark$  | 0<br>\$             | 14<br>Construction | <i>"</i>       | 12<br>Civil                 | Þ               |                               |                     | 1.2.25.30                        |                                   |                            | 31 Cable Tray                | /S                          | 1             |             | _      |
|     | COST                    | float            | $\checkmark$  |                     |                    | _              |                             |                 |                               |                     |                                  |                                   | L                          |                              |                             |               |             |        |
|     | TOTAL                   |                  | $\checkmark$  | 0<br>\$             | 14<br>Construction | P              | 12<br>Civil                 | p               |                               |                     | 1.2.25.31                        |                                   |                            | ighting Pane<br>Panels (Safe |                             | 1             |             |        |
|     | UNITRATE                | float            | $\checkmark$  |                     |                    | _              |                             |                 |                               |                     |                                  |                                   | L                          |                              | /                           |               |             |        |
|     | PARENT                  | int              | $\checkmark$  |                     |                    |                |                             |                 |                               |                     | 10.05.00                         |                                   |                            |                              |                             |               | 22          |        |
|     | PROGRESS                | float            | $\checkmark$  | ê 이 💽               | P ₽                |                |                             |                 |                               |                     |                                  |                                   |                            | ^                            | ¶ <u>n</u> ( <sub>⊗</sub> E | NG 26-04      | 23<br>-2023 | $\Box$ |

Enter BBU Item, link it with Tender item, department, discipline etc. Give Estimate, Budget, Planning dates, start date, duration etc.

### SECTION 0: PROJECT INDEX Part 2: BBU — Billing Business Unit

## **Contact: Dhirali**

Collect source document from Vaibhav / Rohit / Nirav

Ask and Audit them every week Monday

#### SOURCE DOCUMENT FOR BBU BILLING BREAKUP

|         | $\cdot$ : $\times \checkmark f_x$                                               | -      |                                    |       |       |        |              |                                    |                                                                                                    |                                                                           |                                                                                |                                                                                      |                                                                                               |                                                     |     |
|---------|---------------------------------------------------------------------------------|--------|------------------------------------|-------|-------|--------|--------------|------------------------------------|----------------------------------------------------------------------------------------------------|---------------------------------------------------------------------------|--------------------------------------------------------------------------------|--------------------------------------------------------------------------------------|-----------------------------------------------------------------------------------------------|-----------------------------------------------------|-----|
|         | F : PACKAGE-6: EFFLUENT TREATMENT P                                             |        | D<br>E 385 M3/ I                   |       |       |        |              |                                    |                                                                                                    |                                                                           | L                                                                              | М                                                                                    | N                                                                                             | 0                                                   | P Q |
| WNER :  | M/S.INDIAN OIL CORPORATION LIMITED                                              | (GUJAR | AT REFINE                          |       |       |        |              | TROJECT                            | 01 10CL, 000A                                                                                         |                                                                           |                                                                                |                                                                                      |                                                                                               |                                                     |     |
|         | TANT : M/S. TECHNIP ENERGIES INDIA LI<br>CTOR : M/S. PARAMOUNT LIMITED, VADO    |        | 'PIL)                              |       |       |        |              |                                    |                                                                                                    | Doc. No.: 0771                                                            | 54C-27690657-                                                                  | 1824-PR.J-NM                                                                         | -014                                                                                          |                                                     |     |
| DA NO.  | : RHQ/PJ/LUPECH(J18)/2021-22/PACKAGE                                            |        | 8 DATED :                          | 14.03 | .2022 |        |              |                                    |                                                                                                    | Date: 20/12/202                                                           |                                                                                |                                                                                      |                                                                                               |                                                     |     |
|         | 3 NO. : 077154C / PL JOB NO. : PL/640                                           |        |                                    |       |       |        |              |                                    |                                                                                                    | Rev.: 04                                                                  |                                                                                |                                                                                      |                                                                                               |                                                     |     |
|         | BILLING BREAK-UP FOR CONS                                                       | STRU   |                                    | PAIN  | ITING | G AS P | ER SR.       | NO. 2.1                            |                                                                                                    | AND CLAU                                                                  | JSE 6.2.5.                                                                     | 2 (C.3) OF                                                                           | SCC PART                                                                                      | -В)                                                 |     |
| šr. No. | Description                                                                     | SOP %  | SOP/<br>Breakup<br>Amount<br>(Rs.) | Qty   | Unit  | % Wtg. | Unit<br>Rate | ltem<br>wise<br>Break-up<br>Amount | 15% (Fifteen<br>percent) on<br>pro-rata basis<br>on surface<br>preparation &<br>primer<br>application | 75% (Seventy<br>Five percent)<br>on prorata<br>basis on final<br>painting | 5% (Five<br>percent) on<br>issue of<br>Mechanical<br>Completion<br>Certificate | 2% (Two<br>percent) on<br>successful<br>Commission<br>ing of the<br>Plant /<br>works | 1% (One<br>percent) on<br>issue of<br>Commissioning<br>and<br>Performance<br>Test Certificate | 2% (Two<br>percent) on<br>completion<br>of all jobs |     |
| 1.10    | Painting Including Supply of Materials                                          | 0.10%  | 9,47,200                           |       |       |        |              |                                    |                                                                                                    |                                                                           |                                                                                |                                                                                      |                                                                                               |                                                     |     |
|         | Process & Utilities Effluent Collection Tank-A<br>(SIZE : 19 M DIA X 18.5 M HT) |        |                                    | 1     | nos.  | 10.56% | 1,00,000     | 1,00,000                           | 15,000                                                                                                | 75,000                                                                    | 5,000                                                                          | 2,000                                                                                | 1,000                                                                                         | 2,000                                               |     |
| 1.10.2  | Process & Utilities Effluent Collection Tank-B<br>(SIZE : 19 M DIA X 18.5 M HT) |        |                                    | 1     | nos.  | 10.56% | 1,00,000     | 1,00,000                           | 15,000                                                                                                | 75,000                                                                    | 5,000                                                                          | 2,000                                                                                | 1,000                                                                                         | 2,000                                               |     |
|         | Equalization Tanks-A<br>(SIZE : 18 M DIA X 20 M HT)                             |        | - 6                                | 1     | nos.  | 10.56% | 1,00,000     | 1,00,000                           | 15,000                                                                                                | 75,000                                                                    | 5,000                                                                          | 2,000                                                                                | 1,000                                                                                         | 2,000                                               |     |
| 1.10.4  | Equalization Tanks-B<br>(SIZE : 18 M DIA X 20 M HT)                             |        |                                    | 1     | nos   | 10.56% | 1,00,000     | 1,00,000                           | 15,000                                                                                                | 75,000                                                                    | 5,000                                                                          | 2,000                                                                                | 1,000                                                                                         | 2,000                                               |     |
|         | SBR Feed Tank<br>(SIZE : 5.8 M DIA X 16.1 M HT)                                 |        |                                    | 1     | nos.  | 6.02%  | 57,000       | 57,000                             | 8,550                                                                                                 | 42,750                                                                    | 2,850                                                                          | 1,140                                                                                | 570                                                                                           | 1,140                                               |     |
| 1.10.6  | Treated Water Tank<br>(SIZE : 25.3 M DIA X 20 M HT)                             |        |                                    | 1     | nos.  | 15.84% | 1,50,000     | 1,50,000                           | 22,500                                                                                                | 1,12,500                                                                  | 7,500                                                                          | 3,000                                                                                | 1,500                                                                                         | 3,000                                               |     |
|         | Wet Slop Oil Tank-A<br>(SIZE : 5.5 M DIA X 11.5 M HT)                           |        |                                    | 1     | nos.  | 4.75%  | 45,000       | 45,000                             | 6,750                                                                                                 | 33,750                                                                    | 2,250                                                                          | 900                                                                                  | 450                                                                                           | 900                                                 |     |
|         |                                                                                 |        |                                    |       |       | -      |              |                                    |                                                                                                    |                                                                           |                                                                                |                                                                                      |                                                                                               |                                                     |     |

е

へ 🌄 d<sub>×</sub> ENG <u>26-04-2023</u>

#### GOTO ETM>MY workspace>BPM>Create

| <ul> <li>□ □ 192.168.0.80:2345</li> <li>← → ○ ▲ Not</li> </ul> | secure 192.168.0.80:2345                                            |                                                       | <i>⊳</i> A <sup>N</sup> Q 6₀               | £ @ @ .                                  |
|----------------------------------------------------------------|---------------------------------------------------------------------|-------------------------------------------------------|--------------------------------------------|------------------------------------------|
|                                                                | Secure 192.100.0.00.23+3                                            |                                                       |                                            |                                          |
| MobileERP                                                      |                                                                     |                                                       | ♣° ⊠° <mark>⊫</mark> ° ∅°                  | 🖓 🐥 🗉 🌘 Adming                           |
| Dhirali Makwana / Projects<br>Paramount Limited                | BPM Application Manager Workspace Process Documents Analytics       | Quality                                               |                                            |                                          |
| FY: 2324 - 26/04/2023<br>For Help Contact: 871                 | 📄 🖿 🖿 📅 🎦 RinHold                                                   | 🚟 🚟 Amaterial 🗮 KO 🕹 🖍 🕹                              |                                            | 🗅 🗈 📥 🗖 🔗 🄇                              |
|                                                                | Create Edit Approve Print Rejected Assign Ticket Project Project Pl | Nanning Capacity Machinery                            | heet Progress Cycletime S TK Dash<br>Curve | hboard Reports Alerts Chatbot Process He |
| TM ENTERPRISE TASK MANAGEMENT                                  | Initiate-Inform People Plan-Ask                                     | People Execute-Make Decision                          | Control-Monitor Progress                   | Analyse-Ask Systems                      |
| My Dashboard                                                   |                                                                     | BPM Application Manager Folder                        |                                            |                                          |
| 👆 My Workspace 🙎                                               |                                                                     | 145 Documents found - Page 1 of 10<br>Export To Excel |                                            |                                          |
| Project 💷                                                      | Previous                                                            | 1 of 10                                               | Next Reset                                 |                                          |
| Bpm Application Manager 58                                     | Search : Search Data                                                | or Sort None 🗸 or Goto page no: 1 🗸 on field:         | PROJECTMASTERID 🗸 Search                   |                                          |
| 😓 My Tasks 🛛 🔍                                                 | Action                                                              | Projectmasterid Projectmasterdate                     | Projectname                                | Startdoc                                 |
| 🎄 My Tickets 🛛 🔍                                               | Show Upload Edit PROCESS BOARD                                      | 146 23/11/2022                                        | GAIL 643 COMSNG-PGTR Inland                | СМ                                       |
| b My Timesheet 14                                              | Show Upload Edit PROCESS BOARD                                      | 145 23/11/2022                                        | GAIL 643 Structural Work                   | STRUC                                    |
| RP ENTERPRISE RESOURCE PLANNING                                | Show Upload Edit PROCESS BOARD                                      | 144 23/11/2022                                        | GAIL 643 PAINTING WORK                     | PAINT                                    |
| My Masters 6                                                   | Show Upload Edit PROCESS BOARD                                      | 143 23/11/2022                                        | GAIL 643 Piping Works                      | PIPE                                     |
| ESS EMPLOYEE SELF SERVICE                                      | Show Upload Edit PROCESS BOARD                                      | 142 23/11/2022                                        | GAIL 643 Site Fabricated Tanks             | МО                                       |
| Site Visit Request                                             | Show Upload Edit PROCESS BOARD                                      | 141 23/11/2022                                        | GAIL 643 Installation Works                | INST                                     |
| Leave Application                                              | Show Upload Edit PROCESS BOARD                                      | 140 23/11/2022                                        | GAIL-643-SUPPLY                            | PROCUREMENT                              |
| 💄 My Manpower Req                                              | Show Upload Edit PROCESS BOARD                                      | 139 23/11/2022                                        | GAIL-643-D&ENGG                            | REVISION                                 |
| My Purchase Req                                                | Show Upload Edit PROCESS BOARD                                      | 138 16/11/2021                                        | ONGC-637-Construction                      | СО                                       |
| L My Self Service                                              |                                                                     | 137 16/11/2021                                        | ONGC-637-Supply                            | PROCUREMENT                              |
| © 2023 MobileERP.in<br>Created with SoftRobot.biz              | Show Upload Edit PROCESS BOARD                                      | 107 107172021                                         | Grido-our-ouppiy                           | TROOOREMENT                              |

### BBU Billing Breakup created for every department

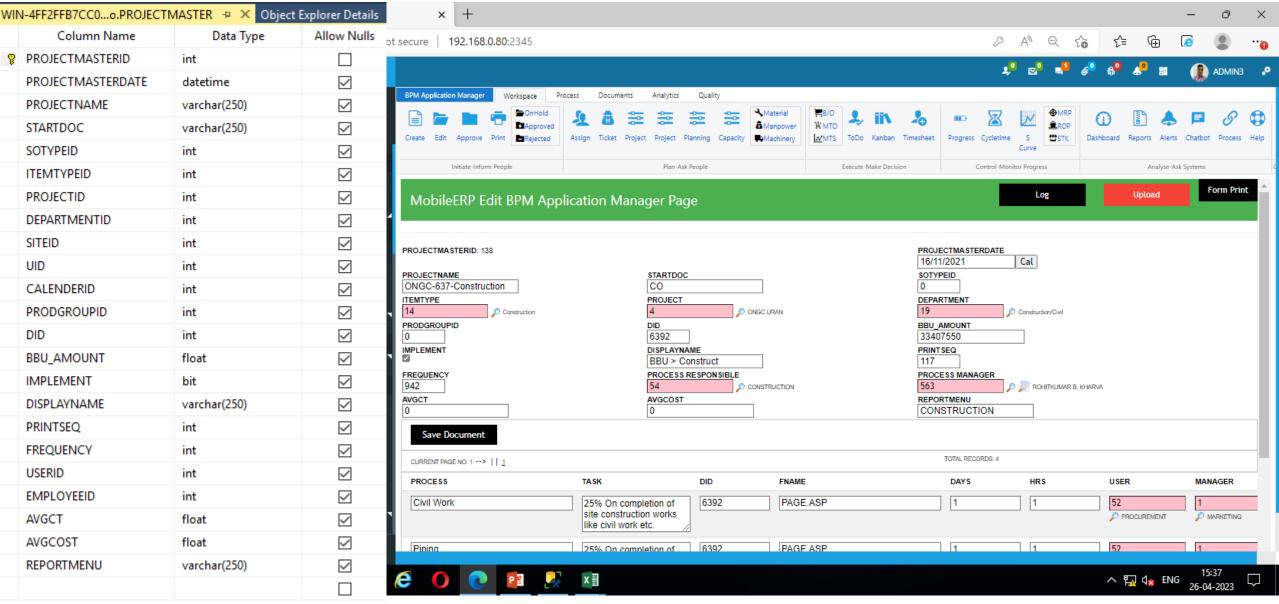

### **BBU Billing Breakup process entry for Department**

| WIN | -4FF2FFB7CC0ROJECTMAS | TERDET 👍 🔀 Object I | Explorer Details | × +                       |                   |                                                 |                       |          |              |               |                  |               |                      |                    |            |             | -           | ð        | ×      |
|-----|-----------------------|---------------------|------------------|---------------------------|-------------------|-------------------------------------------------|-----------------------|----------|--------------|---------------|------------------|---------------|----------------------|--------------------|------------|-------------|-------------|----------|--------|
|     | Column Name           | Data Type           | Allow Nulls      | ot secure   192.168.0.80  | :2345             |                                                 |                       |          |              |               |                  | P             | A» (                 | Q 6                | £≞         | Ē           | <b>(</b>    |          |        |
| ▶   | PROJECTMASTERID       | int                 |                  |                           |                   |                                                 |                       |          |              |               |                  |               | . <mark>0 2</mark> 0 | <b>_1</b> <i>a</i> | • 40       | _<br>ا      |             |          |        |
| P   | PROJECTMASTERDETID    | int                 |                  |                           |                   |                                                 |                       |          |              |               |                  | -             | - 8-                 | <b>_</b> _ ø       |            | <b>4</b> ii |             | ADMIN3   | °,     |
|     | PROCESS               | varchar(250)        | $\checkmark$     |                           | Norkspace Process |                                                 | Quality               | aterial  |              |               |                  | _             |                      | <b>A</b> 1/00      |            |             |             | •        |        |
|     | TASK                  | nvarchar(MAX)       | $\checkmark$     |                           | Approved          |                                                 |                       | anpower  | выо<br>В мто | in 2          | <b>b</b> "       |               | M                    |                    | 0          |             |             | 8        | •      |
|     | DID                   | int                 | $\checkmark$     | Create Edit Approve Print | Rejected As:      | sign Ticket Project Project Pl                  | anning Capacity       | achinery | MTS ToDo     | Kanban Time   | sheet Prog       | ress Cycletim | e S<br>Curve         | C STK              | ashboard F | eports Aler | ts Chatbot  | Process  | Help   |
|     | FNAME                 | varchar(250)        | $\checkmark$     | Initiate-Inform Peo       | ale               | Plan-Ask P                                      | eople                 |          | Execute-N    | lake Decision |                  | Control-M     | onitor Progress      |                    |            | Analyse     | Ask Systems |          | c      |
|     | DAYS                  | int                 | $\checkmark$     |                           |                   | BBU > Co                                        | nstruct<br>ESPONSIBLE |          |              |               | 117<br>PROCESS N |               |                      |                    |            |             |             |          | •      |
|     | HRS                   | int                 | $\checkmark$     | 942                       |                   | 54                                              |                       | RUCTION  |              |               | 563              |               | 🔎 🗾 ROHIT            | TKUMAR B. KHI      | RVA        |             |             |          |        |
|     | DATAUID               | int                 | $\checkmark$     | AVGCT<br>0                | ]                 | AVGCOST<br>0                                    |                       |          |              |               | CONSTRU          |               |                      |                    |            |             |             |          |        |
|     | MNGRID                | int                 | $\checkmark$     | Save Document             |                   |                                                 |                       |          |              |               |                  |               |                      |                    |            |             |             |          |        |
|     | WORKCENTERID          | int                 | $\checkmark$     | CURRENT PAGE NO: 1>    1  |                   |                                                 |                       |          |              |               | TOTAL            | RECORDS: 4    |                      |                    |            |             |             |          | —      |
|     | BILLWTG               | float               | $\checkmark$     | PROCESS                   |                   | TASK                                            | DID                   | FNAME    |              |               | DA               | YS            | HRS                  |                    | USER       |             | MAN         | AGER     | -      |
|     | PROGRESS              | float               | $\checkmark$     | Civil Work                |                   | 25% On completion of                            | 6392                  | PAGE.A   | SP           |               | 1                |               | 1                    |                    | 52         |             | 1           |          |        |
|     | FADD                  | bit                 | $\checkmark$     |                           |                   | site construction works<br>like civil work etc. |                       |          |              |               |                  |               |                      |                    | PR         | CUREMENT    | р м         | ARKETING | _      |
|     | FDELETE               | bit                 | $\checkmark$     | Piping                    |                   | 25% On completion of                            | 6392                  | PAGE.A   | SP           |               | 1                |               | 1                    |                    | 52         |             | 1           |          | _      |
|     | FVIEW                 | bit                 | $\checkmark$     |                           |                   | Mechanical and piping works.                    |                       |          |              |               |                  |               |                      |                    | PR         | CUREMENT    | р м         | ARKETING |        |
|     | FEDIT                 | bit                 | $\checkmark$     | Electrical                |                   | 25% On completion of                            | 6392                  | PAGE.A   | SP           |               | 1                |               | 1                    |                    | 52         |             | 1           |          | _      |
|     | FAPPROVE              | bit                 | $\checkmark$     | Liounda                   |                   | Electrical works.                               | 0002                  | I'NOL:N  |              |               |                  |               |                      |                    |            | CUREMENT    | р м         | ARKETING | -      |
|     | FOFFHOLD              | bit                 | $\checkmark$     | Instrumentation           |                   | 25% On completion of                            | 6392                  | PAGE.A   | 00           |               | 1                |               | 1                    |                    | 52         |             | 1           |          | _      |
|     | FREJECT               | bit                 | $\checkmark$     | Instrumentation           |                   | 25% On completion of<br>Instrumentation works.  | 0392                  | FAGE.A   | 55           |               |                  |               |                      |                    |            | CUREMENT    | р м         | WRKETING |        |
|     | USERFILTER            | bit                 | $\checkmark$     |                           |                   |                                                 |                       |          |              | 1             |                  |               |                      |                    |            |             |             |          | _      |
|     | YEARFILTER            | bit                 | $\checkmark$     |                           |                   | NIL                                             | 1                     |          |              |               | 1                |               | 1                    |                    | 0          |             | ٥ م         |          |        |
|     | SITEID                | int                 | $\checkmark$     |                           |                   |                                                 |                       |          |              |               |                  |               |                      |                    |            |             |             |          |        |
|     | DUEDAY                | int                 | $\checkmark$     |                           |                   |                                                 |                       |          |              |               |                  |               |                      |                    |            |             |             | :42      |        |
|     |                       | varchar(250)        |                  | ê 🚺 💽                     |                   | X II 🥎                                          |                       |          |              |               |                  |               |                      |                    | ^ ዜ        | 1 🛛 😦 ΕΝ    | IG 26-04    | -2023    | $\Box$ |

### SECTION 1: Costing INDEX Part 1: Budgeting and Costing

### **Contact: Dhirali**

Collect source document from Vaibhav / Rohit / Nirav

Ask and Audit them every week Monday

#### PMS>PROJECT>1.Costing Index

|          | 192.168.0.80:2345                                                                                 | × +                           |       |            |                               |                                                 |                    | -           | đ           | ×  |
|----------|---------------------------------------------------------------------------------------------------|-------------------------------|-------|------------|-------------------------------|-------------------------------------------------|--------------------|-------------|-------------|----|
| <        | $\rightarrow$ C $\blacktriangle$ Not                                                              | secure   192.168.0.80:2345    |       |            |                               | 2 A Q 6                                         | € @                | <b>(</b>    |             |    |
| =        | MobileERP                                                                                         |                               |       |            |                               | <b>↓</b> ° ⊠° <b></b> ≰ <sup>4</sup> <i>@</i> ° | o <sup>0</sup> 🔶 🛙 |             | ADMIN3      | •• |
|          | Dhirali Makwana / Projects<br>Paramount Limited<br>FY: 2324 - 27/04/2023<br>For Help Contact: 871 | Costing Index - 632           | /HRRI | L          |                               |                                                 | ⊙ ≻ Pr             | roject > 63 | 32/HRRL     | -  |
| -        | Site Visit Request                                                                                |                               |       |            |                               |                                                 |                    |             |             |    |
|          | Leave Application                                                                                 | Department wise Costing Items | ^     |            |                               |                                                 |                    |             |             |    |
| 2        | My Manpower Req                                                                                   |                               |       | Discipli   | ne wise BBU and Costing Items |                                                 |                    |             |             |    |
| ø        | My Purchase Req 🛛 🔯                                                                               | Engineering                   | 617   | Search:    |                               |                                                 | Show entries:      | 10          | Ŷ           |    |
| <b>_</b> | My Self Service                                                                                   | Procurement/Supply            | 227   | ID         | DICIPLINE                     | Ø NO OF ITEMS                                   |                    |             |             |    |
|          | S PROJECT MANAGEMENT SYSTEM                                                                       | Site Fabricated Tanks         | 0     | 10         | Process                       | 128                                             |                    |             |             |    |
| -        | 632/HRRL Project                                                                                  | Construction/Civil            | 942   |            | Civil                         | 1808                                            |                    |             |             |    |
|          | 1. Costing Index                                                                                  | Erection                      | 243   | 12         |                               |                                                 |                    |             |             |    |
|          | 2. Planning Index                                                                                 | Piping                        | 4     | 21         | Electrical                    | 71                                              |                    |             |             |    |
|          | 3. Delivery Index                                                                                 | Painting                      | 2     | 22         | Instrumentation               | 96                                              |                    |             |             |    |
|          | 4. Billing Index                                                                                  | Commissioning                 | 0     | 23         | Mechanical                    | 293                                             |                    |             |             |    |
|          | A. Material Index                                                                                 |                               |       | 29         | Piping                        | 94                                              |                    |             |             |    |
|          | B. Equipment Index                                                                                |                               |       | Showing 1  | to 6 of 6 entries             |                                                 |                    |             |             |    |
|          | C. Project Index                                                                                  |                               |       |            | 1 Next                        |                                                 |                    |             |             |    |
|          | 640/LUPEC Project                                                                                 |                               |       |            |                               |                                                 |                    |             |             |    |
|          | 637/ONGC Project                                                                                  |                               |       |            |                               |                                                 |                    |             |             |    |
| 4        | 638/CPCL Project                                                                                  |                               |       |            |                               |                                                 |                    |             |             |    |
|          | © 2023 MobileERP.in<br>Created with SoftRobot.biz                                                 |                               |       |            |                               |                                                 |                    |             |             |    |
| H        | - P 片 🥽 🤇                                                                                         | 🗧 🚺 💽 😰 🚿                     | 2     | <b>Rev</b> |                               |                                                 | ^ 🗓 🕼 ຍ            | ENG 27-04-  | 21<br>-2023 |    |

#### PMS>PROJECT>1.Costing Index>Department

| 192.168.0.80:2345                                                                                 | × +                                          |        |         |                        |                                          |           |        |        |            | _          | ð        |   |
|---------------------------------------------------------------------------------------------------|----------------------------------------------|--------|---------|------------------------|------------------------------------------|-----------|--------|--------|------------|------------|----------|---|
| $\leftarrow \rightarrow C$ $\land$ Not                                                            | t secure   192.168.0.80:2345                 |        |         |                        |                                          | -         |        | -      | <u>^</u> 6 | È 🧔        |          | • |
| ■ MobileERP                                                                                       |                                              |        |         |                        |                                          | 20        | ⊵⁰ _⁴  | 69 🚯   | D 🔔        | # <b>(</b> |          |   |
| Dhirali Makwana / Projects<br>Paramount Limited<br>FY: 2324 - 27/04/2023<br>For Help Contact: 871 | Costing Index - 632                          | 2/HRRL |         |                        |                                          |           |        |        | ۵ ›        | Project >  | 632/HRRI | L |
| Site Visit Request                                                                                |                                              |        |         |                        |                                          |           |        |        |            |            |          |   |
| Leave Application                                                                                 | Department wise Costing Items                | ^      |         |                        |                                          |           |        |        |            |            |          |   |
| 💄 My Manpower Req                                                                                 |                                              |        | Engin   | eering - Kanban /      | Daily Planning / Profitability /         | Bill Brea | kup    |        |            |            |          |   |
| My Purchase Req 0                                                                                 | Engineering                                  | 617    | Search  |                        |                                          |           |        | Sh     | ow entrie  | s: 10      | `        | ¥ |
| My Self Service                                                                                   | Procurement/Supply     Site Exhricated Tapks | 0      | ID      | NO                     | SUPPLY ITEM                              | ESTIMATE  | BUDGET | BBU    | COST       | PROFIT     | COSTING  | i |
| IS PROJECT MANAGEMENT SYSTEM                                                                      | Site Fabricated Tanks Construction/Civil     | 942    | 1001    | RL-632-ETP-1-PDS-021   | Process Data Sheet - Equipment           | 0         | 0      | 310000 | 0          | 310000     | SHOW     |   |
| 632/HRRL Project                                                                                  | Erection                                     | 243    | 1002    | RL-632-ETP-1-PDS-022   | Process Data Sheet - Agitator            | 0         | 0      | 310000 | 0          | 310000     | SHOW     |   |
| 640/LUPEC Project<br>637/ONGC Project                                                             | Piping                                       | -      | 1003    | RL-632-ETP-1-PDS-023   | Process Data Sheet - Pumps               | 0         | 0      | 310000 | 0          | 310000     | SHOW     |   |
| 638/CPCL Project                                                                                  | Painting                                     | 2      | 1004    | RL-632-ETP-1-PDS-024   | Process Data Sheet - Blower, Compressor  | 0         | 0      | 310000 | 0          | 310000     | SHOW     |   |
| 624/OIL Project                                                                                   | Commissioning                                | 0      | 1007    | RRL-632-ETP-2-PD-002   | Process Description & Treatment Philosop | 0         | 0      | 310000 | 0          | 310000     | SHOW     |   |
| 643/GAIL Project                                                                                  | · ·                                          |        | 1008    | RL-632-ETP-2-USC-003   | Unit Size Calculation                    | 0         | 0      | 310000 | 0          | 310000     | SHOW     |   |
| 639/BAG Project                                                                                   |                                              |        | 1010    | L-632-ETP-2-HCRM-011   | Hydraulic Calculation Rising Mains - Pum | 0         | 0      | 310000 | 0          | 310000     | SHOW     |   |
| 612/CPCL Project                                                                                  |                                              |        | 1012    | RL-632-ETP-2-PDS-021   | Process Data Sheet - Equipment           | 0         | 0      | 310000 | 0          | 310000     | SHOW     |   |
| 636/BIO Project                                                                                   |                                              |        | 1013    | RL-632-ETP-2-PDS-023   | Process Data Sheet - Pumps               | 0         | 0      | 310000 | 0          | 310000     | SHOW     |   |
| 600/HPCL Project                                                                                  |                                              |        | 1014    | RL-632-ETP-2-PDS-024   | Process Data Sheet - Blower              | 0         | 0      | 310000 | 0          | 310000     | SHOW     |   |
| 642/ONGC Project                                                                                  |                                              |        | Showing | 1 to 10 of 617 entries |                                          |           |        |        |            |            |          |   |
| © 2023 MobileERP.in<br>Created with SoftRobot.biz                                                 |                                              |        | Prev    |                        | 62 Next                                  |           |        |        |            |            |          |   |
| Created with SoftKobot.biz                                                                        |                                              |        |         |                        |                                          |           |        |        |            |            | 13:22    |   |

### Rate Analysis → Estimation, Budgeting, Costing and Profit PMS>PROJECT>1.Costing Index>Department>Show

| = MobileERP                                                                |                               |        |         |                         |           | 2 <sup>0</sup> ( | 2 <sup>0</sup> _ <sup>0</sup> @ | ° 🐣 🦺 📰       |                  |
|----------------------------------------------------------------------------|-------------------------------|--------|---------|-------------------------|-----------|------------------|---------------------------------|---------------|------------------|
| Dhirali Makwana / Projects     Paramount Limited     For Help Contact: 871 | Costing Index - 63            | 2/HRRI | L       |                         |           |                  |                                 | O > Pro       | oject > 632/HRRL |
| <ul> <li>Payment Regest</li> <li>Site Visit Reguest</li> </ul>             | Department wise Costing Items | ^      |         |                         | 5         |                  |                                 |               |                  |
| Leave Application (90)                                                     | Engineering                   | 617    |         | NO SUPPLY ITEM          |           | BUDGET           | BBU                             | COST          | PROFIT           |
| L My Manpower Req                                                          | Procurement/Supply            | 227    | 1854    | 1.1.1.6 RCC (Below FGL) |           | 5000000          | 8000000                         | 5500000       | 2500000          |
| 🤗 My Purchase Req 🛛 🧧                                                      | Site Fabricated Tanks         | 0      | Search: | nee (below ree)         | 000000    | 500000           | 000000                          |               | 10 ~             |
| S My Masters                                                               | Construction/Civil            | 942    | Search  |                         |           |                  |                                 | Show entries. | 10 +             |
| PMS PROJECT MANAGEMENT SYSTEM                                              | Erection                      | 243    | ID      | RESOURCE                | ТҮРЕ      | UNIT             | QTY                             | RATE          | TOTAL            |
| 632/HRRL Project                                                           | Piping                        | 4      | 238     | Cement                  | Material  | Bags             | 3                               | 242000        | 856680           |
| 640/LUPEC Project                                                          | Painting                      | 2      | 2307    | Coarse Agrregate (20MM) | Material  | MT               | 3                               | 8500          | 25500            |
| 637/ONGC Project                                                           | Commissioning                 | 0      | 3365    | Concrete Mixer          | Machinery | Hrs              | 3                               | 1000          | 3000             |
| 638/CPCL Project                                                           | -                             |        | 3366    | Excavator               | Machinery | Nos              | 3                               | 1000          | 3000             |
| 🗧 624/OIL Project                                                          |                               |        | 3368    | OPERATOR                | LABOUR    | Nos              | 1                               | 5000          | 5000             |
| 🕈 643/GAIL Project                                                         |                               |        | 2196    | Sand                    | Material  | MT               | 3                               | 3000          | 10620            |
| 🔮 639/BAG Project                                                          |                               |        |         |                         |           |                  |                                 |               |                  |
| 🗧 612/CPCL Project                                                         |                               |        | 3367    | SKILLED LABOUR          | LABOUR    | Nos              | 3                               | 150           | 450              |
| 🕈 636/BIO Project                                                          |                               |        |         | to 7 of 7 entries       |           |                  |                                 |               |                  |
| 600/HPCL Project                                                           |                               |        |         | 1 Next                  |           |                  |                                 |               |                  |
|                                                                            |                               |        |         |                         |           |                  |                                 |               |                  |
| © 2023 MobileERP.in<br>Created with SoftRobot.biz                          |                               |        |         |                         |           |                  |                                 |               |                  |

### Progress Report via Kanban and cards PMS>PROJECT>1.Costing Index>Department>Kanban

| ightarrow C A Not secure   $ ightarrow$ |   |                                                    |   | P                                                                           |          | € 6          |            |        |
|-----------------------------------------|---|----------------------------------------------------|---|-----------------------------------------------------------------------------|----------|--------------|------------|--------|
|                                         |   |                                                    |   | £*                                                                          | ° 🖻 📲 🍘  | <b>6°</b> 4° | # <b>(</b> |        |
| Costing Index - 632/I                   |   |                                                    |   |                                                                             |          | 0.5          | Project >  | 632/H  |
|                                         |   |                                                    |   |                                                                             |          | <u> </u>     | inoject -  | 052,11 |
| Department wise Costing Items           | ^ |                                                    |   |                                                                             |          |              |            |        |
|                                         |   | PO(8)                                              | < | MIR(2)                                                                      | <        | TPI(0)       |            |        |
| Engineering                             |   | ID:1589 - 1. <u>DO</u> > 2. <u>DONE</u>            |   | ID:1589 - 1. <u>DO</u> > 2. <u>DONE</u>                                     | a ^      |              |            |        |
| Procurement/Supply                      |   | Acid day tank (HCL)                                |   | Acid day tank (HCL)                                                         |          |              |            |        |
| Site Fabricated Tanks                   |   | PROCUREMENT .KEYUR J. BHATT                        |   | PROCUREMENT .KEYUR J. BHATT                                                 |          |              |            |        |
| Construction/Civil                      |   | DELETE                                             | / | DELETE                                                                      | -        |              |            |        |
| Erection                                |   | ID:1589 - 1. <u>DO</u> > 2. <u>DONE</u>            | A | ID:1590 - 1. <u>DO</u> > 2. <u>DONE</u>                                     | <u> </u> |              |            |        |
| Piping                                  |   | Acid day tank (HCL) PROCUREMENT .KEYUR J. BHATT    |   | Nutrient Solution dosing tank<br>MECHANICAL .Shaktipratap Raeshpratap Yadav |          |              |            |        |
| Painting                                |   | DELETE                                             |   | DELETE                                                                      |          |              |            |        |
| Commissioning                           |   | ID:1589 - 1. <u>DO</u> > 2. <u>DONE</u>            |   |                                                                             |          |              |            |        |
|                                         |   | Acid day tank (HCL)                                |   |                                                                             |          |              |            |        |
|                                         |   | MECHANICAL .Shaktipratap Raeshpratap Yadav         |   |                                                                             |          |              |            |        |
|                                         |   | DELETE                                             | / |                                                                             |          |              |            |        |
|                                         |   | ID:1591 - 1. <u>DO</u> > 2. <u>DONE</u>            | 2 |                                                                             |          |              |            |        |
|                                         |   | DWPE (Oily) dosing tank PROCUREMENT.KEYUR J. BHATT |   |                                                                             |          |              |            |        |
|                                         |   | DELETE                                             |   |                                                                             |          |              |            |        |
|                                         |   | ID:1593 - 1. <u>DO</u> > 2. <u>DONE</u>            | - |                                                                             |          |              |            |        |
|                                         |   | FeSO4 (Bio) dosing tank                            |   |                                                                             |          |              |            |        |

#### DAILY WORK PLAN

Ξ

#### PMS>PROJECT>1.Costing Index>Department>Daily Planning

| 192.168.0.80:2345 × +                                                                            |                                                       |                                            | —        | o >    |
|--------------------------------------------------------------------------------------------------|-------------------------------------------------------|--------------------------------------------|----------|--------|
| → C ▲ Not secure   192.168.0.80:2345                                                             | A <sup>N</sup> Q                                      | ca c≞                                      | <u>م</u> |        |
|                                                                                                  | <b>_</b> <sup>0</sup> ⊵ <sup>0</sup> <mark>_</mark> 4 | 6ª 🖓 🙏                                     |          | ADMIN3 |
|                                                                                                  |                                                       |                                            | 12       |        |
|                                                                                                  | My Company                                            |                                            |          |        |
| DAILY WOF                                                                                        | KBOARD FOR ENGINEERING AS OF                          |                                            |          |        |
|                                                                                                  | ENT TREATMENT PLANT, BPCL, KOO                        | 1                                          |          |        |
| # TASI                                                                                           |                                                       | ENDDATE                                    | DURATION |        |
| 1 Process Description and Treatment Philosoph                                                    |                                                       | 27/12/2019 13:03:59                        | 1.00     |        |
| 2 Unit Size Calculations                                                                         |                                                       | 27/12/2019 13:03:59                        | 1.00     |        |
| Department wise Costing Items ^                                                                  |                                                       | 27/12/2019 13:03:59                        | 1.00     |        |
| Process Equipment Data Sheets     Proing & Instrumentation Diagrams                              |                                                       | 27/12/2019 13:03:59<br>27/12/2019 13:03:59 | 1.00     |        |
| 6 Process Control Narrative                                                                      |                                                       | 27/12/2019 13:03:59                        | 1.00     |        |
| Engineering 7 Line Schedule                                                                      |                                                       | 27/12/2019 13:03:59                        | 1.00     |        |
| Che Schebue     B Process Flow Diagram with Mass Balance                                         |                                                       | 27/12/2019 13:04:00                        | 1.00     |        |
| Procurement/Supply Process Instrument Data Sheets                                                |                                                       | 27/12/2019 13:04:00                        | 1.00     |        |
| 10 Hydraulic Calculations – Gravity Main – Storm                                                 |                                                       | 27/12/2019 13:04:02                        | 1.00     |        |
| Site Fabricated Tanks                                                                            |                                                       | 27/12/2019 13:04:04                        | 1.00     |        |
| 12 Design Calculations of API, TPI (Oly) & Ex-TP                                                 |                                                       | 27/12/2019 13:04:05                        | 1.00     |        |
| Construction/Civil 13 RCC Details of APL, TPI (Oky) & Ex-TPI Sump                                |                                                       | 27/12/2019 13:04:05                        | 1.00     |        |
| 14 Design Calculations of Bio-Studge Sump                                                        | 12/03/2013 09:00:00                                   | 27/12/2019 13:04:07                        | 1.00     |        |
| Erection 15 RCC Details of Bio-Studge Sump and Pump S                                            | Skid 12/03/2013 09:00:00                              | 27/12/2019 13:04:07                        | 1.00     |        |
| 16 Design Calculations of Bio-Sludge GB Thicker                                                  | ner Shed 12/03/2013 09:00:00                          | 27/12/2019 13:04:07                        | 1.00     |        |
| Piping 17 RCC Details of Bio-Sludge GB Thickaner She                                             | id 12/03/2013 09:00:00                                | 27/12/2019 13:04:07                        | 1.00     |        |
| 18 Design Calculation for Oxidation Column (Wild                                                 | h Tray) 10/10/2013 09:00:00                           | 27/12/2019 13:04:14                        | 1.00     |        |
| Painting 19 G. A. & Fab. Detail for Oxidation Column (With                                       | h Tray) 10/10/2013 09:00:00                           | 27/12/2019 13:04:14                        | 1.00     |        |
| Commissioning 20 Design Calculation for Saturation Vessel                                        | 10/10/2013 09:00:00                                   | 27/12/2019 13:04:14                        | 1.00     |        |
| Commissioning 21 G. A. & Fab. For Saturation Vessel                                              | 10/10/2013 09:00:00                                   | 27/12/2019 13:04:14                        | 1.00     |        |
| 22 Design Calculation for Dual Media Filter                                                      | 10/10/2013 09:00:00                                   | 27/12/2019 13:04:14                        | 1.00     |        |
| 23 G. A. & Fab. Dual Media filter                                                                |                                                       | 27/12/2019 13:04:14                        | 1.00     |        |
| 24 Design Calculation for Activated Carbon Filter                                                |                                                       | 27/12/2019 13:04:14                        | 1.00     |        |
| 25 G. A. & Fab. Detail for Activated Carbon Filter                                               |                                                       | 27/12/2019 13:04:14                        | 1.00     |        |
| 28 Design Calculation for Caustic Solution Dosin                                                 |                                                       | 27/12/2019 13:04:14                        | 1.00     |        |
| 27 G. A. & Fab. Detail for Caustic Solution Tank                                                 | 10/10/2013 09:00:00                                   | 27/12/2019 13:04:15                        | 1.00     |        |
| 28 Design Calculation for DOPE Solution Dosing                                                   |                                                       | 27/12/2019 13:04:15                        | 1.00     |        |
| 29 G.A.& Feb. Detail for DOPE Solution Dosing 1                                                  |                                                       | 27/12/2019 13:04:15                        | 1.00     |        |
| 30 Design Calculation for DWPE (Oby) Solution D                                                  |                                                       | 27/12/2019 13:04:15                        | 1.00     |        |
| 31 G. A. & Fab. Detail for DWPE (Oby) Solution 0                                                 |                                                       | 27/12/2019 13:04:15                        | 1.00     |        |
| 32 Design Calculation for DWPE (Bio) Solution D                                                  |                                                       | 27/12/2019 13:04:15                        | 1.00     |        |
| 33 G. A. & Fab. Detail for DWPE (Bio) Solution D<br>34 Design Calculation for FRP Tank (HCL TANK |                                                       | 27/12/2019 13:04:15                        | 1.00     |        |
| 134 Design Calculation for FRP Tank (HCL TANK                                                    | 01/11/2014 09:00:00                                   | 121712/2019 13:04:16                       | 1.001    |        |

DEV

#### Profitability analysis PMS>PROJECT>1.Costing Index>Department>Profitability

| □ 192.168.0.80:2345 × +                                                   |         |                                                                                                    |           |        |                                       |       |               |            |               |                  |           | -             | đ              | ×          |
|---------------------------------------------------------------------------|---------|----------------------------------------------------------------------------------------------------|-----------|--------|---------------------------------------|-------|---------------|------------|---------------|------------------|-----------|---------------|----------------|------------|
| $\leftarrow$ $\rightarrow$ C $\blacktriangle$ Not secure   192.168.0.80:2 | 345     |                                                                                                    |           |        |                                       |       | Ę             | ∋ A»       | Q 22          | 5 €=             | Ē         | 0             |                | . 0        |
|                                                                           |         |                                                                                                    |           |        |                                       |       |               | <b>*</b> 🛛 | ° <b>4</b> (  | <mark>9</mark> و | 4. 🕄      |               | ADMIN3         | <b>.</b> 0 |
| Costing Index - 632/HRRL                                                  |         |                                                                                                    |           |        |                                       |       |               |            |               |                  | O > Proje | ect > 6       | 32/HRRI        |            |
|                                                                           |         |                                                                                                    |           |        |                                       |       |               |            |               |                  | -         |               |                |            |
| Department wise Costing Items                                             |         |                                                                                                    |           |        |                                       |       |               |            |               |                  |           |               |                |            |
| *                                                                         |         | SUMMA                                                                                                    | RY OF BII | LING B | imited - Guja<br>REAKUP O<br>AJASTHAN | F ENG | INEERIN       | G          |               |                  |           |               |                | •          |
| Engineering                                                               |         |                                                                                                    |           |        | LITY REPORT                           |       |               |            |               |                  |           |               |                |            |
| Procurement/Supply                                                        |         | # TASK                                                                                                    | ESTIMATE  | UDGET  | BBU                                   | COST  | PROFIT        | BILLWTG    | AMOUNT        |                  |           |               |                |            |
| Site Fabricated Tanks                                                     |         | 1 55% on submission of drawgs & P&IDs<br>(defined for review category in tender<br>document) and their approval under                                                                                        | 0.00      | 0.00   | 43,560,000.00                         | 0.00  | 43,580,000.00 | 55.00      | 43,560,000.00 |                  |           |               |                |            |
| L Construction/Civil                                                      |         | Code-II on pro- rata basis. (INR)                                                                                                    |           |        |                                       |       |               |            |               |                  |           |               |                |            |
| C Erection                                                                |         | 2 15% submission of drawings and P&IDs<br>(defined for review category in tender<br>document) and their approval under                                                                                       | 0.00      | 0.00   | 11,880,000.00                         | 0.00  | 11,880,000.00 | 15.00      | 11,880,000.00 |                  |           |               |                |            |
| Piping                                                                    |         | Code-I on pro- rata basis. (INR)                                                                                                    |           |        |                                       |       |               |            |               |                  |           |               |                |            |
| A Painting                                                                |         | 3 5 % on submission and approval of 3D<br>model at 30%, 60%, 90% stages and final<br>issuance to site. (INR)                                                                                                 | 0.00      | 0.00   | 3,960,000.00                          | 0.00  | 3,960,000.00  | 5.00       | 3,960,000.00  |                  |           |               | _              |            |
| Commissioning                                                             |         | 4 5% on Completion of project<br>documentation & data handover system<br>(INR)                                                                                                    | 0.00      | 0.00   | 3,960,000.00                          | 0.00  | 3,960,000.00  | 5.00       | 3,960,000.00  |                  |           |               |                |            |
|                                                                           |         | 5 10 % on submission of As Built drawings<br>for the Unit(s) along-with its electronic<br>files against the CONTRACTORs certified<br>Running Account Bill(s) along with<br>operation and instruction manuals | 0.00      | 0.00   | 7,920,000.00                          | 0.00  | 7,920,000.00  | 10.00      | 7,920,000.00  |                  |           |               |                |            |
|                                                                           |         | 6 5% on Mechanical Completion of the<br>Unit(s) against the CONTRACTORi¿½s<br>certified Running Account Bill(s).                                                                                             | 0.00      | 0.00   | 3,960,000.00                          | 0.00  | 3,960,000.00  | 5.00       | 3,960,000.00  |                  |           |               |                |            |
|                                                                           |         | 7 2% on Commissioning of the Unit(s)<br>against the CONTRACTORs certified<br>Running Account Bill(s).                                                                                                    | 0.00      | 0.00   | 1,584,000.00                          | 0.00  | 1,584,000.00  | 2.00       | 1,584,000.00  |                  |           |               |                |            |
| •                                                                         |         | 8 2% on completion of Performance<br>Guarantee Test Run of the Unit(s) against<br>the CONTRACTORs certified Running                                                                                          | 0.00      | 0.00   | 1,584,000.00                          | 0.00  | 1,584,000.00  | 2.00       | 1,584,000.00  |                  |           |               |                |            |
| = 🔎 🛱 📃 🗮 🔍 💽                                                             | 1 🚿 🛃 💽 |                                                                                                    |           |        |                                       |       |               |            |               | <u>~</u> []      | 🔬 🞝 😦 EN  | G 13<br>27-04 | 3:35<br>4-2023 |            |

#### **Departmentwise Bill Breakup** PMS>PROJECT>1.Costing Index>Department>Bill Breakup

| □ □ 192.168.0.80:2345 × +                                                                                                    |                                                                                                    |            |        |     |      |                             |                                                                                                    |                                                                                                    |                                                                                                    |                                                                                          |                                                                                                    |                                                          |                                                          |                                                                     | _                                                                  | . O                                                                                                    | ×                                                                                                    |
|----------------------------------------------------------------------------------------------------|----------------------------------------------------------------------------------------------------|------------|--------|-----|------|-----------------------------|----------------------------------------------------------------------------------------------------|----------------------------------------------------------------------------------------------------|----------------------------------------------------------------------------------------------------|------------------------------------------------------------------------------------------|----------------------------------------------------------------------------------------------------|----------------------------------------------------------|----------------------------------------------------------|---------------------------------------------------------------------|--------------------------------------------------------------------|----------------------------------------------------------------------------------------------------|----------------------------------------------------------------------------------------------------|
| $\leftarrow$ $\rightarrow$ $ m C$ $ m A$ Not secure   192.168.0.80:234                                                                                                    | 15                                                                                                    |            |        |     |      |                             |                                                                                                    |                                                                                                    |                                                                                                    |                                                                                          | P                                                                                                    | A∥ ∈                                                     | 2 20                                                     | 5∕≡                                                                 | <u>ه</u> (6                                                        | ۲                                                                                                    |                                                                                                    |
|                                                                                                    |                                                                                                    |            |        |     |      |                             |                                                                                                    |                                                                                                    |                                                                                                    |                                                                                          | . <mark>.</mark> ⁰                                                                                              | ⊠ <sup>0</sup>                                           | <b>_4</b> 6                                              | º ቶ 🙏                                                               | •                                                                  |                                                                                                    | N3 📀                                                                                                    |
| Costing Index - 632/HRRL                                                                                                    |                                                                                                    |            |        |     |      |                             |                                                                                                    |                                                                                                    |                                                                                                    |                                                                                          |                                                                                                    |                                                          |                                                          | Θ                                                                   | > Project                                                          | 632/HF                                                                                                    | RL                                                                                                    |
| Department wise Costing Items                                                                                                    |                                                                                                    |            |        |     |      |                             | SUMMAR                                                                                                    | OF BILL                                                                                                    |                                                                                                    | d - Gujarat<br>KUP OF ENG<br>STHAN                                                       | INEERING                                                                                                    |                                                          |                                                          |                                                                     |                                                                    |                                                                                                    | 1                                                                                                    |
| <ul> <li>Engineering</li> <li>Procurement/Supply</li> <li>Site Fabricated Tanks</li> <li>Construction/Civil</li> <li>Erection</li> <li>Piping</li> <li>Painting</li> <li>Commissioning</li> </ul> | TASK                                                                                                    | ESTIMATE   | BUDGET | BBU | COST | PROFIT                      | 55% on<br>submission<br>of drawgs<br>& P&IDs<br>(defined for<br>review<br>category in<br>tender<br>document)<br>and their<br>approval<br>under<br>Code-II on<br>pro- rata<br>basis. (INR) | 15%<br>submission<br>of<br>drawings<br>and P&IDs<br>(defined for<br>review<br>category in<br>tender<br>document)<br>and their<br>approval<br>under<br>Code-I on<br>pro-rata<br>basis. (INR) | 5 % on<br>submission<br>and<br>3D model<br>at 30%,<br>60%, 90%<br>stages and<br>final<br>issuance to<br>site. (INR) | 5% on<br>Completion of<br>project<br>documentatior<br>& data<br>handover<br>system (INR) | CONTRACTORs<br>certified<br>Running<br>Account Bill(s)<br>along with<br>operation and<br>instruction<br>manuals | Completi<br>Unit(s) ag<br>CONTRAC<br>certified<br>Accoun | on of the<br>ainst the<br>TOR�s<br>Running<br>t Bill(s). | against the<br>CONTRACTOR<br>certified<br>Running<br>Account Bill(s | s<br>CONTRACTO<br>CONTRACTO<br>certified<br>Running<br>Account Bil | ce respe<br>est and<br>a accepta<br>thereof<br>DRs of all fi<br>docume<br>again<br>(s). contrac<br>certifi<br>Final b | ti<br>I<br>CC<br>I<br>I<br>N<br>A<br>Si<br>I<br>N<br>F<br>F<br>Si<br>t<br>t<br>C<br>A<br>Si<br>J<br>I<br>I<br>I<br>I<br>I<br>I<br>I<br>I<br>I<br>I<br>I<br>I<br>I<br>I<br>I<br>I<br>I<br>I |
|                                                                                                    | 1. Design and<br>Detailed Engineering<br>of ETP & Hazardous<br>Waste Handling<br>Facilities tender,<br>Break up of FORM<br>(SP-1)<br>1.1 Residual Design<br>& Basic Engineering<br>(SP-4)<br>BEP.1-OWS /<br>CRWS / SPENT<br>CAUSTIC<br>TREATMENT |            |        |     |      | 80550000<br>62000000<br>100 |                                                                                                    |                                                                                                    | 5%                                                                                                    | 5%                                                                                       | 10%                                                                                                    | 5                                                        |                                                          | 2%                                                                  | 2%                                                                 |                                                                                                    | _                                                                                                    |
| -<br>- P 時 📄 🤅 🚺 💽 📴                                                                                                    |                                                                                                    | <b>Rev</b> | 0/     |     |      |                             |                                                                                                    |                                                                                                    |                                                                                                    |                                                                                          |                                                                                                    | 1                                                        |                                                          | へ ⋤                                                                 | t <mark>a eng</mark> 2                                             | 13:54<br>7-04-2023                                                                                                    | 1                                                                                                    |

### **SECTION 2: Planning INDEX**

# Part 1: Planning Entry

## **Contact: Dhirali**

Collect source document from Vaibhav / Rohit / Nirav

Ask and Audit them every week Monday

#### Auto Project Planning Index generation

| 192.168.0.80:2345                                                                                 | × +                                                                                                    |                        |                                                                                          |                  |      |            |                  |          | -         | Ō          | $\times$ |
|---------------------------------------------------------------------------------------------------|----------------------------------------------------------------------------------------------------|------------------------|------------------------------------------------------------------------------------------|------------------|------|------------|------------------|----------|-----------|------------|----------|
| $\leftarrow$ $\rightarrow$ C $\blacktriangle$ Not                                                 | t secure   192.168.0.80:2345                                                                           |                        |                                                                                          | $\mathcal{P}$    | A∥ ∈ | to         | Ę.               | ∎ @      | 6         |            | .0       |
| ■ MobileERP                                                                                       |                                                                                                    |                        |                                                                                          | ¥ <mark>0</mark> | ⊠0   | 4 <i>6</i> | <mark>و</mark> ( | 4.       |           |            | •        |
| Dhirali Makwana / Projects<br>Paramount Limited<br>FY: 2324 - 27/04/2023<br>For Help Contact: 871 | Planning Index 632/HRRL                                                                                |                        |                                                                                          |                  |      |            |                  | ① > Pr   | roject >  | 632/HRRL   |          |
| 🧳 My Purchase Req 🛛 🧕                                                                             | 2. 632/HRRL Project Planning                                                                           |                        |                                                                                          |                  |      |            |                  |          |           |            |          |
| My Self Service                                                                                   | > 🎓 P&A Dept.                                                                                          | ID PID SrNo            |                                                                                          |                  |      |            |                  | Qty Unit | Rate Amou | mt PGID    |          |
| PMS PROJECT MANAGEMENT SYSTEM                                                                     | > 🎓 Marketing<br>> 🎓 R&D                                                                               |                        | Project<br>Contract Document                                                             |                  |      |            |                  |          |           |            |          |
| 📀 632/HRRL Project                                                                                | > 🎓 Process                                                                                            | ENGI                   | IEERING                                                                                  |                  |      |            |                  |          | 11        |            |          |
| 1. Costing Index                                                                                  | <ul> <li>✓ ति Civil</li> <li>✓ क्रै Building</li> </ul>                                                |                        | FACTORY UNIT-1                                                                           |                  |      |            |                  |          |           |            |          |
| 2. Planning Index                                                                                 | <ul> <li>Chemical House Building</li> <li>Basic Drawings &amp; Documents ?.</li> </ul>                 | 2                      | FACTORY UNIT-2                                                                           |                  |      |            |                  |          |           |            |          |
| 3. Delivery Index                                                                                 | MR Material Procurement ?.                                                                             | 3<br>4                 | Marketing<br>Process                                                                     |                  |      |            |                  |          |           |            |          |
| 4. Billing Index                                                                                  | <ul> <li>Construction Poundation ?.</li> <li>Centrifuge House for Bio Sludge &amp; Bio-</li> </ul>     | 12 0 4.1               | Basic Documents                                                                          |                  |      |            |                  |          |           |            |          |
| A. Material Index                                                                                 | remediated Sludge<br>Basic Drawings & Documents ?.                                                     | 4.1.1<br>4.1.2         | Process Design Basis Process Description                                                 |                  |      |            |                  |          |           | 194<br>195 |          |
| B. Equipment Index                                                                                | MR Material Procurement ?.<br>Construction Foundation ?.                                               | 4.1.3<br>4.1.4         | Unit Size Calculation<br>Utility & Chemical Consumption                                  |                  |      |            |                  |          |           | 196<br>197 |          |
| C. Project Index                                                                                  | <ul> <li>Analyzer Room</li> </ul>                                                                      | 4.1.5<br>4.1.6         | Equipment List<br>Battery Limit Conditions                                               |                  |      |            |                  |          |           | 198<br>199 |          |
| 640/LUPEC Project                                                                                 | Operator Room     Substation Building                                                                  | 25 12 4.2              | Process Data Sheets                                                                      |                  |      |            |                  |          |           |            |          |
| 637/ONGC Project                                                                                  | UF RO Building                                                                                         | 26 12 4.3<br>13 25 4.4 | HCRM Data Sheets P&I Diagram                                                             |                  |      |            |                  |          |           |            |          |
| 638/CPCL Project                                                                                  | Centrifuge Building     Bio Tower                                                                      | 27 13 4.5              | General Arrangement Drawings                                                             |                  |      |            |                  |          |           |            |          |
|                                                                                                   | > ឆិ Shed & Structures                                                                                 | 28 27 4.6<br>4.6.1     | Package Vendor Datasheets/Drawings Performance Guarantee Tese Run (PGTR) Protocal        |                  |      |            |                  |          |           | 385        |          |
| 624/OIL Project                                                                                   | > 553 Infrastructure<br>> 553 Miscellaneous                                                            | 29 25 4.7              | Process Safety                                                                           |                  |      |            |                  |          |           |            |          |
| 643/GAIL Project                                                                                  | <ul> <li> <sup>A</sup> Civil Drawing and Documents     </li> </ul>                                     | 4.7.1                  | Layout and Design Calculation for Fire Fighting Network<br>Hazop Study & Closeout Report |                  |      |            |                  |          |           | 213<br>214 |          |
| 639/BAG Project                                                                                   | <ul> <li>M Construction Materials (Steel, Cement, Rebar,<br/>aggregate, gravels, sand etc.)</li> </ul> | 30 25 4.8              | Package                                                                                  |                  |      |            |                  |          |           |            |          |
| © 2023 MobileERP.in<br>Created with SoftRobot.biz                                                 | > 🎓 Computer                                                                                           | 4.8.1<br>14 25 4.9     | SBR Vender Data Sheets / Drawings<br>Control & Instrumentation Philosophy                |                  |      |            |                  |          |           | 593        |          |
|                                                                                                   |                                                                                                    | 40.1                   | Bassasa Caabad Magaabiya                                                                 |                  |      |            |                  |          |           | 14:14      |          |
| =  ク 🛱 🧱                                                                                          | 😂 🚺 💽 😰 🚿 🔒                                                                                            | <u></u>                |                                                                                          |                  |      |            | ^                | 🗛 (🗙 6   |           | -04-2023   |          |

### PERT/CPM Planning with critical path generation

| 192.168.0.80:2345                                                                                 | × +                                |            |              |            |             |              |                                   |                                  |              |            |            |           |           |              |            |              |                |                  |                |           | _            | ð            | ×     |
|---------------------------------------------------------------------------------------------------|------------------------------------|------------|--------------|------------|-------------|--------------|-----------------------------------|----------------------------------|--------------|------------|------------|-----------|-----------|--------------|------------|--------------|----------------|------------------|----------------|-----------|--------------|--------------|-------|
| $\leftarrow$ $\rightarrow$ C $\blacktriangle$ Not                                                 | secure   <b>192.168.0.80</b> :2345 |            |              |            |             |              |                                   |                                  |              |            |            |           |           | 2            | A»         | Q            | ô              | £^≡              | Ē              | [         | 6 (          |              | 0     |
| = MobileERP                                                                                       |                                    |            |              |            |             |              |                                   |                                  |              |            |            |           |           | <b>*</b> 0   | ≥⁰         | <b>_</b>     | ø <sup>0</sup> | ÷ <mark>0</mark> | <mark>.</mark> |           |              | DMIN3        | •     |
| Dhirali Makwana / Projects<br>Paramount Limited<br>FY: 2324 - 27/04/2023<br>For Help Contact: 871 | Create Edit Approve Print          | ed 🏾 🐣     | ticket Proje |            | Planning    | Capacity     | Material<br>Manpower<br>Machinery | ₩В/О<br>Карало<br>Марало<br>Жита | LoDo Ka      |            | An mesheet | Progr     | ess Cycl  | letime       | S<br>Lurve | ♦MRP ROP STK | Dashb          |                  | eports         | Alerts (  | F<br>Chatbot | S<br>Process | Help  |
| ETM ENTERPRISE TASK MANAGEMENT                                                                    | Initiate-Inform People             |            |              | Plan-A     | Ask People  |              |                                   |                                  | Execute-Mak  | e Decision |            |           | Contro    | ol-Monitor   | Progress   | 5            |                |                  | Anal           | yse-Ask S | ystems       |              | ¢     |
| ☆ My Dashboard                                                                                    | Show Slack Show Critical Path      | Start time | Duration     | Eroo clock | Total slack | +            | ay07 May08 May                    | 00 May 10 M                      | autt Maut'   | 2 May 12 M | aut Ma     | 15 May    | 18 May 17 | 7 14-14-10 1 | May 10 M   | 1-11/20 Mar  | 21 May 2       | 2 May 22         | May 24 A       | 4-14-25 M | au 28 Mau    | 27 May 29    | 0 M-  |
|                                                                                                   |                                    | 2022-05-09 | 5            | 0          | 0           | <b>-</b>     | ayor mayoo may                    |                                  | ntract Docur |            | ay 14 May  | ly 15 May | TO May 11 | / may to r   | wiay to w  | nay20 may    | rz i mayz      | z mayzo          | may24 h        | nay23 m   | ayzu may     | er mayzo     | ) mic |
| A My Workspace 2                                                                                  | Contract Document                  | 2022-05-09 | 5            | 0          | 0           |              |                                   |                                  |              |            | _]_        |           |           |              |            |              |                |                  |                |           |              |              |       |
| Project 💷                                                                                         | Process Design Basis               | 2022-05-09 | 3            | 106        | 106         | - 1          |                                   | Pioc                             | cess Design  | Dasis      |            |           | Lonor     | nd Sheets    |            |              |                |                  |                |           |              |              | _     |
| 🖿 Bpm Application Manager 🛛 🤒                                                                     | Mass Balance                       | 2022-05-10 | 3            | 0          | 0           | -            |                                   |                                  |              |            |            |           |           | s Balance    | _          |              |                |                  |                |           |              |              |       |
| 👃 My Tasks 🛛 0                                                                                    | Unit Size Calculations             | 2022-05-19 | 5            | 0          | 47          | +            |                                   |                                  |              |            |            |           |           | , Balance    | •          |              | Unit Size      | e Calculat       | tions          |           | _            |              |       |
| -                                                                                                 |                                    | 2022-05-19 | 6            | 0          | 0           | 4            |                                   |                                  |              |            |            |           |           |              | Ľ,         |              |                | Pfd              | _              | - i - 1   |              | _            |       |
| My Tickets 0                                                                                      | Process Description                | 2022-05-27 | 5            | 95         | 95          | +            |                                   |                                  |              |            |            |           |           |              |            |              |                |                  |                |           | <b>•</b>     |              |       |
| 👆 My Timesheet 🛛 🚹                                                                                | Battery Limit Interface Table      | 2022-05-27 | 2            | 98         | 98          | +            |                                   |                                  |              |            |            |           |           |              |            |              |                |                  |                |           | <b>→</b>     | Battery L    | Limi  |
| ERP ENTERPRISE RESOURCE PLANNING                                                                  | P&I Diagram                        | 2022-05-27 | 30           | 0          | 0           | +            |                                   |                                  |              |            |            |           |           |              |            |              |                |                  |                |           | 4            |              |       |
| 🛢 My Masters 🚺                                                                                    | Line Schedule                      | 2022-07-08 | 8            | 62         | 62          | +            |                                   |                                  |              |            |            |           |           |              |            |              |                |                  |                |           |              |              |       |
| ESS EMPLOYEE SELF SERVICE                                                                         | Equipment Layout                   | 2022-07-08 | 30           | 0          | 0           | +            |                                   |                                  |              |            |            |           |           |              |            |              |                |                  |                |           |              |              |       |
|                                                                                                   | Fire Water Network                 | 2022-08-19 | 10           | 0          | 0           | +            |                                   |                                  |              |            |            |           |           |              |            |              |                |                  |                |           |              |              |       |
| 🦺 Payment Regest                                                                                  | Drain Networks With Calculation    | 2022-09-02 | 30           | 0          | 0           | +            |                                   |                                  |              |            |            |           |           |              |            |              |                |                  |                |           |              |              |       |
| Site Visit Request                                                                                | 🗋 Equipment List                   | 2022-05-26 | 7            | 0          | 47          | +            |                                   |                                  |              |            |            |           |           |              |            |              |                |                  |                |           | •            |              |       |
| Leave Application                                                                                 | 🗋 Utility & Chemical Consumption   | 2022-06-06 | 3            | 0          | 47          | - <b>+</b> - |                                   |                                  |              |            |            |           |           |              |            |              |                |                  |                |           |              |              |       |
| 💄 My Manpower Req                                                                                 | Product Of Treatment               | 2022-06-09 | 4            | 0          | 47          | +            |                                   |                                  |              |            |            |           |           |              |            |              |                |                  |                |           |              |              |       |
|                                                                                                   | Hydraulic Flow Diagram             | 2022-08-19 | 5            | 35         | 35          | +            |                                   |                                  |              |            |            |           |           |              |            |              |                |                  |                |           |              |              |       |
| My Purchase Req                                                                                   | Hydraulic Calculations For Grav    | 2022-08-19 | 10           | 30         | 30          | +            |                                   |                                  |              |            |            |           |           |              |            |              |                |                  |                |           |              |              | -     |
| My Self Service                                                                                   | 4                                  |            |              |            |             |              |                                   |                                  |              |            |            |           |           |              |            |              |                |                  |                |           |              |              | •     |
| © 2023 MobileERP.in<br>Created with SoftRobot.biz                                                 |                                    |            |              |            |             |              |                                   |                                  |              |            |            |           |           |              |            |              |                |                  |                |           |              |              |       |

e

•

Р 🗄

1--/

へ 🌇 d<mark>x</mark> ENG 14:16 27-04-2023

### SECTION 3: DELIVERY INDEX Part 1: TBOQ Work Assignment

## **Contact: Dhirali**

Collect source document from Vaibhav / Rohit / Nirav

Ask and Audit them every week Monday

#### SELECT PMS>Delivery Index>BILLING ITEMS > ENGINEERING

| MobileERP                                                                                        |                               |       |             |                               | <b>.</b>      | 🧬 🗬 📌 📰 🌘 Admins   |
|--------------------------------------------------------------------------------------------------|-------------------------------|-------|-------------|-------------------------------|---------------|--------------------|
| Dhirali Makwana / Projects<br>Paramount Limited<br>FY: 2324 - 26/04/2023<br>For Help Contact 871 | Delivery Index - 63           | 2/HRR | L           |                               |               | Project > 632/HRRL |
| Site Visit Request                                                                               |                               |       |             |                               |               |                    |
| Leave Application                                                                                | Billing Items                 | ^     | Disciplin   | ne wise BBU and Costing Items |               |                    |
| My Manpower Req                                                                                  | Engineering                   | 617   | Search:     | 5                             |               | Show entries: 10 🗸 |
| P My Purchase Req 🛛 🖸                                                                            | Procurement/Supply            | 227   | Search      |                               |               | Show entires, To   |
| My Self Service                                                                                  | Site Fabricated Tanks         | ٥     | ID          | DICIPLINE                     | Ø NO OF ITEMS |                    |
| IS PROJECT MANAGEMENT SYSTEM                                                                     | Construction/Civil            | 942   | 10          | Process                       | 128           |                    |
| 632/HRRL Project                                                                                 | Erection                      | 243   | 12          | Civil                         | 1808          |                    |
| 1. Costing Index                                                                                 | Piping                        | 4     | 21          | Electrical                    | 71            |                    |
| 2. Planning Index                                                                                | Painting                      | 2     | 22          | Instrumentation               | 96            |                    |
| 3. Delivery Index                                                                                | Commissioning                 | 0     | 23          | Mechanical                    | 293           |                    |
| 4. Billing Index                                                                                 |                               |       | 29          | Piping                        | 94            |                    |
| A. Material Index                                                                                | Billing Process               | ^     | Showing 1 t | o 6 of 6 entries              |               |                    |
| B. Equipment Index                                                                               | Engineering 9 steps           | 9     |             | Next                          |               |                    |
| C. Project Index                                                                                 | Procurement/Supply 7 steps    | 2     |             |                               |               |                    |
| 640/LUPEC Project                                                                                | Site Fabricated Tanks 8 steps | 8     |             |                               |               |                    |
| 637/ONGC Project                                                                                 | Construction/Civil 6 steps    | 6     |             |                               |               |                    |
| 638/CPCL Project<br>© 2023 MobileERP.in                                                          | Erection 6 steps              | 0     |             |                               |               |                    |
| Created with SoftRobot.biz                                                                       | Piping 7 steps                | 2     |             |                               |               | 16:52              |

#### PMS>PROJECT>DEPARTMENT>RABILL > ENTER

| MobileERP                                                                                     |                                    |       |         |                          |                                          | 4      | <u>ب</u> | ° _        | 6 <sup>0</sup> 6 | P 🐣        | = <u>(</u> |        |
|-----------------------------------------------------------------------------------------------|------------------------------------|-------|---------|--------------------------|------------------------------------------|--------|----------|------------|------------------|------------|------------|--------|
| <b>irali Makwana / Projects</b><br>amount Limited<br>2324 - 26/04/2023<br>· Help Contact: 871 | Delivery Index - 63                | 2/HRR | L       |                          |                                          |        |          |            |                  | • •        | Project >  | 632/HR |
| –                                                                                             |                                    |       |         |                          |                                          |        |          |            |                  |            |            |        |
| te Visit Request                                                                              | Dilling Harra                      | ^     |         |                          |                                          |        |          |            |                  |            |            |        |
| ave Application                                                                               | Billing Items                      | ^     | Engir   | peering - Kanban /       | Daily Planning / Profitability /         | Bill B | reakı    | m          |                  |            |            |        |
| Manpower Req                                                                                  | Engineering                        | 617   | Search  | -                        | Dury Flaming / Flomability /             |        | curre    | Υ <b>Ρ</b> | s                | how entrie | s: 10      |        |
| urchase Req 🛛 🧕                                                                               | Procurement/Supply                 | 227   | Search  |                          |                                          |        |          |            |                  |            |            |        |
| f Service                                                                                     | Site Fabricated Tanks              | 0     | ID      | NO                       | SUPPLY ITEM                              | WTG    | QTY      | UOM        | RATE             | BBU        | RABILL     | COSTIN |
| MANAGEMENT SYSTEM                                                                             | Construction/Civil                 | 942   | 1001    | RL-632-ETP-1-PDS-021     | Process Data Sheet - Equipment           | 0.005  | 1        | DWG        | 310000           | 310000     | ENTER      | SHOW   |
| RL Project                                                                                    | Erection                           | 243   | 1002    | RL-632-ETP-1-PDS-022     | Process Data Sheet - Agitator            | 0.005  | 1        | DWG        | 310000           | 310000     | ENTER      | SHOW   |
| PEC Project                                                                                   | Piping                             | 4     | 1003    | RL-632-ETP-1-PDS-023     | Process Data Sheet - Pumps               | 0.005  | 1        | DWG        | 310000           | 310000     | ENTER      | SHOW   |
| NGC Project                                                                                   | Painting                           | 2     | 1004    | RL-632-ETP-1-PDS-024     | Process Data Sheet - Blower, Compressor  | 0.005  | 1        | DWG        | 310000           | 310000     | ENTER      | SHOW   |
| PCL Project                                                                                   | Commissioning                      | 0     | 1007    | RRL-632-ETP-2-PD-002     | Process Description & Treatment Philosop | 0.005  | 1        | DWG        | 310000           | 310000     | ENTER      | SHOW   |
| L Project                                                                                     |                                    |       | 1008    | RL-632-ETP-2-USC-003     | Unit Size Calculation                    | 0.005  | 1        | DWG        | 310000           | 310000     | ENTER      | SHOW   |
| iAIL Project                                                                                  | Billing Process                    | ^     | 1010    | L-632-ETP-2-HCRM-011     | Hydraulic Calculation Rising Mains - Pum | 0.005  | 1        | DWG        | 310000           | 310000     | ENTER      | SHOW   |
| AG Project                                                                                    | Factor of the Onterior             | 9     | 1012    | RL-632-ETP-2-PDS-021     | Process Data Sheet - Equipment           | 0.005  | 1        | DWG        | 310000           | 310000     | ENTER      | SHOW   |
| CL Project                                                                                    | Engineering 9 steps                | _     |         |                          |                                          |        |          |            |                  |            |            |        |
| Project                                                                                       | Procurement/Supply 7 steps         | 2     | 1013    | RL-632-ETP-2-PDS-023     | Process Data Sheet - Pumps               |        | 1        | DWG        | 310000           | 310000     | ENTER      | SHOW   |
| L Project                                                                                     | Site Fabricated Tanks 8 steps      | 8     | 1014    | RL-632-ETP-2-PDS-024     | Process Data Sheet - Blower              | 0.005  | 1        | DWG        | 310000           | 310000     | ENTER      | SHOW   |
| NGC Project                                                                                   | Construction/Civil 6 steps         | 6     | Showing | g 1 to 10 of 617 entries |                                          |        |          |            |                  |            |            |        |
| © 2023 MobileERP.in                                                                           | Erection 6 steps                   | 6     |         | 1 2 3 4 5                | 62 Next                                  |        |          |            |                  |            |            |        |
| reated with SoftRobot.biz                                                                     | <ul> <li>Piping 7 steps</li> </ul> | 7     |         |                          |                                          |        |          |            |                  |            |            |        |

#### SELECT CREATE TO CREATE NEW REVISION > Click rights

| =          | MobileERP                                                                                         |                               |      |          |                  |                        |                    |                 | <b>1</b> 0    | ⊠ <sup>0</sup> | <b>_1</b> Ø | •      |                      |                     | <b>。</b>      |
|------------|---------------------------------------------------------------------------------------------------|-------------------------------|------|----------|------------------|------------------------|--------------------|-----------------|---------------|----------------|-------------|--------|----------------------|---------------------|---------------|
| 2          | Dhirali Makwana / Projects<br>Paramount Limited<br>FY: 2324 - 26/04/2023<br>For Help Contact: 871 | Delivery Index - 632          | /HRR | L        |                  |                        |                    |                 |               |                |             | Œ      | > Projec             | t > 632/HRRL        |               |
| L. (       | Site Visit Request<br>Leave Application                                                           | Billing Items                 | ^    | Eng      | ineering         |                        |                    |                 |               |                |             |        |                      |                     |               |
|            | My Manpower Req                                                                                   | Engineering                   | 617  | ID       | NO               |                        | SUPPLY ITEM        |                 | WTG           | QTY            | UOM         | RATE   | BBU                  | ADD NEW             |               |
|            | My Purchase Req 🧧                                                                                 | Procurement/Supply            | 227  | 1001     | HRRL-632         | 2-ETP-1-PDS-021        | Process Data Sheet | - Equipment     | 0.005         | 1              | DWG         | 310000 | 310000               | Create              |               |
|            | My Self Service                                                                                   | Site Fabricated Tanks         | 0    | Searc    | :h:              |                        |                    | Show entries:   | 5             | ~              |             |        |                      |                     |               |
|            | ROJECT MANAGEMENT SYSTEM                                                                          | Construction/Civil            | 942  |          |                  |                        |                    |                 |               |                |             |        |                      |                     |               |
| <b>?</b> ( | 632/HRRL Project                                                                                  | Erection                      | 243  | ID       | NO               | DATE                   |                    | LINKS           |               |                |             |        |                      |                     |               |
| ۶ (        | 640/LUPEC Project                                                                                 | Piping                        | 4    | 32       | 2                | 12/04/2022 14:46:50    | 1                  | Rights - Page   |               |                |             |        |                      |                     |               |
| ۶ (        | 637/ONGC Project                                                                                  | Painting                      | 2    | howin    | g 1 to 1 of 2 ∉  | entries                |                    |                 |               |                |             |        |                      |                     |               |
| ۶ (        | 638/CPCL Project                                                                                  | Commissioning                 | 0    |          | 1 2              | Next                   |                    |                 |               |                |             |        |                      |                     |               |
| ۶ (        | 624/OIL Project                                                                                   | -                             |      |          |                  | JESTS-/-DPR-DAILY STOC |                    |                 | MEG MAN       |                |             |        |                      |                     |               |
| ۶ (        | 643/GAIL Project                                                                                  | Billing Process               | ^    |          |                  | ESTS-/-DPR-DAILY STOC  | K USAGE-/-APPROVE  | D VENDOR LIST-Y | -IVIFO-IVIAIN | OFACTO         |             |        |                      |                     | -             |
| <b>;</b> ( | 639/BAG Project                                                                                   |                               |      | Searc    | h:               |                        |                    |                 |               |                |             | Show e | entries: 10          | 0 ~                 | •<br>_        |
| <b>;</b> ( | 612/CPCL Project                                                                                  | Engineering 9 steps           | 9    | MRIE     | )                | DATE                   | MRNO               | RE              | QUESTOR       |                |             |        | LINKS                |                     |               |
|            | 636/BIO Project                                                                                   | Procurement/Supply 7 steps    | 2    |          |                  |                        |                    | Nothing to sho  | w             |                |             |        |                      |                     |               |
|            |                                                                                                   | Site Fabricated Tanks 8 steps | 8    | howir    | ıg 0 to 0 of 0 e | entries                |                    |                 |               |                |             |        |                      |                     |               |
|            | 600/HPCL Project                                                                                  | Construction/Civil 6 steps    | 6    | mown     | 901000101        | entries                |                    |                 |               |                |             |        |                      |                     |               |
| <b>)</b> ( | 642/ONGC Project<br>© 2023 MobileERP.in<br>Created with SoftRobot.biz                             | Erection 6 steps              | 6    |          |                  |                        |                    |                 |               |                |             |        |                      |                     |               |
|            | 。 🛱 📒 (                                                                                           |                               | x∄   | <u>R</u> |                  |                        |                    |                 |               |                |             | ^ 😱    | ¢ <mark>⊗</mark> ENG | 16:55<br>26-04-2023 | $\overline{}$ |

#### GIVE RIGHTS AND CLICK UPDATE USER RIGHTS

| MobileERP                                                                                                    |                                                                    |                          |                     |                                                                                                    |                                                                                                    | 1° 2° 1                                                                                                    | 6° 4° 4° 11                                                                     |                                                                                                    |
|----------------------------------------------------------------------------------------------------|--------------------------------------------------------------------|--------------------------|---------------------|----------------------------------------------------------------------------------------------------|----------------------------------------------------------------------------------------------------|----------------------------------------------------------------------------------------------------|---------------------------------------------------------------------------------|----------------------------------------------------------------------------------------------------|
| Dhirali Makwana / Projects     Paramount Limited     FY: 2324 - 26/04/2023     For Help Contact: 871                                                                   | Delivery Index - 632                                               | 2/HRRL                   |                     |                                                                                                    |                                                                                                    |                                                                                                    | ⊕ > Pro                                                                         | oject > 632/HRRL                                                                                                    |
| Site Visit Request Leave Application                                                                                                    | Billing Items                                                      | ^                        |                     |                                                                                                    | GER DECISION M                                                                                                    |                                                                                                    |                                                                                 | •                                                                                                    |
| My Manpower Req My Purchase Req                                                                                                    | Engineering                                                        | 617                      | MONITOR DELAY       |                                                                                                    |                                                                                                    |                                                                                                    |                                                                                 | NID: 32                                                                                                    |
| My Self Service                                                                                                    | Procurement/Supply     Site Fabricated Tanks                       | 227                      | STEPS               | HRRL, RAJAS                                                                                                    | THAN- Process Data Sheet - E                                                                                                    | quipment - REVISION NO: 2                                                                                        | 4                                                                               | 5                                                                                                    |
| PMS PROJECT MANAGEMENT SYSTEM                                                                                                    | Construction/Civil                                                 | 942                      | PROCESS             | Code-II                                                                                                    | Code-I                                                                                                    | 3D Model                                                                                                    | Handover                                                                        | As Built                                                                                                    |
| <ul> <li>632/HRRL Project</li> <li>640/LUPEC Project</li> <li>637/ONGC Project</li> <li>638/CPCL Project</li> <li>624/OIL Project</li> <li>643/GAIL Project</li> </ul> | Erection<br>Piping<br>Painting<br>Commissioning<br>Billing Process | 243<br>(2)<br>(2)<br>(3) | TASK                | 55% on submission of<br>drawgs & P&IDs (defined<br>for review category in<br>tender document) and<br>their approval under<br>Code-II on pro- rata basis.<br>(INR) | 15% submission of<br>drawings and P&IDs<br>(defined for review<br>category in tender<br>document) and their<br>approval under Code-I on<br>pro- rata basis. (INR) | 5 % on submission and<br>approval of 3D model at<br>30%, 60%, 90% stages<br>and final issuance to site.<br>(INR) | 5% on Completion of<br>project documentation &<br>data handover system<br>(INR) | 10 % on submissi<br>Built drawings for<br>Unit(s) along-with<br>electronic files ag<br>the CONTRACTOF<br>certified Running<br>Bill(s) along with<br>operation and insi<br>manuals |
| 639/BAG Project                                                                                                    |                                                                    |                          | LOCATION            | Office                                                                                                    | Office                                                                                                    | Office                                                                                                    | Office                                                                          | Office                                                                                                    |
| 612/CPCL Project                                                                                                    | Engineering 9 steps                                                | 9                        | UPDATE USER RIGHTS  | Greeshma Mishra 🛛 💙                                                                                                    | Greeshma Mishra 🛛 💙                                                                                                    | Greeshma Mishra 🛛 💙                                                                                              | Greeshma Mishra 🛛 💙                                                             | Greeshma Mishra                                                                                                    |
| 636/BIO Project                                                                                                    | Procurement/Supply 7 steps                                         | 2                        | DEPARTMENT(DID)     | Process(6342)                                                                                                    | Process(6342)                                                                                                    | Process(6342)                                                                                                    | Process(6342)                                                                   | Process(6342)                                                                                                    |
| 600/HPCL Project                                                                                                    | Site Fabricated Tanks 8 steps                                      | 8                        | PROGRESS            | 55                                                                                                    | 15                                                                                                    | 5                                                                                                    | 5                                                                               | 10                                                                                                    |
| 642/ONGC Project                                                                                                    | Construction/Civil 6 steps<br>Erection 6 steps                     | 6                        | ALLOWED<br>LEADTIME | 1 Days<br>1 H <b>r</b> s.                                                                                                    | 1 Days<br>1 Hrs.                                                                                                    | 1 Days<br>1 Hrs.                                                                                                 | 1 Days<br>1 Hrs.                                                                | 1 Days<br>1 Hrs.                                                                                                    |
| Created with SoftRobot.biz                                                                                                    | Pipipa 7 steps                                                     | 0                        | Delay Days          | 12                                                                                                    | 11                                                                                                    | 10                                                                                                    | 9                                                                               | 8                                                                                                    |
| 📕 ク 🗄 📜                                                                                                    |                                                                    | xI                       |                     |                                                                                                    |                                                                                                    |                                                                                                    | ^ 🖫 ⊄ <mark>≈</mark> E                                                          | NG 26-04-2023                                                                                                    |

### SECTION 3: DELIVERY INDEX Part 2: TBOQ Work Execution Contact: Dhirali

Ask following people to upload work done and move task e.g. Bankdishkumar, Greeshma etc.

| AUDIT BY          | CIVIL - DHIRALI      |                    |                  |                     |                       |                            |                   |  |  |  |  |  |  |  |
|-------------------|----------------------|--------------------|------------------|---------------------|-----------------------|----------------------------|-------------------|--|--|--|--|--|--|--|
| DATA PROVIDER     | PROJECT DEPT         | PROJECT DEPT       | PROJECT DEPT     | PROJECT DEPT        | PROJECT DEPT          | PROJECT DEPT               | PROJECT DEPT      |  |  |  |  |  |  |  |
| DATA ENTRY IN ERP | NISHANT KUMAR        | KAILASH KUMAR      | MEHUL KHARVE     | C. Malleswara Reddy | Pinkal Kharva         | Rahul Bharatbhai Prajapati |                   |  |  |  |  |  |  |  |
| LOGINS            | CIVIL791             | CIVIL747           | CIVIL891         | CIVIL746            | CIVIL890              | CIVIL749                   | CIVILXXX          |  |  |  |  |  |  |  |
| PROCESS APPS      | 1 MR                 | 1 MR               | 1 MR             | 1 MR                | 1 MR                  | 1 MR                       | 1 MR              |  |  |  |  |  |  |  |
| PROCESS APPS      | 2 PR                 | 2 PR               | 2 PR             | 2 PR                | 2 PR                  | 2 PR                       | 2 PR              |  |  |  |  |  |  |  |
| ROCESS APPS       | 3 PO/WO              | 3 PO/WO            | 3 PO/WO          | 3 PO/WO             | 3 PO/WO               | 3 PO/WO                    | 3 PO/WO           |  |  |  |  |  |  |  |
| ROCESS APPS       | 4 PAYMENT ADVISE     | 4 PAYMENT ADVISE   | 4 PAYMENT ADVISE | 4 PAYMENT ADVISE    | 4 PAYMENT ADVISE      | 4 PAYMENT ADVISE           | 4 PAYMENT ADVISE  |  |  |  |  |  |  |  |
| ROCESS APPS       | 5 RFQ/QUOTE          | 5 RFQ/QUOTE        | 5 RFQ/QUOTE      | 5 RFQ/QUOTE         | 5 RFQ/QUOTE           | 5 RFQ/QUOTE                | 5 RFQ/QUOTE       |  |  |  |  |  |  |  |
|                   |                      | ••                 |                  | •                   | ••                    |                            |                   |  |  |  |  |  |  |  |
| UDIT BY           | PROCESS -DHIRALI     |                    |                  |                     |                       |                            |                   |  |  |  |  |  |  |  |
| ATA PROVIDER      | PROJECT DEPT         | PROJECT DEPT       | PROJECT DEPT     | PROJECT DEPT        | PROJECT DEPT          | PROJECT DEPT               | PROJECT DEPT      |  |  |  |  |  |  |  |
| ATA ENTRY IN ERP  | PRAVEEN.B.GUPTA      | JAGDISH PARMAR     | HITESH BHATT     | GREESHMA            | LALIT CHARAN          | RAVI AMARANIA              |                   |  |  |  |  |  |  |  |
| OGINS             | PROCESS789           | PROCESS764         | PROCESS794       | PROCESS768          | PROCESS793            | PROCESS766                 | PROCESSIXX        |  |  |  |  |  |  |  |
| ROCESS APPS       | 1 MR                 | 1 MR               | 1 MR             | 1 MR                | 1 MR                  | 1 MR                       | 1 MR              |  |  |  |  |  |  |  |
| ROCESS APPS       | 2 PR                 | 2 PR               | 2 PR             | 2 PR                | 2 PR                  | 2 PR                       | 2 PR              |  |  |  |  |  |  |  |
|                   |                      |                    |                  |                     |                       |                            |                   |  |  |  |  |  |  |  |
| UDIT BY           |                      | MECHANICAL - KOMAL |                  |                     | PIPING                | i -DHIRALI                 |                   |  |  |  |  |  |  |  |
| ATA PROVIDER      | PROJECT DEPT         | PROJECT DEPT       | PROJECT DEPT     | PROJECT DEPT        | PROJECT DEPT          | PROJECT DEPT               | PROJECT DEPT      |  |  |  |  |  |  |  |
| ATA ENTRY IN ERP  | PRAJAPATI NILAYKUMAR | Samariya Ashok     | ASHOK M. PANCHAL | CHIRAG RANA         | NAYAN D RAVAL         | Kharva Bhavin B.           | Suthar Ashwinbhai |  |  |  |  |  |  |  |
| OGINS             | MECHANICAL729        | MECHANICAL727      | MECHANICAL726    | PIPING709           | PIPING714             | PIPING715                  | PIPING710         |  |  |  |  |  |  |  |
| ROCESS APPS       | 1 MR                 | 1 MR               | 1 MR             | 1 MR                | 1 MR                  | 1 MR                       | 1 MR              |  |  |  |  |  |  |  |
| ROCESS APPS       | 2 PR                 | 2 PR               | 2 PR             | 2 PR                | 2 PR                  | 2 PR                       | 2 PR              |  |  |  |  |  |  |  |
|                   |                      | ••                 |                  |                     |                       |                            |                   |  |  |  |  |  |  |  |
| NUDIT BY          |                      | ELECTRICAL- D      | ARALI            |                     |                       | MISC PURCHASES - DHIRALI   |                   |  |  |  |  |  |  |  |
| DATA PROVIDER     | PROJECT DEPT         | PROJECT DEPT       | PROJECT DEPT     | PROJECT DEPT        | LEGAL DEPARTMENT      | HIRAL                      | PROJECT DEPT      |  |  |  |  |  |  |  |
| DATA ENTRY        | Trushar Pankaj Joshi | DINESH PRAJAPATI   | SAURABH SHAH     | TEJAS JOSHI         | AKSHITA               | PREETI ARYA                | KOMAL             |  |  |  |  |  |  |  |
| OGINS             | ELECTRICAL735        | ELECTRICAL734      | ELECTRICAL737    | ELEC123             | LEGAL                 | CANTEEN                    | SITEMAINTENANCE   |  |  |  |  |  |  |  |
| ROCESS APPS       | 1 MR                 |                    | 1 MR             | 1 MR                | ADVOCATE MASTER       | CANTEEN/FOOD PKTS          | MACHINE LOG BOOK  |  |  |  |  |  |  |  |
| ROCESS APPS       | 2 PR                 | 2 PR               | 2 PR             | 2 PR                | CASE HISTORY          |                            |                   |  |  |  |  |  |  |  |
|                   |                      |                    |                  |                     |                       |                            |                   |  |  |  |  |  |  |  |
| UDIT BY           |                      | INSTRUMENTATIO     | N- DHIRALI       |                     |                       | OTHER DEPARTMENTS - DHIRA  | u                 |  |  |  |  |  |  |  |
| ATA PROVIDER      | PROJECT DEPT         | PROJECT DEPT       | PROJECT DEPT     | PROJECT DEPT        | SITE OFFICE WORKORDEF |                            |                   |  |  |  |  |  |  |  |
| ATA ENTRY IN ERP  | SWAGATAM PANDA       | GAURAV VYAS        | SANJAY J. ADODRA | Vivek Vaidya        | DHIMAN                | ATULMAMA KANU              |                   |  |  |  |  |  |  |  |
| OGINS             | INST761              | INST759            | INST754          | INST758             | MAINTENANCE           | FACTORY                    | STORE             |  |  |  |  |  |  |  |
|                   |                      |                    |                  |                     |                       |                            |                   |  |  |  |  |  |  |  |

1 MR

2 PR

**1 MAINTENANCE PLAN** 

2 MAINTENANCE BILLS

1 MR

2 PR

1 MATERIAL INWARD

2 MATERIAL ISSUE

1 MR

2 PR

1 MR

2 PR

PROCESS APPS

PROCESS APPS

1 MR

2 PR

Ask and Audit them every week Tuesday

#### Goto ETM>Task>Todo > Select BBU TBOQ Item>Press Start

| 🗖   🗅 192.168.0.80:2345                                                                                              | ×   🗅 users.pdf 🛛 🗙                                                                    | 192.16               | 58.0.80:2345 ×                                                       | +                                                                   |   |                    |         |                |                  | - | ð        | ×        |
|----------------------------------------------------------------------------------------------------|----------------------------------------------------------------------------------------|----------------------|----------------------------------------------------------------------|---------------------------------------------------------------------|---|--------------------|---------|----------------|------------------|---|----------|----------|
| $\leftarrow$ $\rightarrow$ C $\blacktriangle$ Not                                                                    | secure   192.168.0.80:2345                                                             |                      |                                                                      |                                                                     |   | 2 A)               | Q       | ৈ ব            | È (⊕             | 0 |          |          |
| MobileERP                                                                                                    |                                                                                        |                      |                                                                      |                                                                     |   | <mark>,12</mark> в | • ••    | ø <sup>0</sup> | 4 <sup>1</sup> 8 |   | CIVIL745 | <b>ی</b> |
| BANDISH KUMAR PUROHIT /<br>Construction/Civil<br>Paramount Limited<br>FY: 2324 - 27/04/2023<br>For Help Contact: 871 | Kanban : All Sprint 202<br>1 2 3 4 5 6                                                 | 2:<br>7 8 9 10 11 12 | Sprint 2023:<br>1 2 3 4 5 6 7 8                                      | Backl<br>9 10 11 12 Done                                            |   | oDO > InPro        | gress > | Hold<br>Statu: | 5                |   |          |          |
| ETM ENTERPRISE TASK MANAGEMENT                                                                                       | ToDo (2)                                                                               | <                    | InProgress (10)                                                      |                                                                     | < | Complete           | l (64)  |                |                  |   |          | >        |
| ☆ My Dashboard                                                                                                    | 7.GAIL-643-D&ENGG                                                                      |                      | 72.IOCL Design & Engineering                                         |                                                                     |   | End                |         |                |                  |   | 2        | 1.4      |
| 👃 My Workspace 🔍 🔍                                                                                                   | 245. GAIL-643-WBP-STRL-218B Structural Drawings of Roo                                 |                      |                                                                      | 4-CIV-DI-071 Design calculations                                    |   | 0                  |         |                |                  |   | /        |          |
| 🐥 My Tasks 🛛 🔢                                                                                                    | Cover of Oily Sludge and slop Collection Sump                                          |                      | of foundations for Wet slop oil                                      |                                                                     |   |                    |         |                |                  |   |          |          |
| My Tickets 0                                                                                                    | 60% on Submission of Drawings and P&IDs (As Applicable                                 | ) and                |                                                                      | 3D Model review, on pro-rata basis                                  |   |                    |         |                |                  |   |          |          |
|                                                                                                    | their approval Under Code-2<br>REVISION-GAIL (INDIA) LIMITEDPL: 643                    |                      | on submission of approved for                                        | r construction drawings, P&IDs,<br>ved DCI and their approval under |   |                    |         |                |                  |   |          |          |
|                                                                                                    | Rev:0                                                                                  |                      | Code-2                                                               | rea ber and aren approval ander                                     |   |                    |         |                |                  |   |          |          |
| ERP ENTERPRISE RESOURCE PLANNING                                                                                     | Structural Drawings of Roof Cover of Oily Sludge and slop                              |                      | REVISION-IOCL(Gujarat Refiner                                        | гу)РL: 640                                                          |   |                    |         |                |                  |   |          |          |
| My Masters 0                                                                                                    | Collection Sump                                                                        |                      | Rev:0                                                                |                                                                     |   |                    |         |                |                  |   |          |          |
| ESS EMPLOYEE SELF SERVICE                                                                                            | Plan: 1 Days 1 Hrs                                                                     |                      | Design calculations of foundati                                      | ions for Wet slop oil tank                                          |   |                    |         |                |                  |   |          |          |
| 🥊 My eWayBills Req 🛛 🖓 🖉                                                                                             | Start: 14/03/2023 12:35:17                                                             |                      | Step: 1. DO WORK > 2. Timesheet >                                    | 3. <u>Complete</u>                                                  | / |                    |         |                |                  |   |          |          |
| 🤽 Payment Reqest                                                                                                    | Delay: 44 days- <u>Start</u>                                                           | /                    | personid: 116 - Delay: 48 days                                       |                                                                     | - |                    |         |                |                  |   |          |          |
| Site Visit Request                                                                                                   | 7.GAIL-643-D&ENGG                                                                      | <b>A</b>             | 73.IOCL Design & Engineering                                         |                                                                     | 2 |                    |         |                |                  |   |          |          |
| Leave Application                                                                                                    | 213. GAIL-643-WBP-STRL-206B Structural Details of Flash                                |                      | <u>143 077154C-27690657-1824</u><br>foundations for Wet slop oil tar |                                                                     |   |                    |         |                |                  |   |          |          |
|                                                                                                    | Mixing Tank and Flocculation Tank                                                      |                      |                                                                      | 3D Model review, on pro-rata basis                                  |   |                    |         |                |                  |   |          |          |
| My Manpower Req                                                                                                    | 60% on Submission of Drawings and P&IDs (As Applicable)<br>their approval Under Code-2 | and                  | on submission of approved for                                        |                                                                     |   |                    |         |                |                  |   |          |          |
| My Purchase Req 0                                                                                                    | REVISION-GAIL (INDIA) LIMITEDPL: 643                                                   |                      | other deliverable as per approv                                      | ved DCI and their approval under                                    |   |                    |         |                |                  |   |          |          |
| My Self Service                                                                                                    | Rev:0                                                                                  |                      | Code-2                                                               |                                                                     |   |                    |         |                |                  |   |          |          |
| ECM ENTERPRISE CONTENT MGMT                                                                                          | Structural Details of Flash Mixing Tank and Flocculation Ta                            | nk                   | REVISION-IOCL(Gujarat Refiner                                        | ry)PL: 640                                                          |   |                    |         |                |                  |   |          |          |
| © 2023 MobileERP.in<br>Created with SoftRobot.biz                                                                    | Plan: 1 Days 1 Hrs                                                                     | •                    | Rev:0                                                                |                                                                     | + |                    |         |                |                  |   |          | -        |
| Created with John Obouble                                                                                            |                                                                                        |                      |                                                                      |                                                                     |   |                    |         |                |                  |   |          |          |

1

e 🅖

Ξi

e

#### Goto ETM>Task>InProgress > Select BBU TBOQ Item>Press Do Work

|     | 192.168.0.80:2345                                                                                                    | × 🛛 🕒 users.pdf                                                                   | × 🗅 1                            | 92.168.0 | 0.80:2345 × +                                                                                                    |    |      |                   |        |                |                  |                  | _ | ð        | $\times$ |
|-----|----------------------------------------------------------------------------------------------------|-----------------------------------------------------------------------------------|----------------------------------|----------|----------------------------------------------------------------------------------------------------|----|------|-------------------|--------|----------------|------------------|------------------|---|----------|----------|
| ~   | ightarrow $ ightarrow$ $ ightarrow$ $ ightarrow$ Not                                                                 | secure   192.168.0.80:2345                                                        |                                  |          |                                                                                                    |    | 6    | 2 A)              | Q      | ۲0             | £_=              | Ē                | 0 |          |          |
| =   | MobileERP                                                                                                    |                                                                                   |                                  |          |                                                                                                    |    |      | 1 <sup>12</sup> D | 9 4    | @ <sup>0</sup> | ê <mark>0</mark> | 4 <sup>1</sup> # |   | CIVIL745 | •        |
|     | BANDISH KUMAR PUROHIT /<br>Construction/Civil<br>Paramount Limited<br>FY: 2324 - 27/04/2023<br>For Help Contact: 871 | Kanban : All                                                                      | rint 2022:<br>2 3 4 5 6 7 8 9 10 | 11 12    | Sprint 2023:         Back           1 2 3 4 5 6 7 8 9 10 11 12         Done                                                   |    | ToDO | ) > InPr          | ogress |                | Hold<br>Status   |                  |   |          |          |
| ETM | ENTERPRISE TASK MANAGEMENT                                                                                           | ToDo (2)                                                                          |                                  | < 1      | InProgress (10)                                                                                                    | <  |      | Complete          | d (64) |                |                  |                  |   |          | >        |
| â   | My Dashboard                                                                                                    | 7.GAIL-643-D&ENGG                                                                 | 2                                |          | 72.IOCL Design & Engineering                                                                                                  | а, | 1 I  | End               |        |                |                  |                  |   | 2        |          |
| 25  | My Workspace                                                                                                    | 245. GAIL-643-WBP-STRL-218B Structural Draw                                       | ings of Roof                     |          | 142 077154C-27690657-1824-CIV-DI-071 Design calculations                                                                      |    |      | 0                 |        |                |                  |                  |   |          |          |
| 2   | My Tasks 12                                                                                                    | Cover of Oily Sludge and slop Collection Sump                                     |                                  |          | of foundations for Wet slop oil tank                                                                                          |    | 11   |                   |        |                |                  |                  |   |          |          |
| a   | My Tickets                                                                                                    | 60% on Submission of Drawings and P&IDs (As<br>their approval Under Code-2        | Applicable) and                  |          | 35% after completion of 30% 3D Model review, on pro-rata basis                                                                | ٩. |      |                   |        |                |                  |                  |   |          |          |
|     | My Timesheet 26                                                                                                    | REVISION-GAIL (INDIA) LIMITEDPL: 643                                              |                                  |          | on submission of approved for construction drawings, P&IDs,<br>other deliverable as per approved DCI and their approval under |    |      |                   |        |                |                  |                  |   |          |          |
|     | NTERPRISE RESOURCE PLANNING                                                                                          | Rev:0                                                                             |                                  |          | Code-2                                                                                                    |    |      |                   |        |                |                  |                  |   |          |          |
|     | My Masters 0                                                                                                    | Structural Drawings of Roof Cover of Oily Sludge                                  | and slop                         |          | REVISION-IOCL(Gujarat Refinery)PL: 640                                                                                        |    |      |                   |        |                |                  |                  |   |          |          |
|     |                                                                                                    | Collection Sump                                                                   |                                  |          | Rev:0                                                                                                    |    |      |                   |        |                |                  |                  |   |          |          |
|     | MPLOYEE SELF SERVICE                                                                                                 | Plan: 1 Days 1 Hrs                                                                |                                  |          | Design calculations of foundations for Wet slop oil tank                                                                      |    |      |                   |        |                |                  |                  |   |          |          |
|     | My eWayBills Req 237                                                                                                 | Start: 14/03/2023 12:35:17                                                        |                                  |          | Step: 1. <u>DO WORK</u> > 2. <u>Timesheet</u> > 3. <u>Complete</u><br>personId: 116 - Delay: 48 days                          | /  |      |                   |        |                |                  |                  |   |          |          |
| £   | Payment Regest                                                                                                    | Delay: 44 days- <u>Start</u>                                                      | 1                                |          |                                                                                                    |    |      |                   |        |                |                  |                  |   |          |          |
| - 🥐 | Site Visit Request                                                                                                   | 7.GAIL-643-D&ENGG                                                                 | 2                                |          | 73.IOCL Design & Engineering<br>143 077154C-27690657-1824-CIV-DW-072 RCC details of                                           |    |      |                   |        |                |                  |                  |   |          |          |
| ٠   | Leave Application                                                                                                    | 213. GAIL-643-WBP-STRL-206B Structural Detail                                     | <u>ls of Flash</u>               |          | foundations for Wet slop oil tank                                                                                             |    |      |                   |        |                |                  |                  |   |          |          |
|     | My Manpower Reg                                                                                                    | Mixing Tank and Flocculation Tank<br>60% on Submission of Drawings and P&IDs (As) | Annlicable) and                  |          | 35% after completion of 30% 3D Model review, on pro-rata basis                                                                |    |      |                   |        |                |                  |                  |   |          |          |
|     | _                                                                                                    | their approval Under Code-2                                                       | applicable) and                  |          | on submission of approved for construction drawings, P&IDs,                                                                   |    |      |                   |        |                |                  |                  |   |          |          |
|     | My Purchase Req 0                                                                                                    | REVISION-GAIL (INDIA) LIMITEDPL: 643                                              |                                  |          | other deliverable as per approved DCI and their approval under                                                                |    |      |                   |        |                |                  |                  |   |          |          |
| 1   | My Self Service                                                                                                    | Rev:0                                                                             |                                  |          | Code-2                                                                                                    |    |      |                   |        |                |                  |                  |   |          |          |
| ECM | ENTERPRISE CONTENT MGMT                                                                                              | Structural Details of Flash Mixing Tank and Floor                                 | ulation Tank                     |          | REVISION-IOCL(Gujarat Refinery)PL: 640                                                                                        |    |      |                   |        |                |                  |                  |   |          |          |
|     | © 2023 MobileERP.in<br>Created with SoftRobot.biz                                                                    | Plan: 1 Days 1 Hrs                                                                |                                  | Ŧ        | Rev:0                                                                                                    |    | •    |                   |        |                |                  |                  |   |          | -        |

2

ĪŪ

e

P

e j

DEV

ρ

#### Goto ETM>Task>InProgress > Select BBU TBOQ Item>Press Do Work>Upload>select file to upload>Press Send File button if work done.

|          | 🗅 192.168.0.80:234                                                                                                   | 45  | ×            | 🗅 us        | ers.pdf           |                                            | × [     | <u>192.168.0.8</u> | 0:2345              |                                            | × +    |      |       |                   |          |        |         |                |                    |                  | —             | ð              | $\times$ |
|----------|----------------------------------------------------------------------------------------------------|-----|--------------|-------------|-------------------|--------------------------------------------|---------|--------------------|---------------------|--------------------------------------------|--------|------|-------|-------------------|----------|--------|---------|----------------|--------------------|------------------|---------------|----------------|----------|
| ~        | $\rightarrow$ C                                                                                                    | Not | secure   1   | 192.168.0   | <b>).80</b> :2345 |                                            |         |                    |                     |                                            |        |      |       |                   | Þ        | A٧     | Q       | to             | 5⁄≡                | Ē                | (2)           |                |          |
| =        | MobileERP                                                                                                    |     |              |             |                   |                                            |         |                    |                     |                                            |        |      |       |                   | <b>Å</b> | 2 🔊    | _0      | ø <sup>0</sup> | e <mark>l</mark> o | 4 <sup>1</sup> 8 |               | CIVIL745       | .0       |
|          | BANDISH KUMAR PUROHIT /<br>Construction/Civil<br>Paramount Limited<br>FY: 2324 - 27/04/2023<br>For Help Contact: 871 |     | Kanba        | n : All     | I                 | Sprint 2022:<br>1 2 3 4 5 6 7 8 9 10 11 12 |         |                    | S <sub>1</sub><br>1 | Sprint 2023:<br>1 2 3 4 5 6 7 8 9 10 11 12 |        |      |       | Backlog :<br>Done | > ToDO > | InProg | gress > |                | Hold<br>Status     |                  |               |                |          |
|          | INTERPRISE TASK MANAGEMENT                                                                                           |     | 72. REVISION | : ECM-Enter | prise Content Man | agement System                             |         |                    |                     |                                            |        |      |       |                   |          |        |         |                |                    |                  |               |                | Edit     |
|          | My Dashboard                                                                                                    | _ \ |              |             |                   |                                            |         |                    |                     |                                            |        |      |       |                   |          |        |         |                |                    |                  |               |                |          |
|          | My Workspace                                                                                                    | •   | Page         | Checklis    | t Library         | Uploads                                    | Chatter | Meetings           | Emails              | Case                                       | Status | Hold | Drill | Share             |          |        |         |                |                    |                  |               |                |          |
|          | My Tasks                                                                                                    | 12  | Send F       | File        |                   |                                            |         |                    |                     |                                            |        |      |       |                   |          |        |         |                |                    |                  |               |                |          |
|          | My Tickets                                                                                                    | •   |              |             | 28.9 KB           |                                            |         |                    |                     |                                            |        |      |       |                   |          |        |         |                |                    |                  |               |                |          |
| -        | My Timesheet                                                                                                    | 26  |              |             | ITEMalar          |                                            |         |                    |                     |                                            |        |      |       |                   |          |        |         |                |                    |                  |               |                |          |
|          | NTERPRISE RESOURCE PLANNING                                                                                          |     |              |             |                   |                                            |         |                    |                     |                                            |        |      |       |                   |          |        |         |                |                    |                  |               |                |          |
|          | My Masters                                                                                                    | •   |              |             | Remove file       |                                            |         |                    |                     |                                            |        |      |       |                   |          |        |         |                |                    |                  |               |                |          |
|          | MPLOYEE SELF SERVICE                                                                                                 | _   |              |             |                   |                                            |         |                    |                     |                                            |        |      |       |                   |          |        |         |                |                    |                  |               |                |          |
| -        | My eWayBills Req                                                                                                    | 237 |              |             |                   |                                            |         |                    |                     |                                            |        |      |       |                   |          |        |         |                |                    |                  |               |                | - 11     |
| £        | Payment Reqest                                                                                                    |     |              |             |                   |                                            |         |                    |                     |                                            |        |      |       |                   |          |        |         |                |                    |                  |               |                | - 11     |
| <b>~</b> | Site Visit Request                                                                                                   |     | Upload > /   | Attached ?  | ⊳ Chat            |                                            |         |                    |                     |                                            |        |      |       |                   |          |        |         |                |                    |                  |               |                | - 11     |
|          | Leave Application                                                                                                    |     |              |             |                   |                                            |         |                    |                     |                                            |        |      |       |                   |          |        |         |                |                    |                  |               |                |          |
| æ        | My Manpower Req                                                                                                    |     |              |             |                   |                                            |         |                    |                     |                                            |        |      |       |                   |          |        |         |                |                    |                  |               |                |          |
| ø        | My Purchase Req                                                                                                    | ٥   |              |             |                   |                                            |         |                    |                     |                                            |        |      |       |                   |          |        |         |                |                    |                  |               |                |          |
| <u> </u> | My Self Service                                                                                                    | 1   |              |             |                   |                                            |         |                    |                     |                                            |        |      |       |                   |          |        |         |                |                    |                  |               |                |          |
| ECM      | ENTERPRISE CONTENT MGMT<br>© 2023 MobileERP.in<br>Created with SoftRobot.biz                                         |     |              |             |                   |                                            |         |                    |                     |                                            |        |      |       |                   |          |        |         |                |                    |                  |               |                |          |
|          | 오 ᄇ <mark>i </mark> 🖡                                                                                                | -   | 0            | 0           | P                 | 🌮 ?                                        | <u></u> | <b>P</b>           |                     |                                            |        |      |       |                   |          |        |         |                | ^ ፻                | 🗛 🎝 EN           | IG 14<br>27-0 | 1:44<br>4-2023 | 1        |

Enter Meetings if needed, Enter Hold if your work is pending due to some other person issue, Chat with Chatter, Raise Ticket case if serious problem found, Check and complete this work as per checklist, see or edit your page if any issue regarding work

# Goto ETM>Task>InProgress > Select BBU TBOQ Item>Press Do Work>Click Edit if you want to submit this work for RA Bill

|              | 🗅 192.168.0.80:2345                                                                                                  | ×   [              | users.pdf                 |                | × C                  | 192.168.0.80 | :2345                                        |      | × +    |      |       |                   |                  |                  |                  |                  |                   | -             | ð             | $\times$ |
|--------------|----------------------------------------------------------------------------------------------------|--------------------|---------------------------|----------------|----------------------|--------------|----------------------------------------------|------|--------|------|-------|-------------------|------------------|------------------|------------------|------------------|-------------------|---------------|---------------|----------|
| $\leftarrow$ | $\rightarrow$ C $\blacktriangle$                                                                                     | Not secure   192.  | 168.0.80:2345             |                |                      |              |                                              |      |        |      |       |                   | 2 A              | Q                | 20               | 52≡              | Ē                 | 0             |               |          |
| =            | MobileERP                                                                                                    |                    |                           |                |                      |              |                                              |      |        |      |       |                   | <mark>برا</mark> | 2 <sup>0</sup> - | <mark>0</mark> @ | 8 <mark>0</mark> | A <sup>1</sup> == |               | CIVIL745      | .0       |
|              | BANDISH KUMAR PUROHIT /<br>Construction/Civil<br>Paramount Limited<br>FY: 2324 - 27/04/2023<br>For Help Contact: 871 | Kanban :           | All                       | Sprint<br>1234 | 2022:<br>5 6 7 8 9 1 | 10 11 12     | Sprint 2023:<br>2 1 2 3 4 5 6 7 8 9 10 11 12 |      |        |      |       | Backlog ><br>Done | ToDO > InP       | rogress          |                  | Hold<br>Status   |                   |               |               |          |
|              | NTERPRISE TASK MANAGEMENT                                                                                            | 72. REVISION : ECM | 1-Enterprise Content Mana | gement System  |                      |              |                                              |      |        |      |       |                   |                  |                  |                  |                  |                   |               |               | Edit     |
|              | My Dashboard                                                                                                    | Page Che           | ecklist Library           | Uploads        | Chatter              | Meetings     | Emails                                       | Case | Status | Hold | Drill | Share             |                  |                  |                  |                  |                   |               |               |          |
|              | My Workspace<br>My Tasks                                                                                             | Page Che           | ECKIIST LIDIALY           | opioads        | Chatter              | meetings     | Emails                                       | Case | Status | Hold | Dhii  | Share             |                  |                  |                  |                  |                   |               |               | _        |
|              | My Tickets                                                                                                    | Send File          |                           |                |                      |              |                                              |      |        |      |       |                   |                  |                  |                  |                  |                   |               |               |          |
|              |                                                                                                    | 26                 | 28.9 KB                   |                |                      |              |                                              |      |        |      |       |                   |                  |                  |                  |                  |                   |               |               |          |
|              | VTERPRISE RESOURCE PLANNING                                                                                          |                    |                           |                |                      |              |                                              |      |        |      |       |                   |                  |                  |                  |                  |                   |               |               |          |
|              | My Masters                                                                                                    | •                  | Remove file               |                |                      |              |                                              |      |        |      |       |                   |                  |                  |                  |                  |                   |               |               |          |
| ESS EN       | APLOYEE SELF SERVICE                                                                                                 |                    |                           |                |                      |              |                                              |      |        |      |       |                   |                  |                  |                  |                  |                   |               |               |          |
| -            | My eWayBills Req 🛛 💈                                                                                                 | 37                 |                           |                |                      |              |                                              |      |        |      |       |                   |                  |                  |                  |                  |                   |               |               |          |
| <u>.</u>     | Payment Reqest                                                                                                    |                    |                           |                |                      |              |                                              |      |        |      |       |                   |                  |                  |                  |                  |                   |               |               |          |
| - 🗢          | Site Visit Request                                                                                                   | Upload > Attach    | ed > Chat                 |                |                      |              |                                              |      |        |      |       |                   |                  |                  |                  |                  |                   |               |               |          |
| •            | Leave Application                                                                                                    |                    |                           |                |                      |              |                                              |      |        |      |       |                   |                  |                  |                  |                  |                   |               |               |          |
| <u>.</u>     | My Manpower Req                                                                                                    |                    |                           |                |                      |              |                                              |      |        |      |       |                   |                  |                  |                  |                  |                   |               |               |          |
| -            | My Purchase Req                                                                                                    | •                  |                           |                |                      |              |                                              |      |        |      |       |                   |                  |                  |                  |                  |                   |               |               |          |
| <b>_</b>     | My Self Service                                                                                                    |                    |                           |                |                      |              |                                              |      |        |      |       |                   |                  |                  |                  |                  |                   |               |               |          |
| ECM E        | NTERPRISE CONTENT MGMT<br>© 2023 MobileERP.in<br>Created with SoftRobot.biz                                          |                    |                           |                |                      |              |                                              |      |        |      |       |                   |                  |                  |                  |                  |                   |               |               |          |
|              | 오 Hi 📄                                                                                                    | e o                | <b>@</b>                  | ý 🕋            | <u>1</u>             | <b></b>      |                                              |      |        |      |       |                   |                  |                  |                  | <u>^</u> ፻       | 🗛 🎝 🛛 EN          | G 14<br>27-04 | :44<br> -2023 | 0        |

Enter Meetings if needed, Enter Hold if your work is pending due to some other person issue, Chat with Chatter, Raise Ticket case if serious problem found, Check and complete this work as per checklist, see or edit your page if any issue regarding work

Goto ETM>Task>InProgress > Select BBU TBOQ Item>Press Do Work>Click Edit if you want to submit this work for RA Bill > Enter Document name, RABILLID, SUBMITDATE, APPROVAL DATE before you make status change of your work. Once you press Add New Button this item will auto enter into RA Bill

|          | 9   🕒 192.168.0.80:2345                                                                                              | × 🛛 🗅 users.pdf               | × 🗅 192.168.0.80:23                        | 345 × +                                    |                                                       | - 0 ×                                  |
|----------|----------------------------------------------------------------------------------------------------|-------------------------------|--------------------------------------------|--------------------------------------------|-------------------------------------------------------|----------------------------------------|
| €        | $\leftrightarrow$ $\rightarrow$ C $\blacktriangle$ N                                                                 | ot secure   192.168.0.80:2345 |                                            |                                            | 2 A Q to                                              | c= 🕩 🙆 " 🗿                             |
| =        | MobileERP                                                                                                    |                               |                                            |                                            | ↓ <sup>12</sup> ⊠ <sup>0</sup> <b>⊲<sup>0</sup></b> ∅ | Ք 📣 📰 🌘 CIVIL745 📌                     |
|          | BANDISH KUMAR PUROHIT /<br>Construction/Civil<br>Paramount Limited<br>FY: 2324 - 27/04/2023<br>For Help Contact: 871 | Kanban : All                  | Sprint 2022:<br>1 2 3 4 5 6 7 8 9 10 11 12 | Sprint 2023:<br>1 2 3 4 5 6 7 8 9 10 11 12 | bucklog - Tobo - Ini Togress -                        | old<br>atus                            |
| ETM      | I ENTERPRISE TASK MANAGEMENT                                                                                         | MobileERP Edit REVISIO        | N Page                                     |                                            | Log                                                   | Upload Form Print                      |
| <b>^</b> | My Dashboard                                                                                                    |                               |                                            |                                            |                                                       |                                        |
| -&       | My Workspace 0                                                                                                    | REVISIONID: 72                |                                            | REVISIONDATE                               |                                                       |                                        |
| <b>.</b> | My Tasks 12                                                                                                    | REVISIONNO                    | PROJECTDETID                               | 10/03/2023 18:32:22                        | Cal                                                   |                                        |
| 8        | My Tickets 0                                                                                                    | 1                             | 4337                                       |                                            |                                                       |                                        |
| - &      | My Timesheet 26                                                                                                    | Save Document                 |                                            |                                            |                                                       |                                        |
| ERP      | ENTERPRISE RESOURCE PLANNING                                                                                         | CURRENT PAGE NO: 1>           |                                            |                                            | TOTAL RECORDS:                                        |                                        |
| 8        | My Masters 0                                                                                                    | DOCUMENTNAME                  | RABILLID                                   | SUBMITDATE                                 | APPROVEDATE                                           | Action                                 |
| ESS      | EMPLOYEE SELF SERVICE                                                                                                |                               | 1                                          | 27/04/2023 Cal                             | 27/04/2023 Cal                                        |                                        |
| -        | My eWayBills Req 237                                                                                                 |                               |                                            |                                            |                                                       | Add New                                |
| -12      | Payment Regest                                                                                                    | Grand Total: 0                |                                            |                                            |                                                       |                                        |
| -        | Site Visit Request                                                                                                   |                               |                                            |                                            |                                                       |                                        |
| •        | Leave Application                                                                                                    |                               |                                            |                                            |                                                       |                                        |
| Ð        | My Manpower Req                                                                                                    |                               |                                            |                                            |                                                       |                                        |
| -        | My Purchase Req 🛛 🧕                                                                                                  |                               |                                            |                                            |                                                       |                                        |
| •        | My Self Service                                                                                                    |                               |                                            |                                            |                                                       |                                        |
| ECN      | A ENTERPRISE CONTENT MGMT<br>© 2023 MobileERP.in<br>Created with SoftRobot.biz                                       |                               |                                            |                                            |                                                       |                                        |
|          | l o Ei 📄                                                                                                    | e o o 🗈                       | si 🝙 📷 🔜                                   |                                            |                                                       | ^ 🖏 d <sub>s</sub> ENG an ar an area 🚮 |

in progress for that BBU TBOQ Item is completed. This will move work to next stage and next person assigned in the process as per rights given

|          | 192.168.0.80:2345                                                                                                    | 🗙 🛛 🕒 users.pdf                                                             | × C                                  | 192.168 | 3.0.80:2345 × +                                                                                                    |                 |      |                         |         |             |       | - | ð        | $\times$ |
|----------|----------------------------------------------------------------------------------------------------|-----------------------------------------------------------------------------|--------------------------------------|---------|----------------------------------------------------------------------------------------------------|-----------------|------|-------------------------|---------|-------------|-------|---|----------|----------|
| ~        | ightarrow $ ightarrow$ $ ightarrow$ $ ightarrow$ Not                                                                 | secure 192.168.0.80:2345                                                    |                                      |         |                                                                                                    |                 |      | 2 A)                    | Q       | to          | £≞ @  | 0 |          |          |
| =        | MobileERP                                                                                                    |                                                                             |                                      |         |                                                                                                    |                 |      | <b>,<sup>12</sup> ⊠</b> | • _•    | 6.          | ۽ 🔩 ۹ | • | CIVIL745 | •        |
|          | BANDISH KUMAR PUROHIT /<br>Construction/Civil<br>Paramount Limited<br>FY: 2324 - 27/04/2023<br>For Help Contact: 871 | Kanban : All                                                                | Sprint 2022:<br>1 2 3 4 5 6 7 8 9 10 | 11 12   | Sprint 2023:<br>1 2 3 4 5 6 7 8 9 10 11 12                                                                             | Backlog<br>Done | > To | DO > InPro              | gress > | Hok<br>Stat |       |   |          |          |
| ETM      | ENTERPRISE TASK MANAGEMENT                                                                                           | ToDo (2)                                                                    |                                      | <       | InProgress (10)                                                                                                    |                 | <    | Complete                | d (64)  |             |       |   |          | >        |
| â        | My Dashboard                                                                                                    | 7.GAIL-643-D&ENGG                                                           | 2                                    | 14      | 72.IOCL Design & Engineering                                                                                           | 2               |      | End                     |         |             |       |   |          |          |
| 悉        | My Workspace 0                                                                                                    | 245. GAIL-643-WBP-STRL-218B Structura                                       | Drawings of Roof                     |         | 142 077154C-27690657-1824-CIV-DI-071 Design calcula                                                                    | tions           |      | 0                       |         |             |       |   | 6        |          |
| 2,       | My Tasks 12                                                                                                    | Cover of Oily Sludge and slop Collection St                                 |                                      |         | of foundations for Wet slop oil tank                                                                                   |                 |      |                         |         |             |       |   |          |          |
| 8        | My Tickets                                                                                                    | 60% on Submission of Drawings and P&IL                                      | s (As Applicable) and                |         | 35% after completion of 30% 3D Model review, on pro-rat                                                                |                 |      |                         |         |             |       |   |          |          |
| _        | My Timesheet                                                                                                    | their approval Under Code-2<br>REVISION-GAIL (INDIA) LIMITEDPL: 643         |                                      |         | on submission of approved for construction drawings, P&I<br>other deliverable as per approved DCI and their approval u |                 |      |                         |         |             |       |   |          |          |
|          |                                                                                                    | Rev:0                                                                       |                                      |         | Code-2                                                                                                    | macr            |      |                         |         |             |       |   |          |          |
|          | _ 1                                                                                                    | Structural Drawings of Roof Cover of Oily                                   | ludge and slop                       |         | REVISION-IOCL(Gujarat Refinery)PL: 640                                                                                 |                 |      |                         |         |             |       |   |          |          |
|          | My Masters 0                                                                                                    | Collection Sump                                                             |                                      |         | Rev:0                                                                                                    |                 |      |                         |         |             |       |   |          |          |
|          | MPLOYEE SELF SERVICE                                                                                                 | Plan: 1 Days 1 Hrs                                                          |                                      |         | Design calculations of foundations for Wet slop oil tank                                                               |                 |      |                         |         |             |       |   |          |          |
| -        | My eWayBills Req 237                                                                                                 | Start: 14/03/2023 12:35:17                                                  |                                      |         | Step: 1. <u>DO WORK</u> > 2. <u>Timesheet</u> > 3. <u>Complete</u><br>personId: 116 - Delay: 48 days                   | ø               |      |                         |         |             |       |   |          |          |
| -12      | Payment Reqest                                                                                                    | Delay: 44 days- <u>Start</u>                                                | <i>w</i>                             |         |                                                                                                    |                 |      |                         |         |             |       |   |          |          |
|          | Site Visit Request                                                                                                   | 7.GAIL-643-D&ENGG                                                           |                                      |         | 73.IOCL Design & Engineering<br>143 077154C-27690657-1824-CIV-DW-072 RCC details of                                    | <u> </u>        |      |                         |         |             |       |   |          |          |
| •        | Leave Application                                                                                                    | 213. GAIL-643-WBP-STRL-206B Structural                                      | Details of Flash                     |         | foundations for Wet slop oil tank                                                                                      | <u>.</u>        |      |                         |         |             |       |   |          |          |
| 5        | My Manpower Req                                                                                                    | Mixing Tank and Flocculation Tank<br>60% on Submission of Drawings and P&IL | s (As Applicable) and                |         | 35% after completion of 30% 3D Model review, on pro-rat                                                                | a basis         |      |                         |         |             |       |   |          |          |
| _        |                                                                                                    | their approval Under Code-2                                                 | s (As Applicable) and                |         | on submission of approved for construction drawings, P&I                                                               | Ds,             |      |                         |         |             |       |   |          |          |
|          | My Purchase Req 🧧                                                                                                    | REVISION-GAIL (INDIA) LIMITEDPL: 643                                        |                                      |         | other deliverable as per approved DCI and their approval u                                                             | Inder           |      |                         |         |             |       |   |          |          |
| <u> </u> | My Self Service                                                                                                    | Rev:0                                                                       |                                      |         | Code-2                                                                                                    |                 |      |                         |         |             |       |   |          |          |
| ECM      | ENTERPRISE CONTENT MGMT                                                                                              | Structural Details of Flash Mixing Tank and                                 | f Flocculation Tank                  |         | REVISION-IOCL(Gujarat Refinery)PL: 640                                                                                 |                 |      |                         |         |             |       |   |          |          |
|          | © 2023 MobileERP.in<br>Created with SoftRobot.biz                                                                    | Plan: 1 Days 1 Hrs                                                          |                                      | -       | Rev:0                                                                                                    |                 | -    |                         |         |             |       |   |          | Ŧ        |
|          |                                                                                                    |                                                                             |                                      |         |                                                                                                    |                 |      |                         |         |             |       |   |          |          |

Goto ETM>Task>Hold Status > Select BBU TBOQ Item>Press Do Work>Click Edit if you want to submit this work for RA Bill

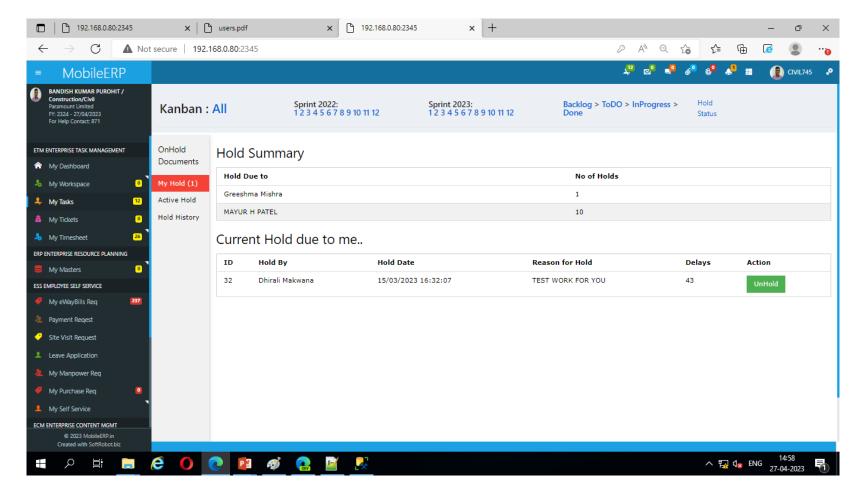

## SECTION 4: BILLING INDEX Part 1: Proforma Invoice

## **Contact: Dhirali**

Collect source document from Vaibhav / Rohit / Nirav

Ask and Audit them every week Monday

#### Collect Source Document of Proforma

|     | PROFO                                                                                                    | RMA INVOICE                                                         |                                  |                                    |
|-----|----------------------------------------------------------------------------------------------------|---------------------------------------------------------------------|----------------------------------|------------------------------------|
| то  | -                                                                                                    | I                                                                   | NYOICE DETAIL                    |                                    |
| R/  | IS. HPCL RAJASTHAN REFINERY LIMITE<br>Ajasthan refinery project of hrrl<br>Misil : pachpadra, distt. : barmer | PROFORMA INTOICE M<br>PROFORMA INTOICE D<br>DESIGN & ENGG INTOICE I | 20.03.2023                       | 11 (SP-1)                          |
| R/  | AJASTHAN, INDIA<br>ST NO. : 08AADCH2828K1ZF (HRRL-RAJASTHA                                                    | LOA NO. :<br>EIL JOB NO. :                                          | HRRL/LOA/2019/<br>B224<br>PL/632 | 55, DATED : 28.12                  |
|     | PROJECT : ETP & HAZARDOUS WA                                                                                  | PL JOB NO. :<br>STE HANDLING FACI                                   |                                  | 2)                                 |
| i R | ITEH BESCRIPTION                                                                                              | PRETIONS BILL AMONNT<br>JIN RS.J                                    | IN THIS DILL AMOUNT<br>JIN RS.]  | CEHELATITE BILL<br>AHORET (IN RS.) |
|     | AMOUNT CLAIMED AGAINST                                                                                        |                                                                     |                                  |                                    |
|     | DESIGN ENGINEERING                                                                                            |                                                                     |                                  |                                    |
| 1.  | 1.1 Residual Design & Basic Engineering (\$P-<br>4)                                                           | 4,28,88,500.00                                                      | 34,87,500.00                     | 4,63,76,000.0                      |
| 2.  | 1.2 Detailed Engineering & Document<br>Approval (SP-4)                                                        | 1,05,29,075.00                                                      | 15,63,036.00                     | 1,20,92,111.0                      |
| 3.  | 1.3 Vendors final documents for supply items<br>duly certified by TPI (SP-4)                                  | 0.00                                                                | 0.00                             | 0.0                                |
| 4.  | 1.4 As -Built Documentation (SP-4)                                                                            | 0.00                                                                | 0.00                             | 0.0                                |
| 5.  | 1.5 3D model (SP-4)                                                                                           |                                                                     | 1,12,500.00                      | 1,12,500.0                         |
| 6.  | 1.6 HAZOP (\$P-4)                                                                                             | 0.00                                                                | 75,000.00                        | 75,000.0                           |
| _   | (Details as per attached Enclosures-A to B)                                                                   |                                                                     |                                  |                                    |
| #   | Total - (Sr. No. : 1 to 6) (A) :                                                                              | 5,34,17,575.00                                                      | 52,38,036.00                     | ********                           |
|     | GST: WORKS CONTRACT SERVICES                                                                                  |                                                                     |                                  |                                    |
| 8.  | CGST @ 92 - SAC (9954)                                                                                        | 48,07,581.75                                                        | 4,71,423.24                      | 52,79,004.9                        |
| 9.  | SGST @ 92 - SAC (9954)                                                                                        | 48,07,581.75                                                        | 4,71,423.24                      | 52,79,004.9                        |
| ŧ   | Total - (8 to 9) (B) :                                                                                        | 96,15,163.50                                                        | 9,42,846.48                      | ********                           |
| ŧ   | Total - (A) + (B) (C) :                                                                                       | 6,30,32,738.50                                                      | 61,80,882.48                     | *****                              |
| ŧ   | Round off                                                                                                    | 6,30,32,739.00                                                      | 61,80,882.00                     | *****                              |
| (F  | RUPEES : SIXTY ONE LAKHS EIGHTY TH                                                                            | IOUSAND EIGHT H                                                     | UNDRED EIGHT                     | Y T <del>V</del> O ONLY)           |
|     | E 657 84. : 1844866655394123 (PL-E4JASTRAN)<br>8 84. : 4486665339                                             |                                                                     |                                  |                                    |

### GOTO ERP>My Masters>Proforma>Add New

| ■ MobileERP                                                                                       |                  |                   |                              | \$ <sup>0</sup>                         | 8 📲 🍘 🛱            | ¢ <sup>0</sup> = |            |
|---------------------------------------------------------------------------------------------------|------------------|-------------------|------------------------------|-----------------------------------------|--------------------|------------------|------------|
| Dhirali Makwana / Projects<br>Paramount Limited<br>FY: 2324 - 26/04/2023<br>For Help Contact: 871 | PROFORMA         |                   |                              |                                         | 0 >                | My Masters 🔸     | PROFORMA   |
| ETM ENTERPRISE TASK MANAGEMENT                                                                    |                  |                   |                              | ORMA Folder                             |                    |                  |            |
| ☆ My Dashboard                                                                                    |                  |                   |                              | ts found - Page 1 of 2<br>port To Excel |                    |                  |            |
| - 👆 My Workspace 🔹                                                                                |                  | Add New Previo    |                              | 1 of 2                                  | Next Re            | set              |            |
| 👃 My Tasks 🛛 0                                                                                    |                  | Search : Searc    | ch Data or Sort None 🗸 or Go | to page no: 1 🗸 on field: PROFORMAID    | ✓ Search           |                  |            |
| 🚨 My Tickets 🛛 0                                                                                  | Action           | Proformaid Profor | madate Projectname           | Proformano                              | Department         | Fromdate         | Todate     |
| <br>My Timesheet                                                                                  | Show Upload Edit | 23 31/03/2        | 2023 HRRL, RAJASTHAN         | PL/632/HRRL/RA-16 (SP-2)                | Procurement/Supply | 01/03/2023       | 31/03/2023 |
| ERP ENTERPRISE RESOURCE PLANNING                                                                  | Show Upload Edit | 22 20/03/2        | HRRL, RAJASTHAN              | PL/632/HRRL/RA-11 (SP-1)                | Engineering        | 01/03/2023       | 31/03/2023 |
| B My Masters 6                                                                                    | Show Upload Edit | 21 28/03/2        | IOCL LUPECH                  | PL/640/IOCL/RA-06                       | Procurement/Supply | 01/03/2023       | 31/03/2023 |
| Equipmentlist 12                                                                                  | Show Upload Edit | 20 17/03/2        | IOCL LUPECH                  | PL/640/IOCURA-05                        | Building           | 01/02/2023       | 28/02/2023 |
| Proforma 23                                                                                       | Show Upload Edit | 19 17/03/2        | IOCL LUPECH                  | PL/640/IOCL/RA-05                       | Civil              | 01/02/2023       | 28/02/2023 |
| Rabill     Inder Pricebid                                                                         | Show Upload Edit | 18 31/01/2        | GAIL, USAR                   | PL/643/GAIL/RA-01 (SP-2)                | Procurement/Supply | 01/01/2023       | 31/01/2023 |
| Tender Pricebid     Tender Estimate     1264                                                      | Show Upload Edit | 17 23/01/2        | GAIL, USAR                   | PL/643/GAIL/RA-01 (SP-1)                | Engineering        | 01/01/2023       | 31/01/2023 |
| Projectmanpower                                                                                   | Show Upload Edit | 16 23/02/2        | 023 ONGC URAN                | PL/0200/637/RA-06                       | Construction/Civil | 01/02/2023       | 28/02/2023 |
| ESS EMPLOYEE SELF SERVICE                                                                         | Show Upload Edit | 15 03/02/2        | 2023 ONGC URAN               | PL/0200/637/RA-05                       | Procurement/Supply | 01/02/2023       | 28/02/2023 |
| © 2023 MobileERP.in<br>Created with SoftRobot biz                                                 | Show Upload Edit | 14 04/02/2        | 0023 ONGC OWS SYSTEM         | PL/642/ONGC-OWS/RA-01                   | Commissioning      | 01/02/2023       | 28/02/2023 |

## Enter Proforma and link to billing process

|              | 192.168.0.80:234                                                                                  | 45         | × 🗅 users.pdf ×   +                                                                                                    |                    |                      |            |            |                | —        | ð       | ×       |
|--------------|---------------------------------------------------------------------------------------------------|------------|----------------------------------------------------------------------------------------------------|--------------------|----------------------|------------|------------|----------------|----------|---------|---------|
| $\leftarrow$ | $\rightarrow$ C                                                                                   | No         | ot secure   192.168.0.80:2345                                                                                                    | P                  | A» ∈                 | 2 6        | £^≡        | Ē              | 0        |         |         |
| =            | MobileERP                                                                                         |            |                                                                                                    | 1 <mark>.</mark> 0 | ⊠0                   | <b>_</b>   | <b>⊕</b> 0 | * 📲            |          | ADMIN3  | •       |
| ۲            | Dhirali Makwana / Projects<br>Paramount Limited<br>FY: 2324 - 26/04/2023<br>For Help Contact: 871 |            | PROFORMA                                                                                                    |                    |                      |            | • •        | My Maste       | rs > PR( | OFORM/  | A       |
| *            | My Timesheet<br>NTERPRISE RESOURCE PLANNING                                                       | 14         | MobileERP Edit PROFORMA Page                                                                                                    |                    |                      | Log        |            | Uplo           | ad       | Form    | n Print |
| _            | My Masters                                                                                        | 6          | PROFORMAID: 23                                                                                                    |                    | PROFO                | RMADATE    |            |                |          |         |         |
|              | Equipmentlist<br>Proforma                                                                         | 12         | PROJECT PROJECT DEPARTMENT                                                                                                    |                    | 31/03<br>DEPAR<br>20 | /2023      |            | Cal            |          |         |         |
| •            | Rabill                                                                                            | 42         | FROMDATE         TODATE           01/03/2023         Cal           31/03/2023         Cal                                                                            |                    | 20                   |            |            | rocurement/Sup | ply      |         |         |
|              | Tender Pricebid<br>Tender Estimate                                                                | 38<br>1264 | PROFORMANO<br>PL/632/HRRL/RA-16 (SP-2)                                                                                                    |                    |                      |            |            |                |          |         |         |
|              | Projectmanpower                                                                                   | 4          | Save Document                                                                                                    |                    |                      |            |            |                |          |         |         |
|              | MPLOYEE SELF SERVICE<br>Payment Regest                                                            |            | CURRENT PAGE NO: 1>    1                                                                                                    | TOTAL RECORDS: 2   |                      |            |            |                |          |         |         |
|              | Site Visit Request                                                                                |            | BILLING PERCENTAGE                                                                                                    |                    | RABILL               | NO         |            |                | Action   |         |         |
| _            | Leave Application                                                                                 |            | 712 Dispatch of major tagged items or 35% for Non tagged items On Proof of Dispatch of materials Amount INR                                                          |                    | RA BI                | LL 16 SP-2 | 25%        |                |          | Delete  |         |
| £            | My Manpower Req                                                                                   |            | 713 🌮 45% of price of materials on submission of certification of TPI certificate & certificate of reciept of materials at project site on pro rata basis Amount INR |                    | RA BI                | LL 16 SP-2 | 2 45%      |                |          | Delete  |         |
|              | My Purchase Req                                                                                   | 0          | 0 🔎                                                                                                    |                    |                      |            |            |                |          | Add Nev | w       |
|              | My Self Service                                                                                   |            | Grand Total: 0                                                                                                    |                    |                      |            |            |                |          |         |         |
| PMS          | © 2023 MobileERP.in                                                                               |            |                                                                                                    |                    |                      |            |            |                |          |         |         |
|              | Created with SoftRobot.biz                                                                        |            |                                                                                                    |                    |                      |            |            |                | 16       | :07     |         |
|              | 오 밤 -                                                                                             |            |                                                                                                    |                    |                      |            | ^ ፻        | 🛃 🙀 ΕΝ         |          | 4-2023  | $\Box$  |

### Print Proforma from System

# SECTION 4: BILLING INDEX Part 2: RABILL – Running A/c Bill

## **Contact: Dhirali**

Collect source document from Vaibhav / Rohit / Nirav

Ask and Audit them every week Monday

### **Collect Source Document of Proforma**

| (∎ .                           | <b>5</b> - C <sup>2</sup> - ∓                                                                                                    |                                                                          | 01-RA-11-SP-1-Desig              | ın & Engg  | Invoice-HRRL-2                       | 0032023-Revised                                                                                                    | l [Compa                                                       | tibility Mo                                                        | de] -                  | Excel                               |                                                  |                                       |                  | ? 🕅 -                                   | a ×            |
|--------------------------------|----------------------------------------------------------------------------------------------------|--------------------------------------------------------------------------|----------------------------------|------------|--------------------------------------|----------------------------------------------------------------------------------------------------|----------------------------------------------------------------|--------------------------------------------------------------------|------------------------|-------------------------------------|--------------------------------------------------|---------------------------------------|------------------|-----------------------------------------|----------------|
| FILE                           | HOME INSERT PA                                                                                                    | GE LAYOUT FORMULAS [                                                     | DATA REVIEW VIEW                 | N DEV      | ELOPER Te                            | am                                                                                                    |                                                                |                                                                    |                        |                                     |                                                  |                                       |                  |                                         | Sign ii        |
| 383                            |                                                                                                    | fx 05-04-2022                                                            |                                  |            |                                      |                                                                                                    |                                                                |                                                                    |                        |                                     |                                                  |                                       |                  |                                         | ¥              |
|                                | 2                                                                                                    |                                                                          |                                  |            |                                      | E                                                                                                    |                                                                |                                                                    |                        | E                                   |                                                  |                                       |                  |                                         |                |
| OWN<br>CON<br>CON<br>LOA       | ER : M/S. HPCL RAJASTHAN REFINI<br>SULTANT : M/S. ENGINEERS INDIA L<br>IRACTOR : M/S. PARAMOUNT LIMITI<br>: HRRL/LOA/2019/55, DATED : 28.12<br>OB NO. : B224 / PL JOB NO. : PL/63 | ED, VADODARA                                                             | ASTHAN                           |            |                                      |                                                                                                    | ER CO                                                          | -                                                                  | Invoi<br>Invoi<br>Engg | ce Date :<br>. Invoice No. :        | PL/632/HRRL/RA<br>20.03.2023<br>11<br>BASIS (RS. |                                       | <u>SP-1</u>      |                                         |                |
| Sr.<br>No.<br>As<br>Per<br>BBU | Dra <del>v</del> ing/Document No.                                                                                                    | Dra <del>v</del> ing/Docum                                               | ent Name                         | %₩tg.      | Billing Break-<br>up<br>Amount (INR) | 552 on<br>submission of<br>drawgs & P&IDs<br>(defined for<br>review category<br>in tender<br>document) and<br>their approval | Details<br>of<br>Submissi<br>on of<br>Drawings<br>&<br>Documen | Details<br>of<br>Approval<br>Under<br>Code-2<br>by EIL<br>(Downloa | Re<br>v.               | Previous Bill<br>Amount<br>(In Rs.) | In This Bill<br>Amount<br>(In Rs.)               | Cumulative<br>Bill Amount<br>(In Rs.) | A<br>Remar<br>ks | Document Revie <del>v</del><br>Category | Previc<br>Bill |
| 1.                             | 1. Design and Detailed Engineering                                                                                                    | of ETP & Hazardous Waste Handling I                                      | Facilities tender, Break up of I | FORM (SP-1 | 8,05,50,000.00                       | 4,43,02,500.00                                                                                                    |                                                                |                                                                    |                        |                                     |                                                  |                                       |                  |                                         |                |
| 2.                             | 1.1 Residual Design & Basic E                                                                                                    | ngineering (SP-4)                                                        |                                  | 100%       | 6,20,00,000.00                       | ****                                                                                                    |                                                                |                                                                    |                        |                                     |                                                  |                                       |                  |                                         |                |
| 3.                             | PROCESS                                                                                                    |                                                                          |                                  |            |                                      |                                                                                                    |                                                                |                                                                    |                        |                                     |                                                  |                                       |                  |                                         |                |
| 4.                             | BEP-1-OWS / CRWS / SPENT CAUS                                                                                                    | TIC TREATMENT                                                            |                                  |            |                                      |                                                                                                    |                                                                |                                                                    |                        |                                     |                                                  |                                       |                  |                                         |                |
| 5.                             | BEP-1-VOLUME-IV                                                                                                    | PROCESS P&IDs                                                            |                                  | 44.4400%   | 2,75,52,800.00                       |                                                                                                    |                                                                |                                                                    |                        |                                     |                                                  |                                       |                  |                                         |                |
| 6.                             | HRRL-632-ETP-1-CIP-031                                                                                                    | Control & Instrument Philosophy                                          |                                  | 0.0350%    | 21,700.00                            | 11,935.00                                                                                                    | 24.04.20                                                       | 03.05.20                                                           | 0                      | 11,935.00                           | 0.00                                             | 11,935.00                             |                  | 1                                       | 1              |
| 7.                             | HRRL-632-ETP-1-LS-032                                                                                                    | Line Schedule                                                            |                                  | 0.0350%    | 21,700.00                            | 11,935.00                                                                                                    | 21.02.20                                                       | 26.02.20                                                           | 0                      | 11,935.00                           | 0.00                                             | 11,935.00                             |                  | 1                                       | 1              |
| 8.                             | HRRL-832-512-1-PID-1100                                                                                                    | Legend Sheet                                                             |                                  | 0.0350%    | 21,700.00                            | 11,935.00                                                                                                    | 24.01.20                                                       | 11.02.20                                                           | 0                      | 11,935.00                           | 0.00                                             | 11,935.00                             |                  | R                                       | 1              |
| 9.                             | HRRL-832-512-1-PID-1101                                                                                                    | P&I Diagram - Battery Limit Inlet Line                                   | es to OWS Tank                   | 1.0000%    | 6,20,000.00                          | 3,41,000.00                                                                                                    | 24.01.20                                                       | 11.02.20                                                           | 0                      | 3,41,000.00                         | 0.00                                             | 3,41,000.00                           |                  | R                                       | 1              |
| 10.                            | HRRL-632-512-1-PID-1102-(Sht1<br>of 2)                                                                                                    | P&I Diagram - OWS Tank & API Feed                                        | l Pumps                          | 1.0000%    | 6,20,000.00                          | 3,41,000.00                                                                                                    | 24.01.20                                                       | 11.02.20                                                           | 0                      | 3,41,000.00                         | 0.00                                             | 3,41,000.00                           |                  | R                                       | 1              |
| 11.                            | HRRL-632-512-1-PID-1102-(Sht2<br>of 2)                                                                                                    | P&I Diagram - Tank Bottom Sludge T<br>Localized Wet Slop Oil sump & Pump |                                  | 1.0000%    | 6,20,000.00                          | 3,41,000.00                                                                                                    | 24.01.20                                                       | 11.02.20                                                           | 0                      | 3,41,000.00                         | 0.00                                             | 3,41,000.00                           |                  | R                                       | 1              |
| 12.                            | HRRL-632-512-1-PID-1103                                                                                                    | P&I Diagram - API Separator and TP                                       |                                  | 1.0000%    | 6,20,000.00                          | 3,41,000.00                                                                                                    | 24.01.20                                                       | 11.02.20                                                           | 0                      | 3,41,000.00                         | 0.00                                             | 3,41,000.00                           |                  | R                                       | 1              |
| 13.                            | HRRL-832-512-1-PID-1104-(Sht1<br>of 2)                                                                                                    | P&I Diagram - Battery Limit Inlet Line<br>Tanks                          | es to Stripped Sour Water        | 1.0000%    | 6,20,000.00                          | 3,41,000.00                                                                                                    | 24.01.20                                                       | 11.02.20                                                           | 0                      | 3,41,000.00                         | 0.00                                             | 3,41,000.00                           |                  | R                                       | 1              |
| 14.                            | HRRL-632-512-1-PID-1104-(Sht2<br>of 2)                                                                                                    | P&I Diagram - Stripped Sour Water T                                      | anks & TPI Feed Pumps            | 1.0000%    | 6,20,000.00                          | 3,41,000.00                                                                                                    | 24.01.20                                                       | 11.02.20                                                           | 0                      | 3,41,000.00                         | 0.00                                             | 3,41,000.00                           |                  | R                                       | 1              |
| -                              | HRRL-632-512-1-PID-1105-(Sbt - 1<br>RA Bill No11 (SF                                                                                                    | P-1)   Main Summary   Sur                                                | mmary Detailed Sum               | mary       | Encl-A-55%                           | Encl-B-15%                                                                                                    | Encl-                                                          | C-5%                                                               | Encl                   | -D-5 🕂                              | :                                                |                                       |                  |                                         | •              |
| EADY                           |                                                                                                    |                                                                          |                                  |            |                                      |                                                                                                    |                                                                |                                                                    |                        |                                     |                                                  |                                       |                  |                                         | - <b>+</b> 30% |
|                                |                                                                                                    |                                                                          | ~ · · · · · ·                    |            |                                      |                                                                                                    |                                                                |                                                                    |                        |                                     |                                                  |                                       |                  |                                         |                |

26-04-2023

#### GOTO ERP>My Masters>RA Bill>Add New

| 192.168.0.80:2345                                                                                 | × +                                  |                     |                                         |                        |                   |                                        | – 0 X              |
|---------------------------------------------------------------------------------------------------|--------------------------------------|---------------------|-----------------------------------------|------------------------|-------------------|----------------------------------------|--------------------|
| $\leftarrow$ $\rightarrow$ C $\blacktriangle$ Not                                                 | t secure   <b>192.168.0.80</b> :2345 |                     |                                         |                        | $P \land Q$       | 6 f @                                  | ) 🕼 😩 ··•          |
| MobileERP                                                                                         |                                      |                     |                                         |                        | 🧈 😒 🦊             | 9 🧬 🖓 🦑                                |                    |
| Dhirali Makwana / Projects<br>Paramount Limited<br>FY: 2324 - 27/04/2023<br>For Help Contact: 871 | RABILL                               |                     |                                         |                        |                   | () > M                                 | y Masters > RABILL |
| ETM ENTERPRISE TASK MANAGEMENT                                                                    |                                      |                     | RABILL Fol                              |                        |                   |                                        |                    |
| ☆ My Dashboard                                                                                    |                                      |                     | 42 Documents found -<br>Export To Ex    | -                      |                   |                                        |                    |
| 👃 My Workspace 🙎                                                                                  |                                      | Add New Previou     |                                         | 1 of 3                 |                   | Next Reset                             |                    |
| 👃 My Tasks 🛛 🧕                                                                                    |                                      | Search : Sear       | ch Data or Sort None 🗸 or Goto page no: | 1 🗸 on field: RABILLIE | Search            |                                        |                    |
| 🎄 My Tickets 🛛 🔍                                                                                  | Action                               | Rabillid Rabilldate | Customerbillref                         | Fromdate Todate        | Rabillno          | Department                             | Projectname        |
| A My Timesheet                                                                                    | Show Upload Edit Print               | 42 20/03/2023       | RA BILL 11 5% Design & Engg.            | 01/03/2023 31/03/2023  | RA BILL 11 5%     | Engineering                            | HRRL, RAJASTHAN    |
| ERP ENTERPRISE RESOURCE PLANNING                                                                  | Show Upload Edit Print               | 41 20/03/2023       | RA BILL 11 15% Design & Engg.           | 01/03/2023 31/03/2023  | RA BILL 11 15%    | Engineering                            | HRRL, RAJASTHAN    |
| 🛢 My Masters 🔒                                                                                    | Show Upload Edit Print               | 40 20/03/2023       | RA BILL 11 55% Design & Engg.           | 01/03/2023 31/03/2023  | RA BILL 11 55%    | Engineering                            | HRRL, RAJASTHAN    |
| 🤊 Equipmentlist 🛛 😢                                                                               | Show Upload Edit Print               | 39 28/03/2023       | RA BILL 06 20% SUPPLY                   | 01/03/2023 31/03/2023  | RA BILL 06 20%    | Procurement/Supply                     | IOCL LUPECH        |
| 🕈 Proforma 🛛 🔁                                                                                    | Show Upload Edit Print               | 38 28/03/2023       | RA BILL 06 50% SUPPLY                   | 01/03/2023 31/03/2023  | RA BILL 06 50%    | Procurement/Supply                     | IOCL LUPECH        |
| 🖓 Rabill 🛛 🙆                                                                                      | Show Upload Edit Print               | 37 28/03/2023       | RA BILL 06 5% (2) SUPPLY                | 01/03/2023 31/03/2023  | RA BILL 06 5% (2) | Procurement/Supply                     | IOCL LUPECH        |
| Tender Pricebid 10                                                                                |                                      | 36 28/03/2023       | RA BILL 06 5% (1) SUPPLY                | 01/03/2023 31/03/2023  | RA BILL 06 5% (1) | Procurement/Supply                     | IOCL LUPECH        |
| Tender Estimate 1264                                                                              | Show Upload Edit Print               | 30 20/03/2023       |                                         |                        | RA BILL 00 5% (1) | Frocurement/Supply                     |                    |
| 🥐 Projectmanpower 🛛 🧧                                                                             | Show Upload Edit Print               | 35 28/03/2023       | RA BILL 06 10% SUPPLY                   | 01/03/2023 31/03/2023  | RA BILL 06 10%    | Procurement/Supply                     | IOCL LUPECH        |
| ESS EMPLOYEE SELF SERVICE                                                                         | Show Upload Edit Print               | 34 17/03/2023       | RABILL 05 90% BUILDING                  | 01/02/2023 28/02/2023  | RABILL 05 90% (2) | Building                               | IOCL LUPECH        |
| 💄 Payment Reqest                                                                                  | Show Upload Edit Print               | 33 17/03/2023       | RABILL 05 90% CONSTRUCTION/CIVIL        | 01/02/2023 28/02/2023  | RABILL 05 90% (1) | Civil                                  | IOCL LUPECH        |
| Site Visit Request                                                                                |                                      | 32 31/01/2023       | RA BILL 02 75% SUPPLY                   | 01/01/2023 31/01/2023  | RA BILL 02 75%    | Procurement/Supply                     | GAIL, USAR         |
| © 2023 MobileERP.in<br>Created with SoftRobot.biz                                                 | Show Upload Edit Print               |                     |                                         |                        |                   | ······································ |                    |
| 🖶 🔎 🛱 📜                                                                                           | ê 🚺 💽 👔 d                            | 🧭 🛃 📝               |                                         |                        |                   | へ 🖫 🕼                                  | ENG 12:47          |

## **Enter Master Part of RA Bill**

| ≡        | MobileERP                                                                                         |         |                                                  |                            | * ∞ • •                    | <mark>وہ</mark> و | 4. 11             |                | <mark>%</mark> |
|----------|---------------------------------------------------------------------------------------------------|---------|--------------------------------------------------|----------------------------|----------------------------|-------------------|-------------------|----------------|----------------|
|          | Dhirali Makwana / Projects<br>Paramount Limited<br>FY: 2324 - 26/04/2023<br>For Help Contact: 871 | _       | RABILL                                           |                            |                            | G                 | ) > My Ma         | sters > RABILL |                |
| _        | My Tickets<br>My Timesheet                                                                        | 0<br>14 | MobileERP Edit RABILL Page                       |                            | Log                        |                   | Upload            | Form Prin      | t              |
| ERP      | ENTERPRISE RESOURCE PLANNING                                                                      |         |                                                  |                            |                            |                   |                   |                |                |
|          | My Masters                                                                                        | 6       | RABILLID: 42                                     |                            | RABILLDATE<br>20/03/2023   | Cal               |                   |                |                |
| ę        | Equipmentlist                                                                                     | 12      | CUSTOMERBILLREF<br>RA BILL 11 5% Design & Er     | FROMDATE<br>01/03/2023 Cal | TODATE<br>31/03/2023       | Cal               |                   |                | 6              |
| P        | Proforma                                                                                          | 23      | 51 PCL RAJASTHAN REFINERY LIMITED                | 5 PHRRL- ETP               | UPLOADFILE                 |                   | <u>pload File</u> |                |                |
| 9        | Rabill                                                                                            | 42      | SERVICETAXPERC                                   | FREEMATERIALVALUE          | VATONWC                    | ,                 |                   |                |                |
| ø        | Tender Pricebid                                                                                   | 38      | U<br>ANYOTHER<br>0                               |                            | 0<br>MOBILISATIONDED/<br>0 | ADVPERC           |                   |                |                |
| P        | Tender Estimate                                                                                   | 1264    | MOBILISATIONPREVDED                              | RETENTION                  | TD SPERC<br>0              |                   |                   |                |                |
| ę        | Projectmanpower                                                                                   | 4       | VATPERC                                          | LABOURWELFARECESS          | WATERELECTCHAR             | GE                |                   |                |                |
| ESS      | EMPLOYEE SELF SERVICE                                                                             |         | 18<br>MATERIALTE STINGCHARGE                     |                            | 0<br>PAIDLESS              |                   |                   |                |                |
| ð        | Payment Reqest                                                                                    |         | 0<br>OTHERDEDUCTION                              | 0<br>PROJECT               | 0<br>DEPARTMENT            |                   |                   |                |                |
| <b>?</b> | Site Visit Request                                                                                |         | 0<br>RABILLNO                                    | 2 🖉 🖉 632                  | 9                          | 💭 🔎 Enginee       | ring              |                |                |
| 1        | Leave Application                                                                                 |         | 46 🔎 RA BILL 11 5%                               |                            |                            |                   |                   |                | ٩.             |
| 2        | My Manpower Req                                                                                   |         | Save Document                                    |                            |                            |                   |                   |                |                |
|          | © 2023 MobileERP.in                                                                               |         | CURRENT PAGE NO: 11>     1 2 3 4 5 6 7 8 9 10 11 |                            | TOTAL RECORD               | S: 304            |                   |                |                |

### Enter or Upload detail part of RA Bill

| WI | N-4FF2FFB7CC0C - dbo.RA | BILLDET 💠 🗙 Object E  | Explorer Details    |                                                         |                                                |     |         | <u>,</u> 0 👷 👖 | 💁 💁 ا      | 🔎 🖩  🌔 ADMIN3            | ٥       |
|----|-------------------------|-----------------------|---------------------|---------------------------------------------------------|------------------------------------------------|-----|---------|----------------|------------|--------------------------|---------|
|    | Column Name             | Data Type             | Allow Nulls         | 1                                                       |                                                |     |         |                | Ŭ Ū        |                          | Č       |
| ►  | RABILLID                | int                   |                     |                                                         |                                                |     |         |                |            |                          |         |
| P  | RABILLDETID             | int                   |                     | RABILL                                                  |                                                |     |         |                | C          | > My Masters > RABILL    |         |
|    | ITEMID                  | int                   | $\checkmark$        |                                                         |                                                |     |         |                |            |                          |         |
|    | NATURE_OF_WORK          | text                  | $\checkmark$        | 0                                                       |                                                |     | 0       | 0              |            |                          |         |
|    | UOM                     | varchar(250)          | $\checkmark$        | OTHERDEDUCTION                                          |                                                |     | PROJECT | DEPARTMENT     |            |                          |         |
|    | QTY                     | float                 | $\checkmark$        | 0                                                       |                                                |     | 2 🔎 632 | 9              | 🔎 Engineer | ing                      |         |
|    | UNITCOST                | money                 | $\checkmark$        | RABILLNO<br>46                                          | 🔎 RA BILL 11 5%                                |     |         |                |            |                          |         |
|    | TOTAL                   |                       | $\checkmark$        |                                                         | -                                              |     |         |                |            |                          |         |
|    | PAID                    | bit                   | $\checkmark$        | Save Document                                           |                                                |     |         |                |            |                          |         |
|    | REASON_FOR_PARTPAY      | text                  | $\checkmark$        | CURRENT PAGE NO: 11                                     | >     1 2 3 4 5 6 7 8 9 10 11                  |     |         | TOTAL RE       | CORDS: 304 | 2                        |         |
|    | SUBMITDATE              | datetime              | $\checkmark$        | ITEM                                                    | NATURE_OF_WORK                                 | UOM | QTY     | UNITCOST       | TOTAL PAID | REASON_FOR_PARTPAYMENT A | _<br>Ac |
|    | APPROVEDATE             | datetime              | $\checkmark$        |                                                         |                                                |     |         |                | 1032       |                          |         |
|    | REVNO                   | char(10)              | $\checkmark$        | 1288                                                    | Civil and Structural<br>Details of Storm Water | Nos |         | 1032           |            | NIL                      |         |
|    | REFID                   | int                   | $\checkmark$        | Civil and<br>Structural Details of Storm<br>Water Drain | Drain                                          |     |         |                |            |                          |         |
|    |                         |                       |                     | 1290                                                    | Civil and Structural                           | Nos | 1       | 1032           | 1032 🗌     | NIL                      | i.      |
|    |                         | Tender Estimate       | e <mark>1264</mark> | Civil and<br>Structural Details of Sanitory             | Details of Sanitory Drain                      |     |         |                |            |                          |         |
|    |                         | 🥜 Projectmanpow       | ver 🔼               | Structural Details of Sanitory<br>Drain                 |                                                |     |         |                |            | /                        |         |
|    |                         | ESS EMPLOYEE SELF SER | RVICE               | 1294                                                    | Design Calculation of<br>OWS Tank              | Nos | 1       | 27520          | 27520 🗌    | NIL                      |         |
|    |                         | 💄 Payment Reges       | +                   | Design<br>Calculation of OWS Tank                       | OWS Tank                                       |     |         |                |            |                          |         |
|    |                         | _                     |                     |                                                         |                                                |     |         |                |            |                          |         |
|    |                         | 💛 Site Visit Reque    | est                 | 1295                                                    | GA & Fab. Drawing of<br>Tank of OWS Tank       | Nos | 1       | 3302           | 3302 🗌     | NIL                      |         |
|    |                         | 💄 Leave Applicati     | ion                 | GA & Fab.<br>Drawing of Tank of OWS<br>Tank             |                                                |     |         |                |            |                          |         |
|    |                         | <b>6</b> . M. Manager | D                   |                                                         |                                                |     |         |                | Auto       |                          |         |
|    |                         | A My Manpower         | кеq                 | 0                                                       | NIL                                            |     | 1       | 1              |            | NIL                      |         |
|    |                         | © 2023 Mo             | obileERP.in         |                                                         |                                                |     |         |                |            |                          |         |
|    |                         | Created with 9        | SoftRohot hiz       |                                                         |                                                |     |         |                |            |                          |         |

### TO PRINT : ERP>MY Masters>RABILL>PRINT

| 192.168.0.80:2345                                                                                 | × +                                  |                     |                                         |                        |                   |                    | – 0 ×               |
|---------------------------------------------------------------------------------------------------|--------------------------------------|---------------------|-----------------------------------------|------------------------|-------------------|--------------------|---------------------|
| $\leftarrow$ $\rightarrow$ C $\blacktriangle$ Not                                                 | t secure   <b>192.168.0.80</b> :2345 |                     |                                         |                        | $P \land Q$       | to t≞ @            | o" 😩 🗟              |
| MobileERP                                                                                         |                                      |                     |                                         |                        | 2 🔊 🙎             | • 🧬 🖓 🔎            | 🖴 🌒 ADMIN3 📌        |
| Dhirali Makwana / Projects<br>Paramount Limited<br>FY: 2324 - 27/04/2023<br>For Help Contact: 871 | RABILL                               |                     |                                         |                        |                   | <b>() &gt;</b> M   | ly Masters > RABILL |
| ETM ENTERPRISE TASK MANAGEMENT                                                                    |                                      |                     | RABILL Fo                               |                        |                   |                    | -                   |
| ☆ My Dashboard                                                                                    |                                      |                     | 42 Documents found<br>Export To E       |                        |                   |                    |                     |
| 👃 My Workspace 💈                                                                                  |                                      | Add New Previou     |                                         | 1 of 3                 |                   | Next Reset         |                     |
| 👃 My Tasks 😶                                                                                      |                                      | Search : Searc      | ch Data or Sort None 🗸 or Goto page no: | 1 🗸 on field: RABILLID | ✓ Search          | ]                  |                     |
| a My Tickets 😶                                                                                    | Action                               | Rabillid Rabilldate | Customerbillref                         | Fromdate Todate        | Rabillno          | Department         | Projectname         |
| 👃 My Timesheet 🛛 🔒                                                                                | Show Upload Edit Print               | 42 20/03/2023       | RA BILL 11 5% Design & Engg.            | 01/03/2023 31/03/2023  | RA BILL 11 5%     | Engineering        | HRRL, RAJASTHAN     |
| ERP ENTERPRISE RESOURCE PLANNING                                                                  | Show Upload Edit Print               | 41 20/03/2023       | RA BILL 11 15% Design & Engg.           | 01/03/2023 31/03/2023  | RA BILL 11 15%    | Engineering        | HRRL, RAJASTHAN     |
| 🛢 My Masters 🔒                                                                                    | Show Upload Edit Print               | 40 20/03/2023       | RA BILL 11 55% Design & Engg.           | 01/03/2023 31/03/2023  | RA BILL 11 55%    | Engineering        | HRRL, RAJASTHAN     |
| <ul> <li>Equipmentlist</li> </ul>                                                                 | Show Upload Edit Print               | 39 28/03/2023       | RA BILL 06 20% SUPPLY                   | 01/03/2023 31/03/2023  | RA BILL 06 20%    | Procurement/Supply | IOCL LUPECH         |
| Proforma 23                                                                                       | Show Upload Edit Print               | 38 28/03/2023       | RA BILL 06 50% SUPPLY                   | 01/03/2023 31/03/2023  | RA BILL 06 50%    | Procurement/Supply | IOCL LUPECH         |
| Rabill     Z     Tender Pricebid                                                                  | Show Upload Edit Print               | 37 28/03/2023       | RA BILL 06 5% (2) SUPPLY                | 01/03/2023 31/03/2023  | RA BILL 06 5% (2) | Procurement/Supply | IOCL LUPECH         |
|                                                                                                   | Show Upload Edit Print               | 36 28/03/2023       | RA BILL 06 5% (1) SUPPLY                | 01/03/2023 31/03/2023  | RA BILL 06 5% (1) | Procurement/Supply | IOCL LUPECH         |
| Projectmanpower                                                                                   | Show Upload Edit Print               | 35 28/03/2023       | RA BILL 06 10% SUPPLY                   | 01/03/2023 31/03/2023  | RA BILL 06 10%    | Procurement/Supply | IOCL LUPECH         |
| ESS EMPLOYEE SELF SERVICE                                                                         | Show Upload Edit Print               | 34 17/03/2023       | RABILL 05 90% BUILDING                  | 01/02/2023 28/02/2023  | RABILL 05 90% (2) | Building           | IOCL LUPECH         |
| 🔔 Payment Regest                                                                                  | Show Upload Edit Print               | 33 17/03/2023       | RABILL 05 90% CONSTRUCTION/CIVIL        | 01/02/2023 28/02/2023  | RABILL 05 90% (1) | Civil              | IOCL LUPECH         |
| Site Visit Request                                                                                |                                      |                     | RA BILL 02 75% SUPPLY                   |                        | RA BILL 02 75%    |                    | GAIL, USAR          |
| © 2023 MobileERP.in<br>Created with SoftRobot.biz                                                 | Show Upload Edit Print               | 32 31/01/2023       | RA DILL 02 / 3% SUPPLY                  | 01/01/2023 31/01/2023  | RA BILL UZ 75%    | Procurement/Supply | GAIL, USAR          |
|                                                                                                   | ê 🚺 💽 🕼 d                            | 🌮 💀 📝               |                                         |                        |                   | ^ 国 4≈             | ENG 12:47           |

#### PRINTED RABILL SCREEN

2

Ī

e

e7)

Р 🗎

**.**≁

0--/

|          | 192.168.0.80:2345                                                                                 | 3           | × +                                      |                                                                                             |        |        |        |               |              |            |                        |                              |         | -          | · 0     | q      | ×              |
|----------|---------------------------------------------------------------------------------------------------|-------------|------------------------------------------|---------------------------------------------------------------------------------------------|--------|--------|--------|---------------|--------------|------------|------------------------|------------------------------|---------|------------|---------|--------|----------------|
| ~        | $ \rightarrow$ C $\blacktriangle$ No                                                              | t secure    | 192.168.0.80:234                         | 5                                                                                           |        |        |        |               |              | Þ          | A <sup>N</sup> Q       | ŵ                            | £≡      | Ē (ē       |         | ) .    | 0              |
| =        | MobileERP                                                                                         |             |                                          |                                                                                             |        |        |        |               |              | ¥.0        |                        | <i>©</i> ° €                 | ۹ 🤞     | 38 (       | 👔 ADN   | ИINЗ   | <mark>،</mark> |
| ۲        | Dhirali Makwana / Projects<br>Paramount Limited<br>FY: 2324 - 27/04/2023<br>For Help Contact: 871 | RABI        | LL                                       |                                                                                             |        |        |        |               |              |            |                        |                              | •••     | My Master  | rs > RA | BILL   |                |
| ETM      | ENTERPRISE TASK MANAGEMENT                                                                        |             | Limited - Gujarat<br>SCP6509P1Z3         |                                                                                             |        |        |        |               |              |            |                        |                              |         |            |         |        | -              |
| â        | My Dashboard                                                                                      | RABILL      |                                          |                                                                                             |        |        |        |               |              |            |                        |                              |         |            |         |        |                |
| *        | My Workspace 2                                                                                    | Projectid   | 2                                        |                                                                                             |        |        |        |               |              |            | Departme               | nt Enginee                   | ring    |            |         |        |                |
| 2,       | My Tasks 0                                                                                        | Projectname | HRRL, RAJASTHAN                          | REFINERY LIMITED. (HRRL)RAJASTHAN REFINERY PROJECT (RRP) AT PACH                            |        | TEUR   |        |               |              |            | Proforma               | no PL/632/H<br>date 20/03/20 | HRRL/RA | -11 (SP-1) |         |        |                |
| 8        | My Tickets 0                                                                                      | Consultant  | M/S. ENGINEERS INDIA                     |                                                                                             | IFADRA | ( IEHO | IL, BA | RIVER DISTRIC | JI, KAJASTHA | IN, INDIA  | Rabillno               | RA BILL                      | 11 5%   |            |         |        |                |
| \$       | My Timesheet                                                                                      | -           | HRRL/LOA/2019/55<br>28/12/2019           |                                                                                             |        |        |        |               |              |            | Rabilldate<br>Rabillid | e 20/03/20<br>42             | 23      |            |         |        |                |
| ERP E    | ENTERPRISE RESOURCE PLANNING                                                                      | -           | 632<br>632                               |                                                                                             |        |        |        |               |              |            |                        |                              |         |            |         |        |                |
| 8        | My Masters 6                                                                                      | 100_10      |                                          |                                                                                             | R/     | BILL   |        |               |              |            |                        |                              |         |            |         |        |                |
| P        | Equipmentlist 12                                                                                  | # PID TASH  | NO TASKCODE                              | TASK                                                                                        | WTG    | QTY    | иом    | UNITRATE      | BBU          | BREAKUP    | SUBMISSION             | APPROVAL                     |         | BILL       | THIS    | CUM    |                |
| ø        | Proforma 2                                                                                        | 1 927       | HRRL-632-ETP-1-CIP-031                   | Control & Instrument Philosophy                                                             | 0.00   | 1.00   | DWG    | 21,700.00     | 21,700.00    | 11,935.00  | 24/04/2023<br>11:38:17 | 24/04/2023                   | 0       | o          | 1085    | 1085   |                |
| 1        | Rabill 42                                                                                         | 2 928       | HRRL-632-ETP-1-LS-032                    | Line Schedule                                                                               | 0.00   | 1.00   | DWG    | 21,700.00     | 21,700.00    | 11,935.00  |                        |                              | 1       | 0          | 0       | 1085   | -              |
|          | Tender Pricebid                                                                                   | 3 929       | HRRL-632-512-1-PID-1100                  | Logend Sheet                                                                                | 0.00   | 1.00   | DWG    | 21,700.00     | 21,700.00    | 11,935.00  | 24/04/2023<br>11:38:17 | 24/04/2023<br>11:38:29       | 0       | 0          | 1085    | 2170   |                |
| _        | Tender Estimate 1264                                                                              | 4 930       | HRRL-632-512-1-PID-1101                  | P&I Diagram - Battery Limit Inlet Lines to OWS Tank                                         | 0.01   | 1.00   | DWG    | 620,000.00    | 620,000.00   | 341,000.00 | 24/04/2023<br>11:38:17 | 24/04/2023<br>11:38:29       | o       | 0          | 31000   | 33170  |                |
| _        | Projectmanpower 4                                                                                 | 5 931       |                                          | P&I Diagram - OWS Tank & API Feed Pumps                                                     | 0.01   | 1.00   | DWG    | 620,000.00    | 620,000.00   | 341,000.00 | 24/04/2023             | 24/04/2023                   | 0       | 0          | 31000   | 64170  | -              |
|          |                                                                                                   | 6 932       | (ShL-1 of 2)<br>HRRL-632-512-1-PID-1102- | P&I Diagram - Tank Bottom Sludge Transfer Sump & Pumps, Localized Wet Slop Oil sump & Pumps | 0.01   | 1.00   | DWG    | 620,000.00    | 620,000.00   | 341,000.00 | 11:38:17<br>24/04/2023 | 11:38:29<br>24/04/2023       | 0       | 0          | 31000   | 95170  | -              |
| _        | MPLOYEE SELF SERVICE                                                                              |             | (Sht2 of 2)                              |                                                                                             |        |        |        |               |              |            | 11:38:17               | 11:38:29                     |         |            |         |        |                |
| 포        | Payment Regest                                                                                    | 7 933       | HRRL-632-512-1-PID-1103                  | P&I Diagram - API Separator and TPI Oil Separators                                          | 0.01   | 1.00   | DWG    | 620,000.00    | 620,000.00   | 341,000.00 | 24/04/2023<br>11:38:17 | 24/04/2023<br>11:38:29       | 0       | 0          | 31000   | 126170 |                |
| <b>~</b> | Site Visit Request                                                                                | 8 934       |                                          | P&I Diagram - Battery Limit Inlet Lines to Stripped Sour Water Tanks                        | 0.01   | 1.00   | DWG    | 620,000.00    | 620,000.00   | 341,000.00 | 24/04/2023             | 24/04/2023                   | 0       | 0          | 31000   | 157170 |                |
|          | © 2023 MobileERP.in<br>Created with SoftRobot.biz                                                 | 9 935       | (Sht1 of 2)<br>HRRL-632-512-1-PID-1104-  | P&I Disoram - Stripped Sour Water Tanks & TPI Feed Pumps                                    | 0.01   | 1.00   | DWG    | 620.000.00    | 620.000.00   | 341.000.00 | 11:38:17<br>24/04/2023 | 11:38:29<br>24/04/2023       | 0       | 0          | 31000   | 188170 |                |

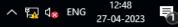

# SECTION 4: BILLING INDEX Part 3: Check Reports

## **Contact: Dhirali**

Collect source document from Vaibhav / Rohit / Nirav

Ask and Audit them every week Monday

#### GOTO EPM>632/HRRL>Engineering>Billing Breakup>Department

| ■ MobileERP                                                                                       |                                                              |          |                  |          |                                   |      |            |                        | * 🖉 🕯           | ø      | a <sup>0</sup> 4 <sup>0</sup> 8 |                          | \$ |
|---------------------------------------------------------------------------------------------------|--------------------------------------------------------------|----------|------------------|----------|-----------------------------------|------|------------|------------------------|-----------------|--------|---------------------------------|--------------------------|----|
| Dhirali Makwana / Projects<br>Paramount Limited<br>FY: 2324 - 26/04/2023<br>For Help Contact: 871 | Billing Index - 632                                          | 2/HRRI   | _                |          |                                   |      |            |                        |                 | 0 :    | Project > 63                    | 2/HRRL - 17900 L         |    |
|                                                                                                   | Actual Sales Invoice                                         | ^        |                  |          |                                   |      |            |                        |                 |        |                                 |                          |    |
| 632/HRRL Project     640/LUPEC Project                                                            | Engineering 1 breakup                                        | 10.36 L  | Depar<br>Search: |          | ents                              |      |            |                        |                 |        | Show entries:                   | 10 ~                     |    |
| <ul> <li>637/ONGC Project</li> <li>638/CPCL Project</li> </ul>                                    | Procurement/Supply 0 breakup Site Fabricated Tanks 0 breakup | 01       | LINK             | ID       | PROCESS                           | TASK | %WTG       | AMT                    | PREV            | THIS   | сим                             | PENDING                  |    |
| 624/OIL Project                                                                                   | Construction/Civil 0 breakup                                 | 01       | LINK             | 82<br>83 | Engineering<br>Procurement/Supply |      | 100<br>100 | 80550000<br>554900000  | 4589207.75<br>0 | 0<br>0 | 4589207.75<br>0                 | 75960792.25<br>554900000 |    |
| <ul> <li>643/GAIL Project</li> <li>639/BAG Project</li> </ul>                                     | Piping 0 breakup                                             | 01       | LINK             | 84       | Site Fabricated Tanks             |      | 100        | 107900000              | 0               | 0      | 0                               | 107900000                |    |
| <ul> <li>612/CPCL Project</li> <li>636/BIO Project</li> </ul>                                     | Painting 0 breakup                                           | 01<br>01 | LINK             | 85<br>86 | Construction/Civil<br>Erection    |      | 100<br>100 | 1024900000<br>14930000 | 0<br>0          | 0<br>0 | 0<br>0                          | 1024900000<br>14930000   |    |
| 600/HPCL Project                                                                                  | TOTAL RABILL AMOUNT: 10.36 L                                 |          | LINK             | 87       | Piping                            |      | 100        | 6000000                | 0               | 0      | 0                               | 6000000                  |    |
| <ul> <li>642/ONGC Project</li> <li>644/IOCL Project</li> </ul>                                    | BBU Billing Breakup                                          | ^        |                  | 88<br>89 | Painting<br>Commissioning         |      | 100<br>100 | 200000                 | 0<br>0          | 0<br>0 | 0<br>0                          | 200000<br>620000         |    |
| 641/HALDIA Project                                                                                | Engineering 9 breakup Procurement/Supply 7 breakup           | 805.5 L  | Showing          | 1 to 8   | of 8 entries                      |      |            |                        |                 | _      |                                 |                          |    |
| 630/SKID Project     M1090/Paharpur Project                                                       | Site Fabricated Tanks 8 breakup                              | 1079 L   |                  | 1        |                                   |      |            |                        |                 |        |                                 |                          |    |
| © 2023 MobileERP.in<br>Created with SoftRobot.biz                                                 | Construction/Civil 6 breakup                                 | 10249 L  |                  |          |                                   | 6    |            |                        |                 |        |                                 |                          |    |

## SOURCE DOCUMENT SUMMARY OF BILLING

| OVN<br>Con:<br>Con<br>Loa | JECT : ETP & HAZARDOUS WASTE HANDLING FACILITI<br>ER : M/S. HPCL RAJASTHAN REFINERY LTD, PACHPADRA, BAR/<br>SULTANT : M/S. ENGINEERS INDIA LIMITED<br>FRACTOR : M/S. PARAMOUNT LIMITED, YADODARA<br>: HRRL/LOA/2019/55, DATED : 28.12.2019<br>OB NO. : B224 / PL JOB NO. : PL/632 | MER,RA | JASTHAN                                                        |                                  | Reference :<br>Proforma Invoice No. :<br>Proforma Invoice Date :<br>Design & Engg. Invoice P | 20.03.2023<br>11                    | <u>SP-1</u><br>11 (SP-1) |
|---------------------------|----------------------------------------------------------------------------------------------------|--------|----------------------------------------------------------------|----------------------------------|----------------------------------------------------------------------------------------------|-------------------------------------|--------------------------|
|                           | SUMMARY OF BILLING A                                                                                                    | MOUN   | T OF DESIGN                                                    | & ENGINEERI                      | NG (RS.8,05,50,000                                                                           | /-)                                 | SUMMARY                  |
| ŝr. No.                   | Description                                                                                                    | % Wtg. | Billing Break-Up<br>Amount of Design &<br>Engineering (in Rs.) | Previous Bill Amount<br>(in Rs.) | in This Bill Amount<br>(in Rs.)                                                              | Cummulative Bill<br>Amount (in Rs.) | Remarka                  |
|                           | DESIGN, BASIC ENGINEERING, DETAILED DESIGN &<br>ENGINEERING                                                                                                    |        | 8,05,50,000.00                                                 |                                  |                                                                                              |                                     |                          |
| 1.                        | 55% on submission of drawgs & P&IDs (defined for review category in tender<br>document) and their approval under Code-II on pro- rata basis. (INR)                                                                                                    | 55%    | 4,43,02,500.00                                                 | 4,24,61,342.00                   | 6,72,948.00                                                                                  | 4,31,34,290.00                      | ENCLA                    |
| 2.                        | 15% submission of drawings and P&IDs (defined for review category in tender<br>document) and their approval under Code-I on pro- rata basis. (INR)                                                                                                    | 15%    | 1,20,82,500.00                                                 | 1,09,56,233.00                   | 6,84,761.00                                                                                  | 1,16,40,994.00                      | ENCLB                    |
| 3.                        | 5 % on submission and approval of 3D model at 30%, 60%, 90% stages and final<br>issuance to site.                                                                                                    | 5%     | 40,27,500.00                                                   | 0.00                             | 38,80,327.00                                                                                 | 38,80,327.00                        | ENCLC                    |
| 4.                        | 5% on Completion of "project documentation & data handover system"                                                                                                    | 5%     | 40,27,500.00                                                   | 0.00                             | 0.00                                                                                         | 0.00                                |                          |
| 5.                        | 10 % on submission of As Built drawings for the Unit(s) along-with its electronic<br>files against the CONTRACTOR's certified Running Account Bill(s) along with<br>operation and instruction manuals                                                                             | 10%    | 80,55,000.00                                                   | 0.00                             | 0.00                                                                                         | 0.00                                |                          |
| 6.                        | 5% on Mechanical Completion of the Unit(s) against the CONTRACTOR's certified<br>Running Account Bill(s).                                                                                                    | 5%     | 40,27,500.00                                                   | 0.00                             | 0.00                                                                                         | 0.00                                |                          |
| 7.                        | 2% on Commissioning of the Unit(s) against the CONTRACTOR's certified Running<br>Account Bill(s).                                                                                                    | 2%     | 16,11,000.00                                                   | 0.00                             | 0.00                                                                                         | 0.00                                |                          |
| 8.                        | 2% on completion of Performance Guarantee Test Run of the Unit(s) against the<br>CONTRACTOR's certified Running Account Bill(s).                                                                                                    | 2%     | 16,11,000.00                                                   | 0.00                             | 0.00                                                                                         | 0.00                                |                          |
| 9.                        | 1% on completion of all work in all respect and acceptance thereof and submission of all<br>final documents against contractor's certified Final bill.                                                                                                    | 1%     | 8,05,500.00                                                    | 0.00                             | 0.00                                                                                         | 0.00                                |                          |
|                           | TOTAL AMOUNT OF DESIGN & ENGINEERING                                                                                                    | 100%   | 8,05,50,000.00                                                 | 5,34,17,575.00                   | 52,38,036.00                                                                                 | 5,86,55,611.00                      |                          |

### Check Billing index – compare with main summary

|                                                                                                    |                                 |                          |      |               |                                          |      | 1 <mark>,0</mark> 🛛 | ° <mark>1</mark> 0 | \$ <mark>0</mark> | 4 🛙 🕯        |                |
|----------------------------------------------------------------------------------------------------|---------------------------------|--------------------------|------|---------------|------------------------------------------|------|---------------------|--------------------|-------------------|--------------|----------------|
|                                                                                                    | Billing Index - 632/HRRL        |                          |      |               |                                          |      |                     | G                  | ) > Pro           | ject > 632/ł | HRRL - 17900 L |
| â                                                                                                    |                                 |                          |      |               |                                          |      |                     |                    |                   |              |                |
| <mark>.</mark> `                                                                                                    | Actual Sales Invoice            |                          |      |               |                                          |      |                     |                    |                   |              |                |
| ₽,                                                                                                    |                                 | Engineeri                | ng - | INR 805500    | 00                                       |      |                     |                    |                   |              |                |
| a                                                                                                    | Engineering 1 breakup           | Month:                   |      |               |                                          | Show |                     |                    |                   |              |                |
| <mark>8</mark>                                                                                                    | Procurement/Supply 0 breakup    | 4                        |      |               | 2023                                     |      |                     |                    | c.                | 1. 40        |                |
| _ \                                                                                                    | Site Fabricated Tanks 0 breakup | Search:                  |      |               |                                          |      |                     |                    | Show              | entries: 10  | ~              |
| <b>9</b>                                                                                                    | Construction/Civil 0 breakup    | LINK                     | ID   | PROCESS       | TASK                                     | %WTG | AMT                 | PREV               | THIS              | CUM          | PENDING        |
| ·*                                                                                                    | Erection 0 breakup              | PROFORMA                 | 702  | Code-II       | 55% on submission of drawgs & P&IDs (def | 55   | 44302500            | 619974.75          | 0                 | 619974.75    | 43682525.25    |
| •<br>•                                                                                                    | Piping 0 breakup                | PROFORMA                 | 703  | Code-I        | 15% submission of drawings and P&IDs (de | 15   | 12082500            | 656389             | 0                 | 656389       | 11426111       |
| <u>9</u>                                                                                                    | Painting 0 breakup              | PROFORMA                 | 704  | 3D Model      | 5 % on submission and approval of 3D mod | 5    | 4027500             | 3312844            | 0                 | 3312844      | 714656         |
|                                                                                                    | Commissioning 0 breakup         | PROFORMA                 | 705  | Handover      | 5% on Completion of project documentatio | 5    | 4027500             | 0                  | 0                 | 0            | 4027500        |
|                                                                                                    | TOTAL RABILL AMOUNT: 10.36 L    | PROFORMA                 | 706  | As Built      | 10 % on submission of As Built drawings  | 10   | 8055000             | 0                  | 0                 | 0            | 8055000        |
| 🤊 🔪                                                                                                    | BBU Billing Breakup ^           | PROFORMA                 | 707  | Mechanical    | 5% on Mechanical Completion of the Unit( | 5    | 4027500             | 0                  | 0                 | 0            | 4027500        |
| 🥥 🔪                                                                                                    | Engineering 9 breakup           | PROFORMA                 | 708  | Commissioning | 2% on Commissioning of the Unit(s) again | 2    | 1611000             | 0                  | 0                 | 0            | 1611000        |
| 🤪 🔪                                                                                                    | Procurement/Supply 7 breakup    | PROFORMA                 | 709  | Testing       | 2% on completion of Performance Guarante | 2    | 1611000             | 0                  | 0                 | 0            | 1611000        |
| 🤪 🔪                                                                                                    | Site Fabricated Tanks 8 breakup | PROFORMA                 | 710  | Completion    | 1% on completion of all work in all resp | 1    | 805500              | 0                  | 0                 | 0            | 805500         |
| <sup>2</sup> <sup>1</sup> <sup>2</sup> <sup>2</sup> | Construction/Civil 6 breakup    | Showing 1 to 9<br>Prev 1 |      |               | d                                        |      |                     |                    |                   |              |                |